Чернігівський національний педагогічний університет імені Т.Г.Шевченка

# **ТЕХНОЛОГІЧНИЙ ФАКУЛЬТЕТ**

# **Г.М. Нітченко, І.В. Повечера, М.О. Ховрич**

# **ПРАКТИКА З ІНФОРМАТИКИ**

# **Програма для студентів спеціальності «Технологічна освіта»**

Друге видання перероблене та доповнене

Чернігів – 2013 р.

УДК 397р30-211 П 69 ББК 372.8004 (073)

#### **Рецензенти**

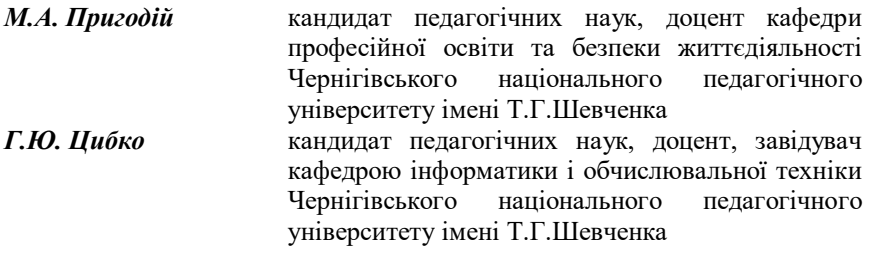

**П 69 Практика з інформатики: Програма для студентів спеціальності «Технологічна освіта» / Г.М. Нітченко, І.В. Повечера, М.О. Ховрич.** – Чернігів: Чернігівський національний педагогічний університет імені Т.Г. Шевченка, 2012. – 100 с.

> ББК 372.8004 (073) УДК 397р30-211

**Укладачі**

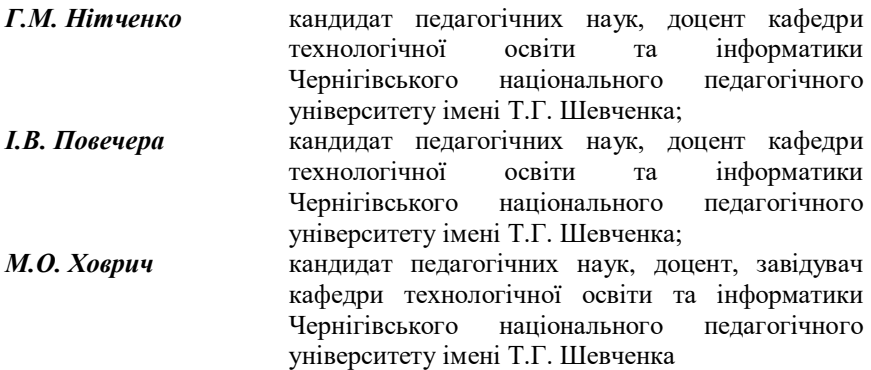

Друкується за рішенням вченої ради Чернігівського національного педагогічного університету імені Т.Г.Шевченка (протокол №5 від 28 березня 2012 р).

### **ПОЯСНЮВАЛЬНА ЗАПИСКА**

У відповідності з навчальним планом спеціальностей 7.01010301 Технологічна освіта (конструювання та моделювання одягу), Технологічна освіта (прикладна і технічна творчість), Технологічна освіта (автосправа) студенти четвертого курсу проходять практику з інформатики. Вона узагальнює знання студентів з дисциплін "Інформатика", "Основи програмування", "Об'єктно-орієнтовне програмування", "Використання комп'ютерів у навчальному процесі", "Шкільний курс інформатики та методика її викладання".

*Мета практики з інформатики* – формування інформатичної компетентності, яка є особливим типом організації предметноспеціальних знань, які дозволяють приймати ефективні рішення в професійно-педагогічній діяльності, і вказує на рівень оволодіння та використання інформаційних та інтернет-технологій у навчальному процесі, зокрема, при викладанні шкільних предметів "Трудове навчання" і "Основи інформатики та обчислювальної техніки" освітньої галузі "Технологія", що забезпечить розвиток творчих здібностей учнів, підвищить їх інтерес до матеріалу, що вивчається, та навчальних предметів взагалі.

#### *Завдання практики з інформатики сформувати:*

- ~ комплексне розуміння програмного забезпечення загального та спеціального призначення та вміння застосовувати його у своїй професійній діяльності;
- підгрунтя для подальшої самоосвіти та саморозвитку у галузі інформаційних технологій.

Для реалізації завдань практики студентам необхідні знання та вміння користуватися наступним програмним забезпеченням: ОС Windows, MS Word, MS Excel, MS Access, MS PowerPoint, MS Publisher, графічними редакторами Paint, Adobe PhotoShop, Corel, САПР Компас, різноманітними тестовими програмами для проведення контролю знань учнів, Internet Explorer. Студенти повинні знати мови програмування Turbo Pascal та Delphi, вміти створювати за допомогою них програми.

Термін проходження навчальної практики складає два тижні. По завершенню першого тижня, студенти надають попередній звіт, де вони показують методистам напрацьований матеріал та, при необхідності, отримують консультацію стосовно методичної доцільності того чи іншого підходу.

По завершенню практики, студенти звітуються за виконану роботу перед методистами та групою.

#### **ЗМІСТ ПРОГРАМИ**

### **Модуль І. Методичне забезпечення розділу з**  предмету "Трудове навчання" (25 год)

1. До кожного уроку розділу підготувати план-конспект.

2. До кожного уроку розділу підготувати дидактичний матеріал, необхідні креслення, схеми тощо.

3. Подати новий матеріал одного з уроків за допомогою презентації.

4. Підготувати заключний тестовий контроль за допомогою комп'ютерної тестової програми (на вибір студента).

#### **Модуль ІІ. Методичне забезпечення розділу з предмету "Основи інформатики та обчислювальної техніки" (25 год)**

1. До кожного уроку розділу підготувати план-конспект.

2. До кожного уроку розділу підготувати дидактичний матеріал тощо.

3. Подати новий матеріал одного з уроків за допомогою презентації.

4. Підготувати заключний тестовий контроль за допомогою комп'ютерної тестової програми (програма не повинна співпадати з вибраною у модулі І) або створити власну тестову програму (див.модуль ІІІ).

#### **Модуль ІІІ. Розробити за допомогою мови програмування Delphi один з видів програмного забезпечення (25 год)**

1. Тестова програма до розділу з дисципліни "Основи інформатики та обчислювальної техніки".

2. Програма з моделювання технологічного процесу, який описується у розділі з предмету "Трудове навчання".

## **РОЗПОДІЛ БАЛІВ ЗА ФОРМАМИ РОБОТИ**

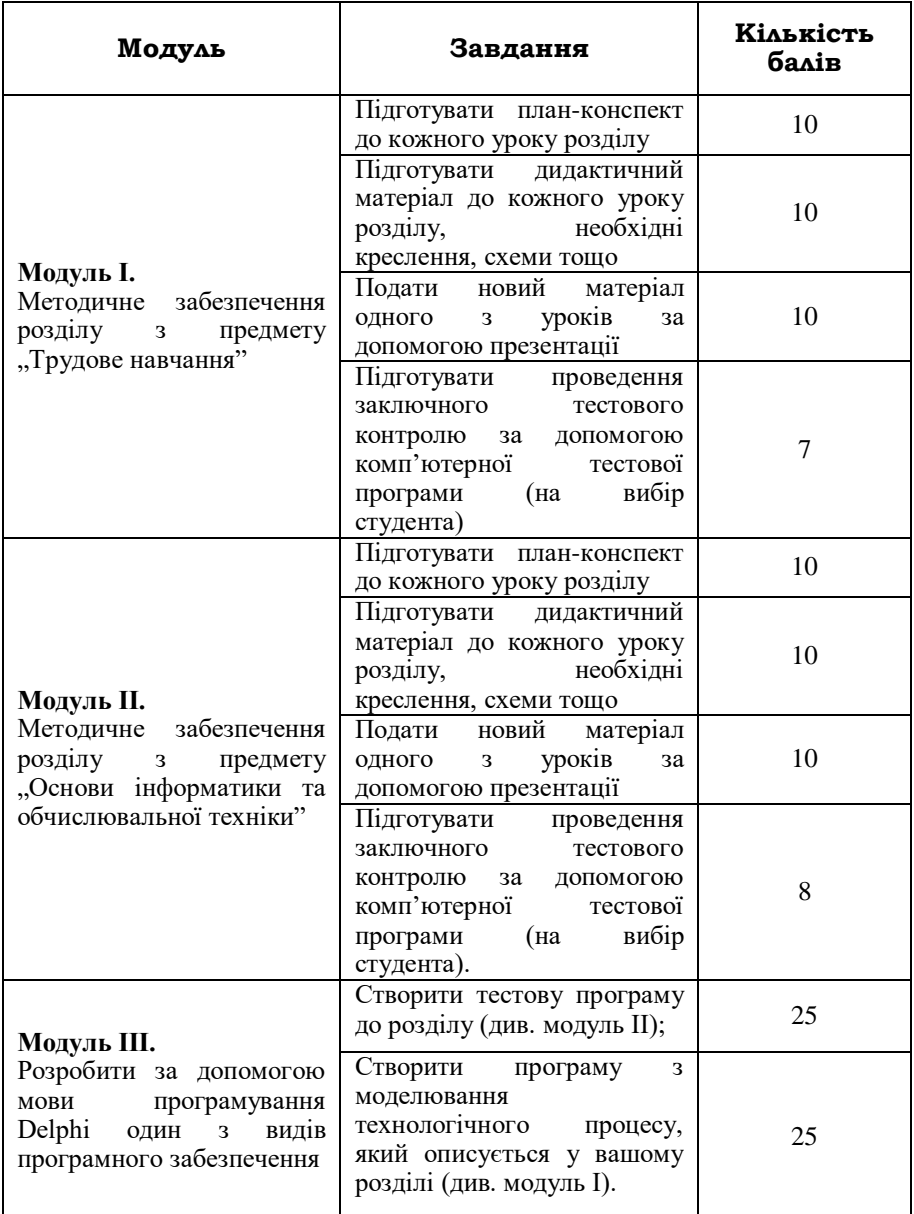

## **ШКАЛА ОЦІНКИ ЗНАНЬ СТУДЕНТІВ**

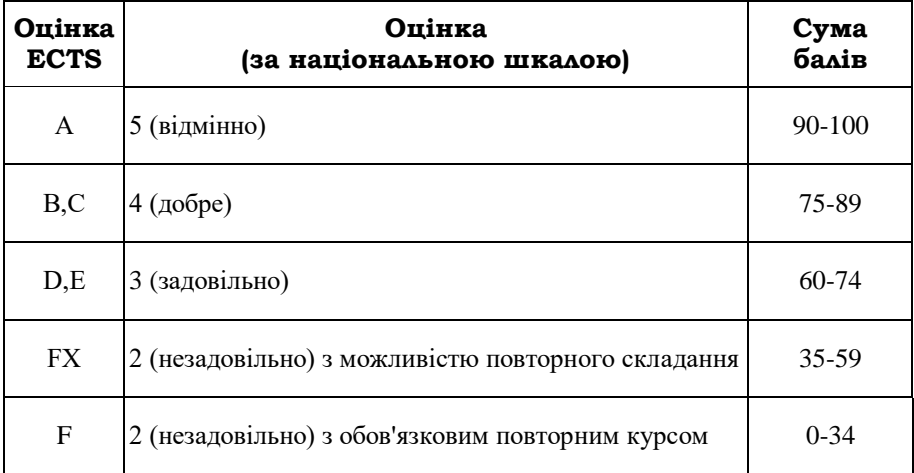

### **ЗНАЧЕННЯ ОЦІНКИ ЗА ШКАЛОЮ ЕСТS:**

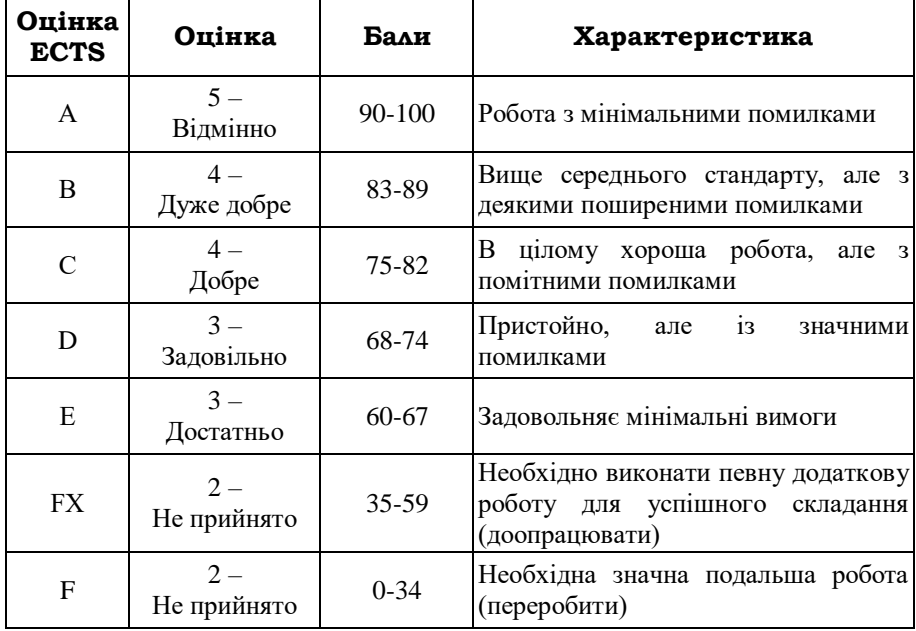

Варіанти завдань представлені окремо для спеціальностей 7.01010301 Технологічна освіта (конструювання та моделювання одягу) Технологічна освіта (прикладна і технічна творчість), Технологічна освіта (автосправа). 7.01010301 Технологічна освіта (автосправа) (кваліфікація спеціаліста технологічної освіти. Вчителя технологій, профільного навчання (автосправа), інформатики та креслення). 7.01010301 Технологічна освіта (конструювання та моделювання одягу) (кваліфікація спеціаліста технологічної освіти. Вчителя технологій, профільного навчання (конструювання та моделювання одягу), інформатики та креслення). 7.01010301 Технологічна освіта (прикладна і технічна творчість) (кваліфікація спеціаліста технологічної освіти. Вчителя технологій, профільного навчання (прикладна і технічна творчість), інформатики та креслення).

Номер варіанту завдання вибирається за двома останніми цифрами залікової книжки. Цифра десятків вказує на номер рядка, а цифра одиниць – номер стовпчика. Наприклад, номер залікової книжки закінчується на «82». В такому разі 8 – номер рядка, 2 – номер стовпчика. На перетині восьмого рядка та другого стовпчика знаходиться 82 варіант (розглядається на прикладі варіантів для спеціальності 7.01010301 Технологічна освіта (конструювання та моделювання одягу).

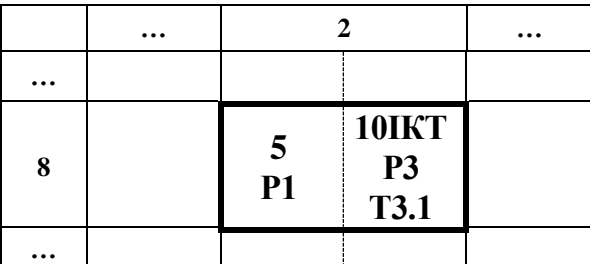

Завдання складається з двох частин. Перша – завдання для виконання модуля І. Оскільки програма з трудового навчання 5 – 9 класів передбачає варіативну та інваріативну частини, то, визначивши свій номер варіанту, необхідно правильно вибрати розділ і теми. Для інваріативної частини спочатку вказується клас, а потім розділ і, при необхідності, номери тем. Якщо ж у варіанті пропонується розгляд теми з варіативної частини, то вказано номер варіативного модуля та відповідну тему – В23 Т2 – варіативний модуль №23, тема 2. В розглядуваному прикладі виконання

першого модуля проходить для п'ятого класу, перший розділ. Друга частина завдання – виконання модуля ІІ. Розділи підібрані з програм для 10 – 11 класів стандартного, академічного рівнів та інформаційно-технологічного профілю. У відповідній клітинці кожного варіанту вказується номер класу та з якої програми необхідно розглянути розділ. Програми визначаються таким чином: «С» – стандартний рівень, «А» – академічний рівень, «АП» інформаційно-технологічний профіль лінія «Алгоритмізація та програмівання», «ІКТ» – інформаційно-технологічний профіль лінія «Інформаційно-комунікаційні технології». У розглядуваному вісімдесят другому варіанті для виконання другого модуля необхідно взяти програму для 10 класу інформаційнотехнологічного профілю лінія «Інформаційно-комунікаційні технології», розділ 3, тема 3.1.

### **ВАРІАНТИ ЗАВДАНЬ ДЛЯ ВИКОНАННЯ СТУДЕНТАМИ СПЕЦІАЛЬНОСТІ «ТЕХНОЛОГІЧНА ОСВІТА (ТЕХНІЧНА ПРАЦЯ)»**

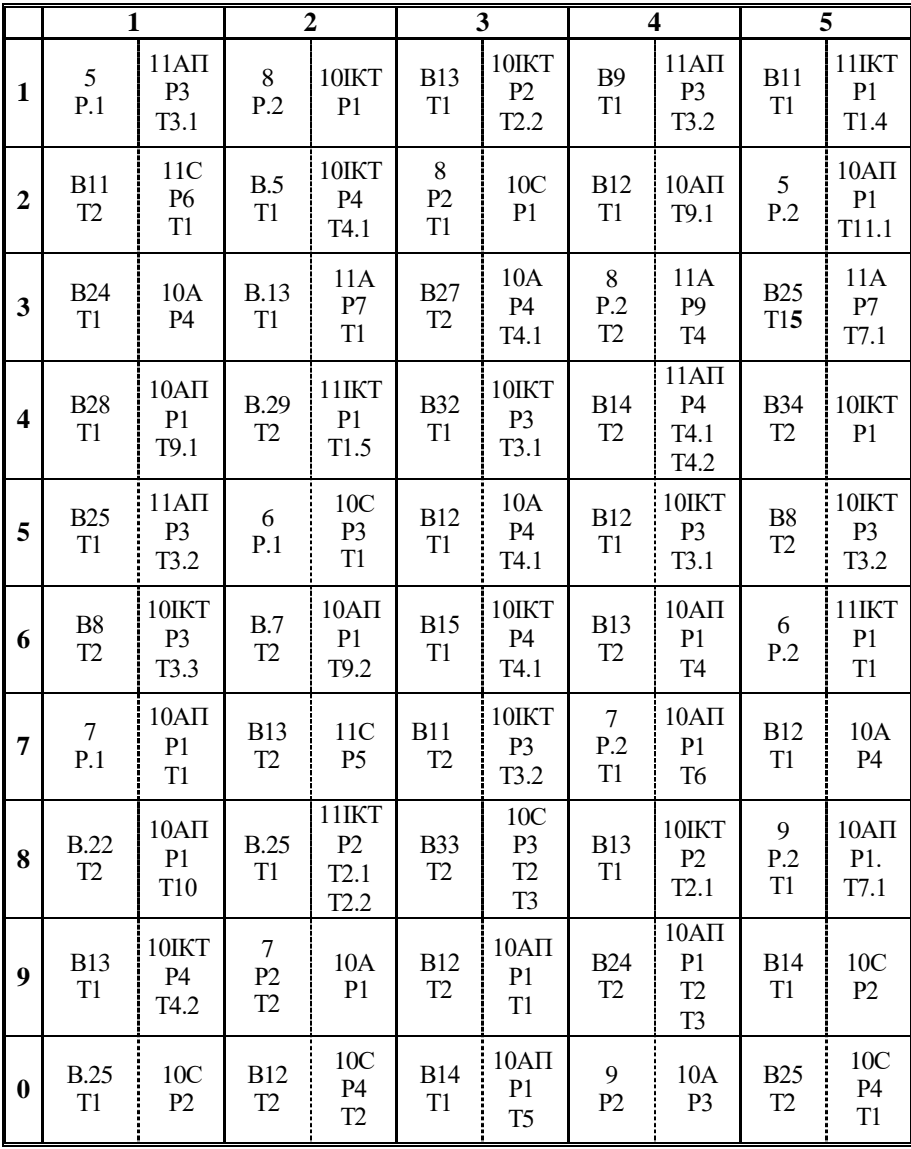

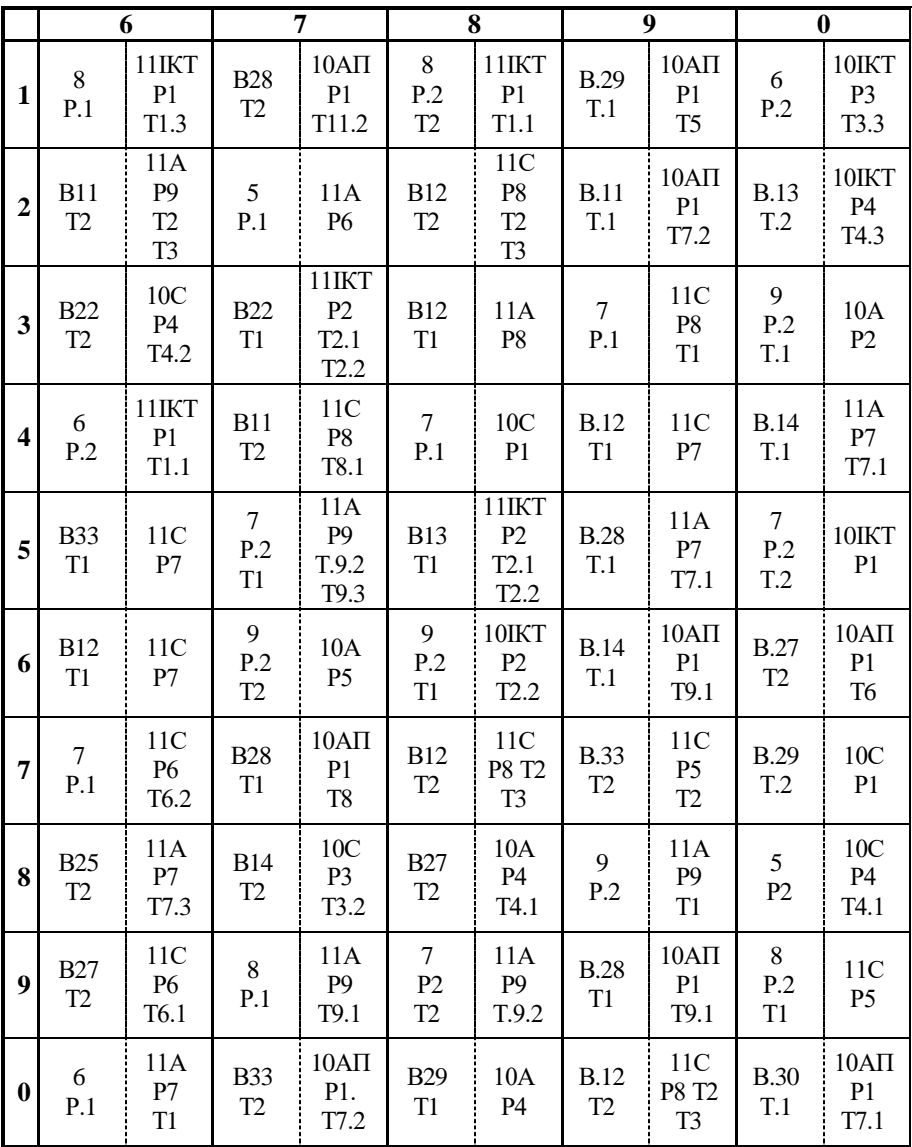

### **ВАРІАНТИ ЗАВДАНЬ ДЛЯ ВИКОНАННЯ СТУДЕНТАМИ СПЕЦІАЛЬНОСТІ «ТЕХНОЛОГІЧНА ОСВІТА (ОБСЛУГОВУЮЧА ПРАЦЯ)»**

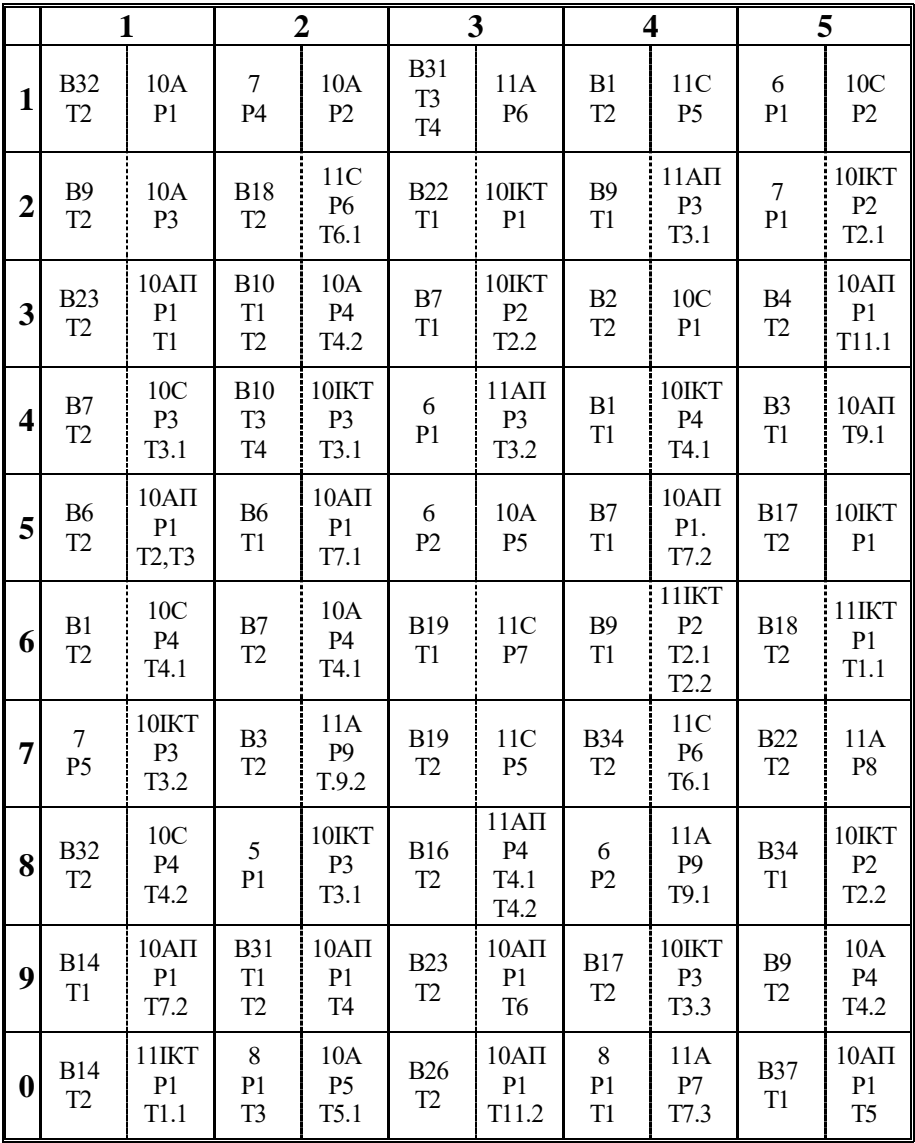

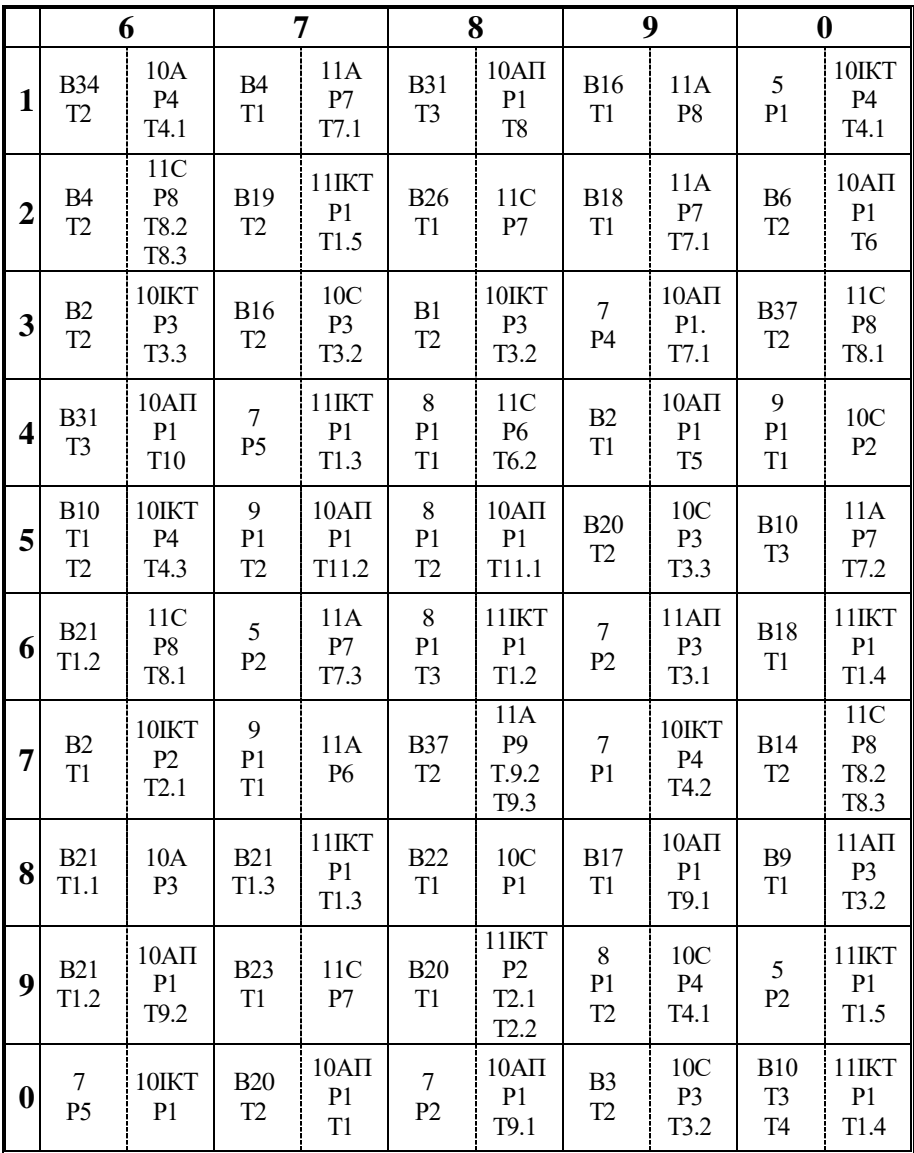

### **ПРОГРАМА ДЛЯ 5-9 КЛАСІВ ЗАГАЛЬНООСВІТНІХ НАВЧАЛЬНИХ ЗАКЛАДІВ**

#### **Навчання хлопців**

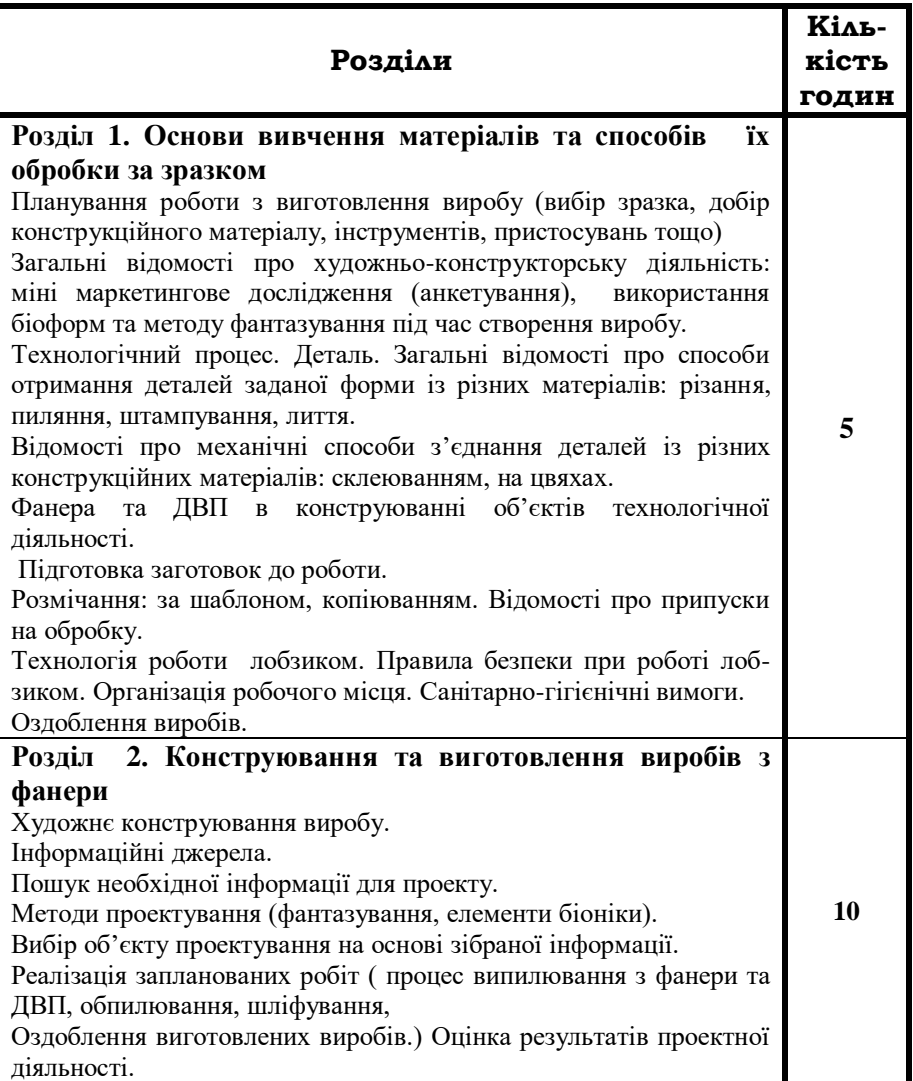

**6 клас** 

| Розділи                                                                                                    | Кіль-<br>кість<br>годин |
|----------------------------------------------------------------------------------------------------|-------------------------|
| Розділ 1. Основи вивчення матеріалів та способів<br>ïx<br>обробки за зразком<br>комбінування.<br>Метод<br>Моделі-аналоги,<br>об'єкта<br>опис<br>проектування.<br>Аналіз конструкції проектованого виробу (порівняння зразків-<br>аналогів, визначення їх позитивних і негативних<br>ознак в<br>конструкції тощо).<br>Види<br>тонколистового<br>металу<br>дроту.<br>Властивості<br>та<br>тонколистового металу.<br>Добір та підготовка тонколистового металу (дроту) до роботи.<br>Еволюція знарядь праці. Машина як вид техніки.<br>Слюсарний верстат, його призначення. Інструменти та пристрої<br>для роботи з тонколистовим металом та дротом. Організація<br>робочого місця. Правила безпечної праці під час виконання робіт,<br>санітарно-гігієнічні вимоги.<br>Розмічання за шаблоном, площинне розмічання.<br>Припуски на обробку та економне використання тонколистового<br>металу та дроту.<br>Технологія обробки тонколистового металу та дроту.<br>Опорядження виробів. | 5                       |
| Розділ 2. Проектування та виготовлення виробів<br>3<br>тонколистового металу або дроту<br>Пошук необхідної інформації для проекту в інформаційних<br>джерелах.<br>Методи проектування (метод комбінування). Планування роботи<br>з проектування та виготовлення виробу.<br>Вибір об'єкту проектування на основі визначених зразків.<br>показники<br>якості<br>виробу:<br>функціональні<br>Поняття<br>про<br>(можливість використання), естетичні, ергономічні (зручність<br>привабливість)<br>Відомості про процес різання тонколистового металу, дроту.<br>Особливості і прийоми різання тонколистового металу ручними і<br>Прийоми різання дроту кусачками.<br>важільними ножицями.<br>Інструмент і пристрої для вирівнювання та гнуття дроту.<br>З'єднання деталей виробу.<br>Опорядження виробів.<br>Оцінка результатів проектної діяльності                                                                                                    | 10                      |

**7 клас** 

| Розділи                                                                                                    | Кіль-<br>кість<br><b>ГОДИН</b> |
|----------------------------------------------------------------------------------------------------|--------------------------------|
| Розділ 1. Основи вивчення матеріалів та способів<br>ïx<br>обробки<br>Робота з інформаційними джерелами. Визначення зразків для<br>проектування. Вибір та обґрунтування виробу для проектування<br>та виготовлення. Метод фокальних об'єктів.<br>Типові та спеціальні деталі. Види з'єднань деталей: рухомі й<br>нерухомі, рознімні й не рознімні.<br>Деревина як конструкційний матеріал: породи<br>деревини<br>властивості, вади деревини, пиломатеріали.<br>Основи технічної графіки: типи ліній, масштаб, нанесення<br>розмірів, ескіз, креслення.<br>Вимірювальний та розмічальний інструмент (столярний кутник,<br>рейсмус тощо). Припуск на обробку.<br>Технології обробки деревини (розмічання).<br>З'єднання деталей з деревини.<br>Опоряджувальні роботи. | 10                             |
| Розділ 2. Проектування та виготовлення виробів з<br>деревини<br>Пошук необхідної інформації для проекту.<br>Методи проектування (метод фокальних об'єктів).<br>Основні етапи проектування виробу: організаційно-підготовчий,<br>конструкторський, технологічний, заключний.<br>Вибір конструкційних матеріалів.<br>Форма деталей виробів з прямолінійними та криволінійними<br>контурами, з отворами.<br>Технологічний процес виготовлення проектованого виробу.<br>Опоряджувальні та оздоблювальні роботи.<br>Презентація результатів проектної діяльності.                                                                                                    | 22                             |

**8 клас** 

| Розділи                                                                                                    | Кіль-<br>кість<br><b>ГОДИН</b> |
|----------------------------------------------------------------------------------------------------|--------------------------------|
| Розділ 1. Основи вивчення матеріалів та способів<br>ïx<br>обробки<br>Комбінаторика у художньому конструюванні.<br>Симетрія<br>j.<br>асиметрія. Ритм. Динамічні й статичні форми. Рівновага. Фактура<br>матеріалу.<br>Матеріали хімічного походження (штучні,<br>Ïх<br>синтетичні).<br>переваги і недоліки у порівнянні із натуральними матеріалами.<br>Способи отримання штучних і синтетичних матеріалів. Їх вплив<br>на здоров'я людини і навколишнє середовище.<br>Відомості про основні базові технології: механічні, хімічні,<br>біологічні, енергетичні, інформаційні.<br>Метал як конструкційний матеріал: види металів, властивості<br>металів, сортовий прокат.<br>Основи технічної графіки: проеціювання на дві, три площини,<br>нанесення розмірів.<br>Виконання ескізного малюнку виробу із зазначенням інформації<br>необхідної для його виготовлення.<br>Організація робочого місця.<br>Технологія ручної обробки металу (розмічання,<br>різання<br>слюсарною ножівкою, обпилювання тощо)<br>Інструменти для ручної обробки металу.<br>З'єднання деталей.<br>Опоряджувальні роботи. | 10                             |
| Розділ 2. Проектування та виготовлення виробів<br>3<br>металу<br>Тема 1. Пошук необхідної інформації, її аналіз.<br>Художнє конструювання виробу з металу (метод комбінаторики).<br>Техніко-технологічні вимоги до виробу.                                                                                                    | 10                             |
| Тема2. Технологічний<br>процес<br>проектованого<br>виготовлення<br>виробу.<br>Опоряджувальні роботи.<br>Презентація результатів проектної діяльності.                                                                                                    | 12                             |

**9 клас** 

| Розділи                                                                                                    | Кіль-<br>кість<br><b>ГОДИН</b> |
|----------------------------------------------------------------------------------------------------|--------------------------------|
| Розділ 2. Проектування та виготовлення комплексного<br>виробу<br>Тема1. Автоматизація, комп'ютеризація технологічних процесів,<br>застосування промислових роботів. Застосування автоматичних<br>приладів на виробництві та в побуті. Застосування комп'ютерної<br>техніки у сучасних технологічних процесах<br>Композиційні матеріали як сучасний вид технологій із створення<br>нових конструкційних матеріалів.<br>Визначення завдань проекту.<br>Пошук інформації, її аналіз відповідно до поставлених завдань.<br>Основи біоніки у проектуванні. Виконання моделей і макетів із<br>різних матеріалів (пластилін, папір, картон, текстильний матеріал<br>тощо). | 8                              |
| Тема 2. Вибір конструкційних матеріалів: деревина, метал,<br>пластмаса, шкіра, камінь тощо (можливе їх поєднання).<br>Добір інструментів та планування технологічного процесу.<br>Ескізний<br>проектованого виробу. Розроблення<br>малюнок<br>необхідних документів для виготовлення виробу.<br>Виконання проекту (комплексної роботи).<br>Розроблення реклами. Елементарні економічні обгрунтування<br>проекту, міні-маркетингові дослідження.<br>Захист проекту (комплексної роботи). Аналіз допущених<br>недоліків. Оцінювання результатів проектної діяльності і виробу.                                                                                        | 8                              |

# **ПРОГРАМА ДЛЯ 5-9 КЛАСІВ ЗАГАЛЬНООСВІТНІХ НАВЧАЛЬНИХ ЗАКЛАДІВ**

### **ІНВАРІАТИВНА ЧАСТИНА**

#### **Навчання дівчат**

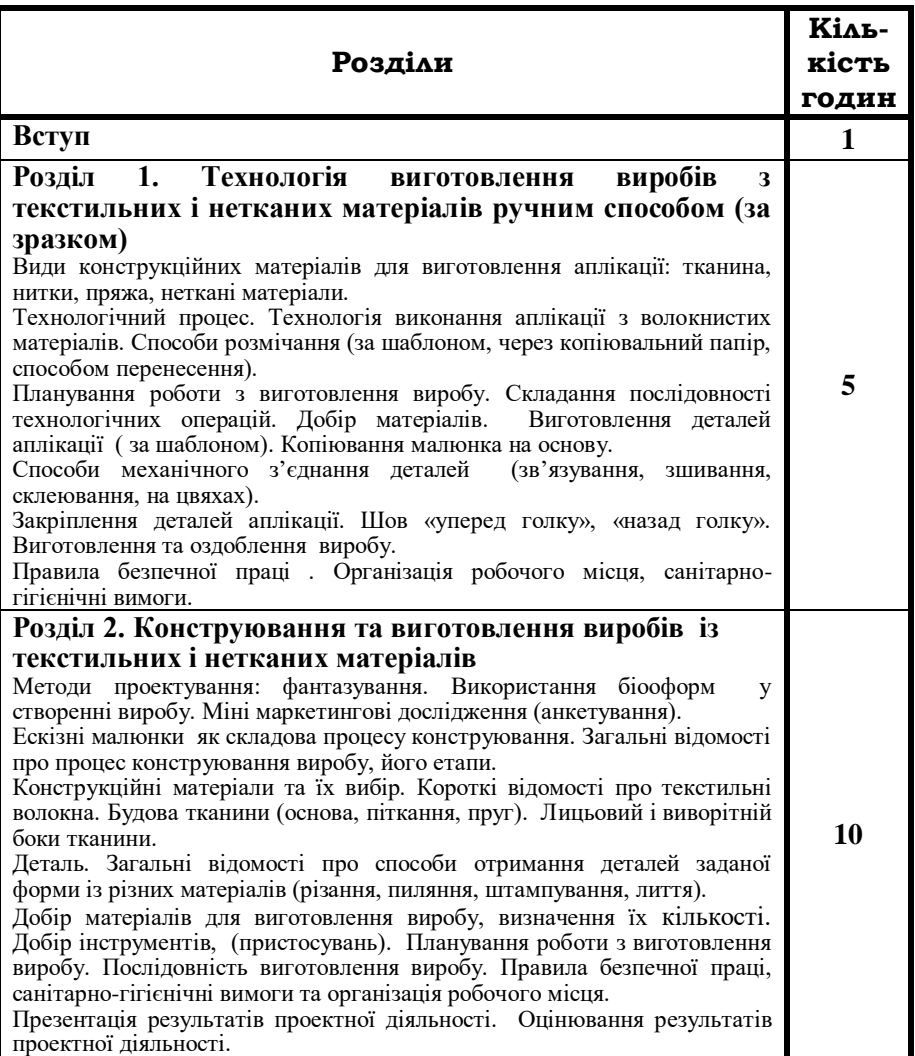

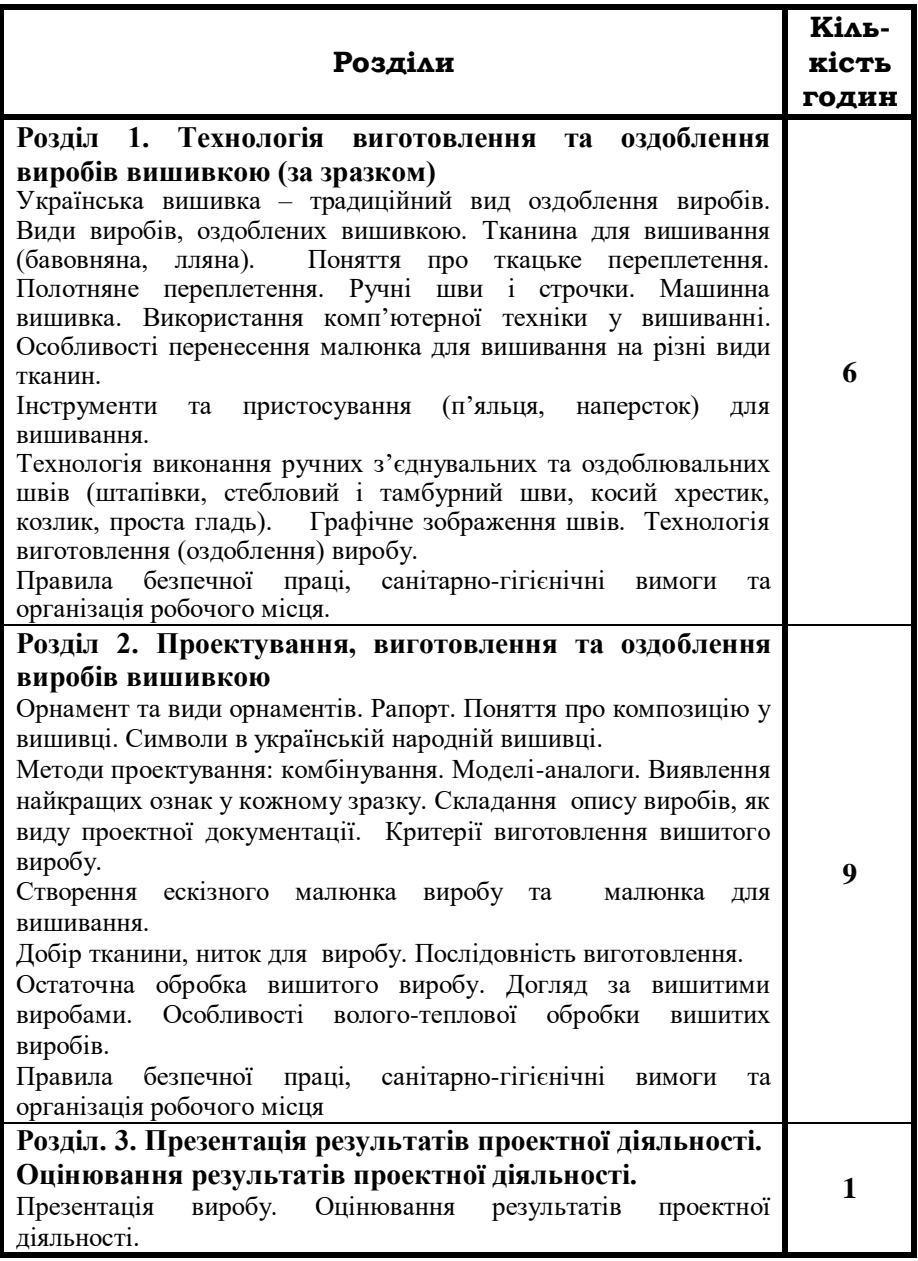

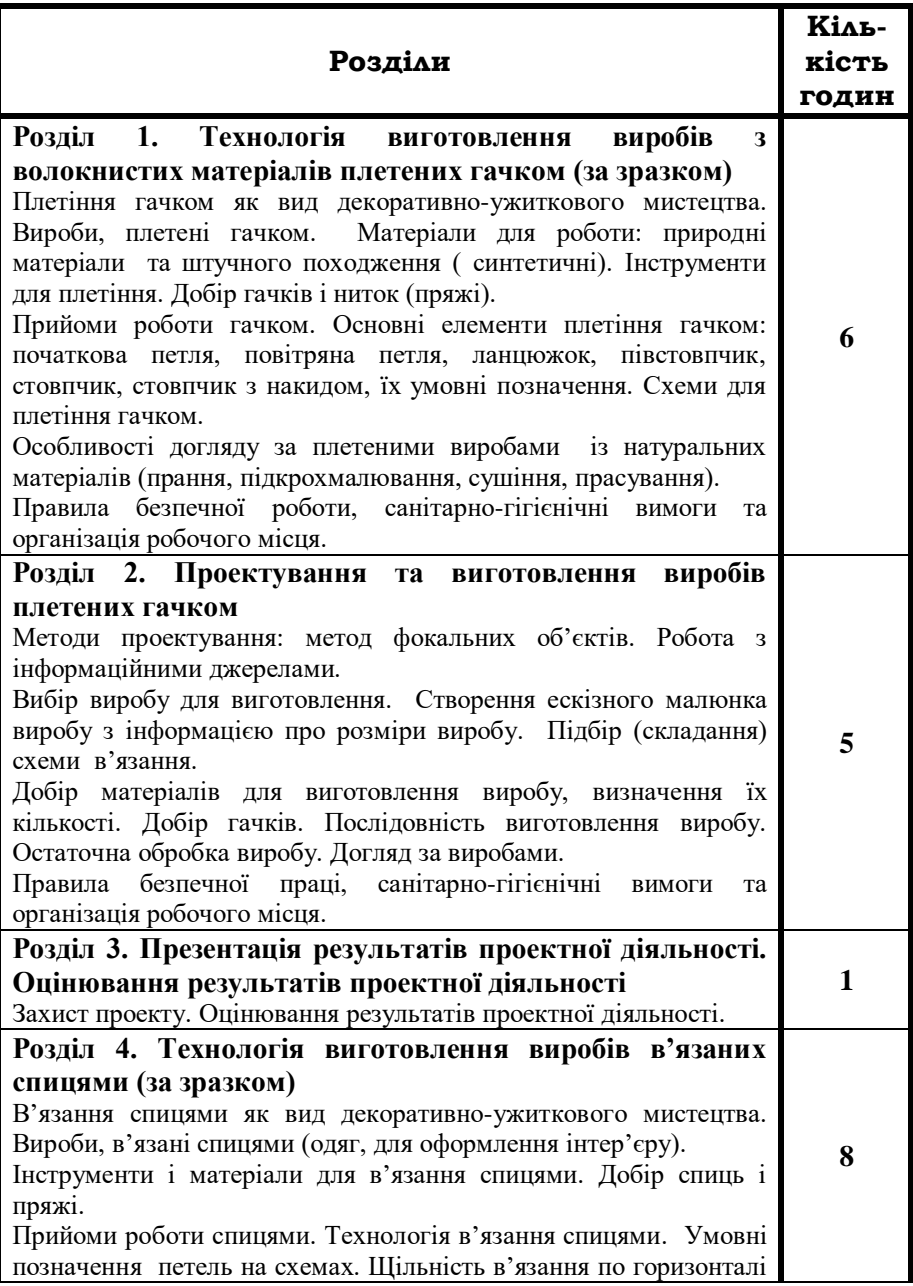

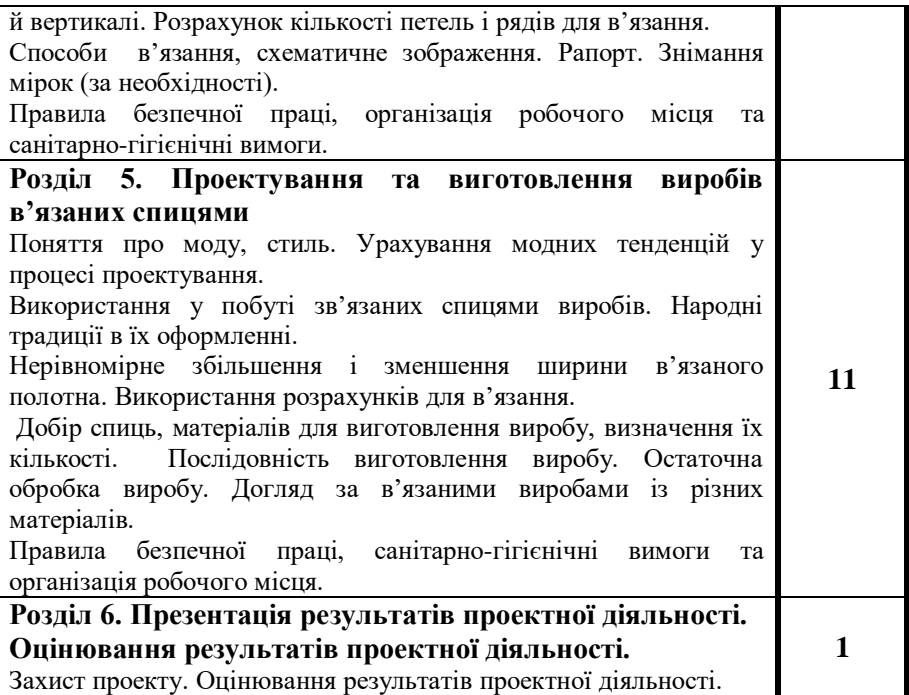

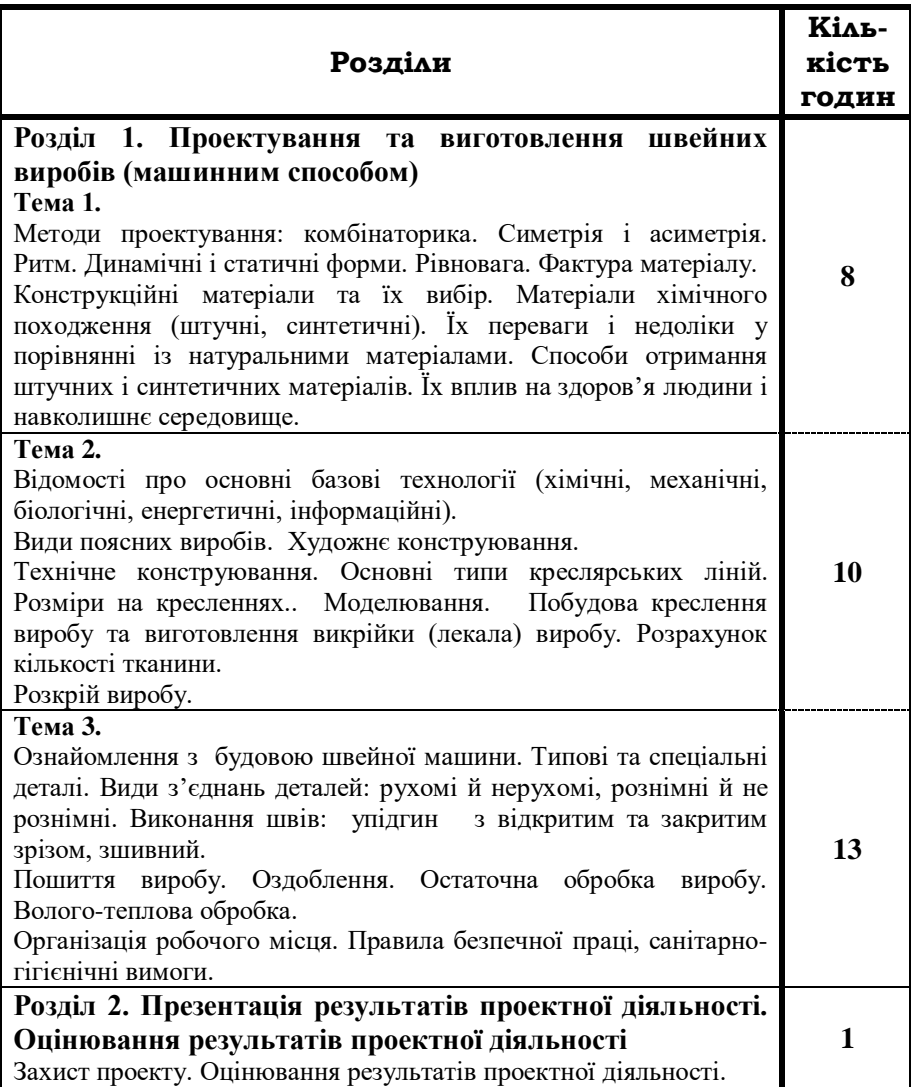

**9 клас**

| Розділи                                                                                                    | Кіль-<br>кість<br><b>ГОДИН</b> |
|----------------------------------------------------------------------------------------------------|--------------------------------|
| Розділ 2. Проектування та виготовлення комплексного<br>виробу<br>Тема 1.<br>Основи біоніки у проектуванні. Значення моделей і макетів у<br>проектуванні. Матеріали, які використовуються у макетуванні<br>(папір, пластилін, картон, текстильний матеріал).<br>Композиційні матеріали як сучасний вид технологій із створення<br>конструкційних<br>матеріалів.<br>Автоматизація,<br>нових<br>комп'ютеризація технологічних процесів,<br>застосування<br>промислових роботів. Застосування автоматичних приладів на<br>виробництві та в побуті. | 6                              |
| Тема2.<br>Визначення завдань з виконання проекту. Міні маркетингові<br>дослідження.<br>Пошук інформації, її аналіз.<br>Вибір конструкційних матеріалів: тканина, пряжа, шнур, нитки,<br>деревина, метал, пластмаса, шкіра, глина, камінь тощо, можливе<br>їх поєднання.<br>Художнє проектування. Ескізний малюнок<br>проектованого<br>виробу. Розроблення необхідних документів для виготовлення<br>виробу. Виготовлення та оздоблення виробу.<br>Розроблення реклами. Елементарні економічні обгрунтування<br>проекту.                        | 10                             |
| Розділ 3. Презентація результатів проектної діяльності.<br>Оцінювання результатів проектної діяльності<br>Захист проекту. Оцінювання результатів проектної діяльності.                                                                                                    | 1                              |

# **ПРОГРАМА ДЛЯ 5-9 КЛАСІВ ЗАГАЛЬНООСВІТНІХ НАВЧАЛЬНИХ ЗАКЛАДІВ**

#### **ВАРІАТИВНА ЧАСТИНА**

#### **5 - 6 класи**

#### **Варіативний модуль №1**

#### **Технологія виготовлення м'якої іграшки**

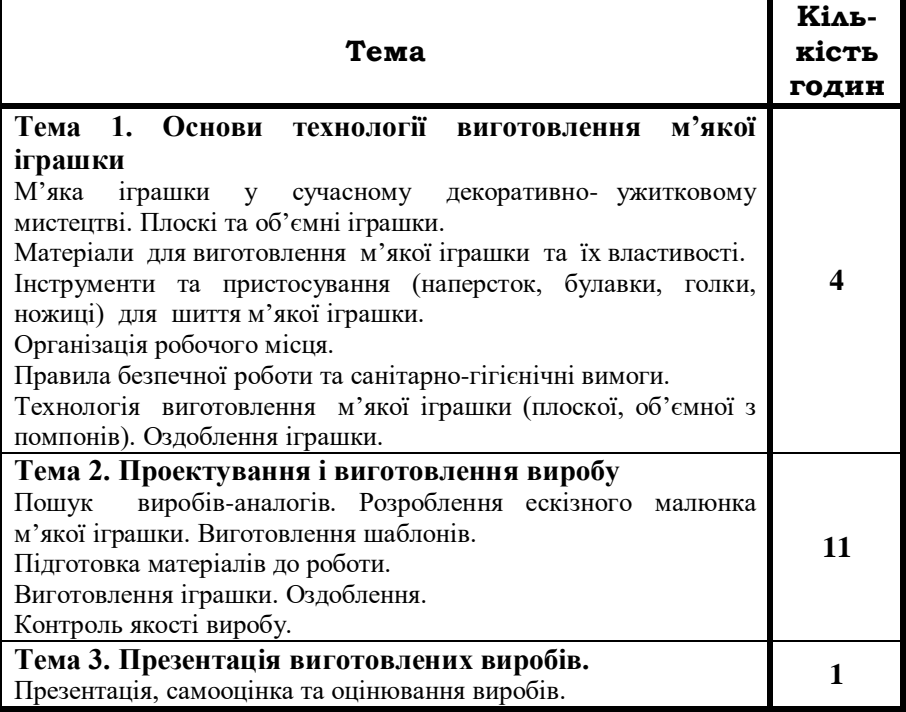

### **Технологія вирощування рослин (квітів) та догляд за ними**

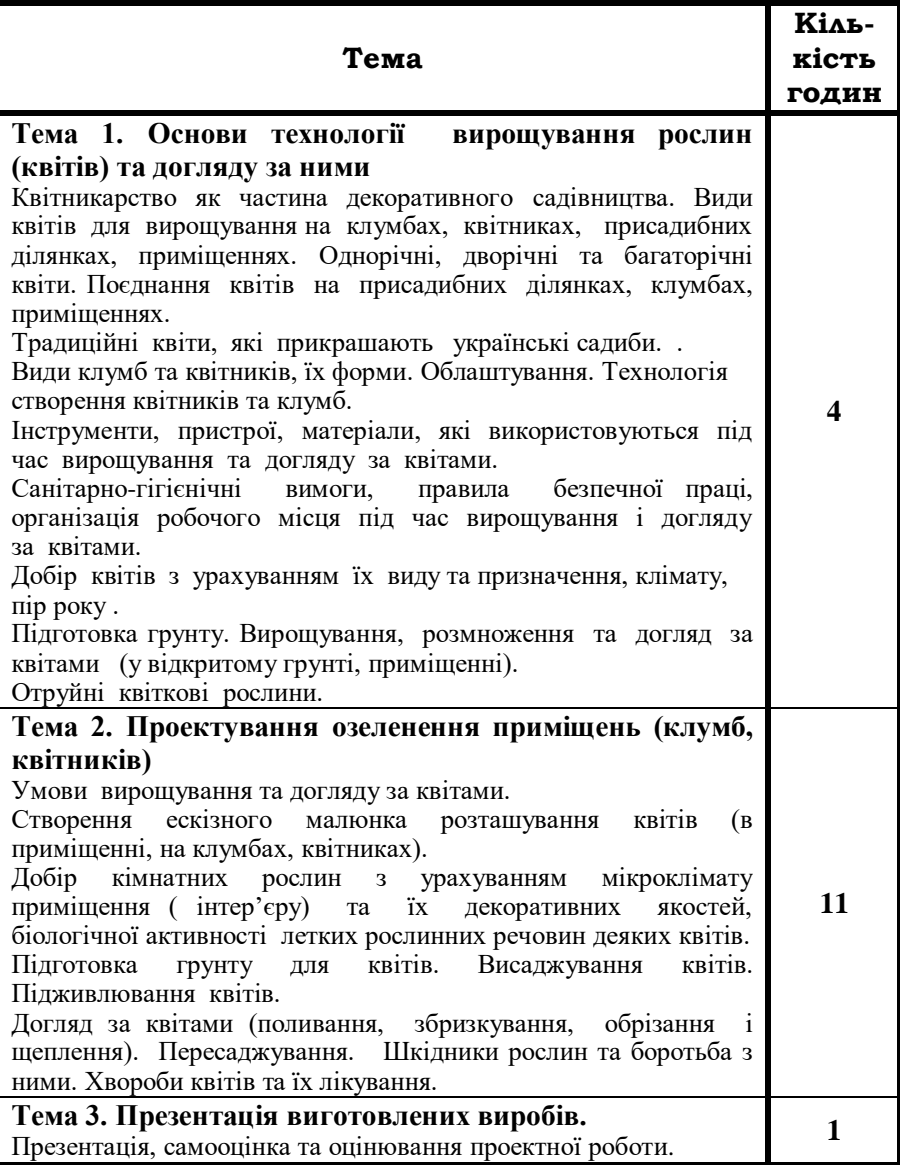

# **Технологія догляду за тваринами**

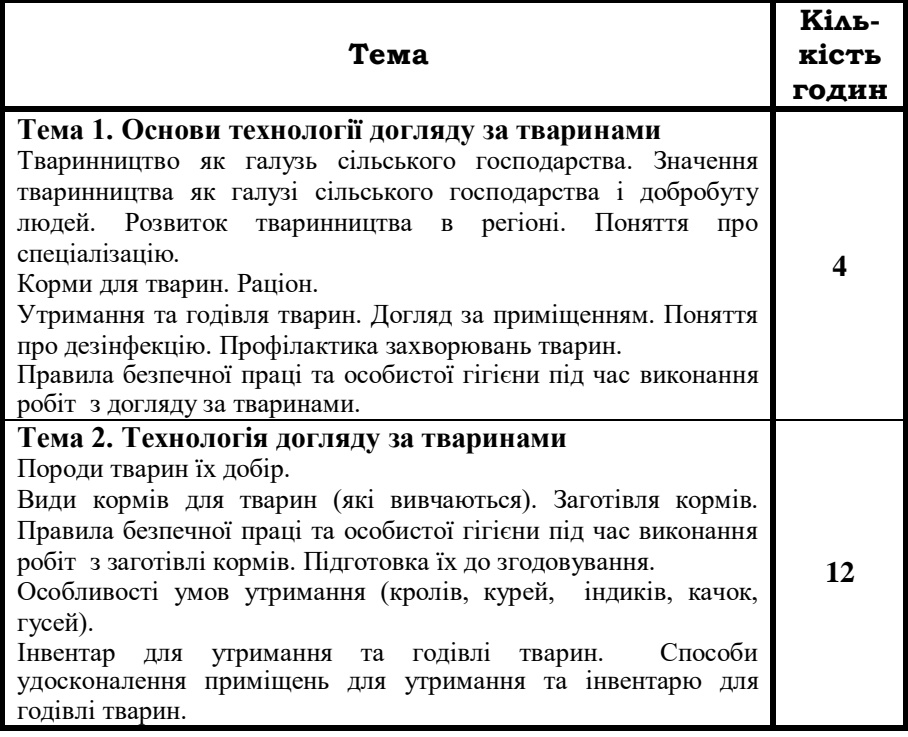

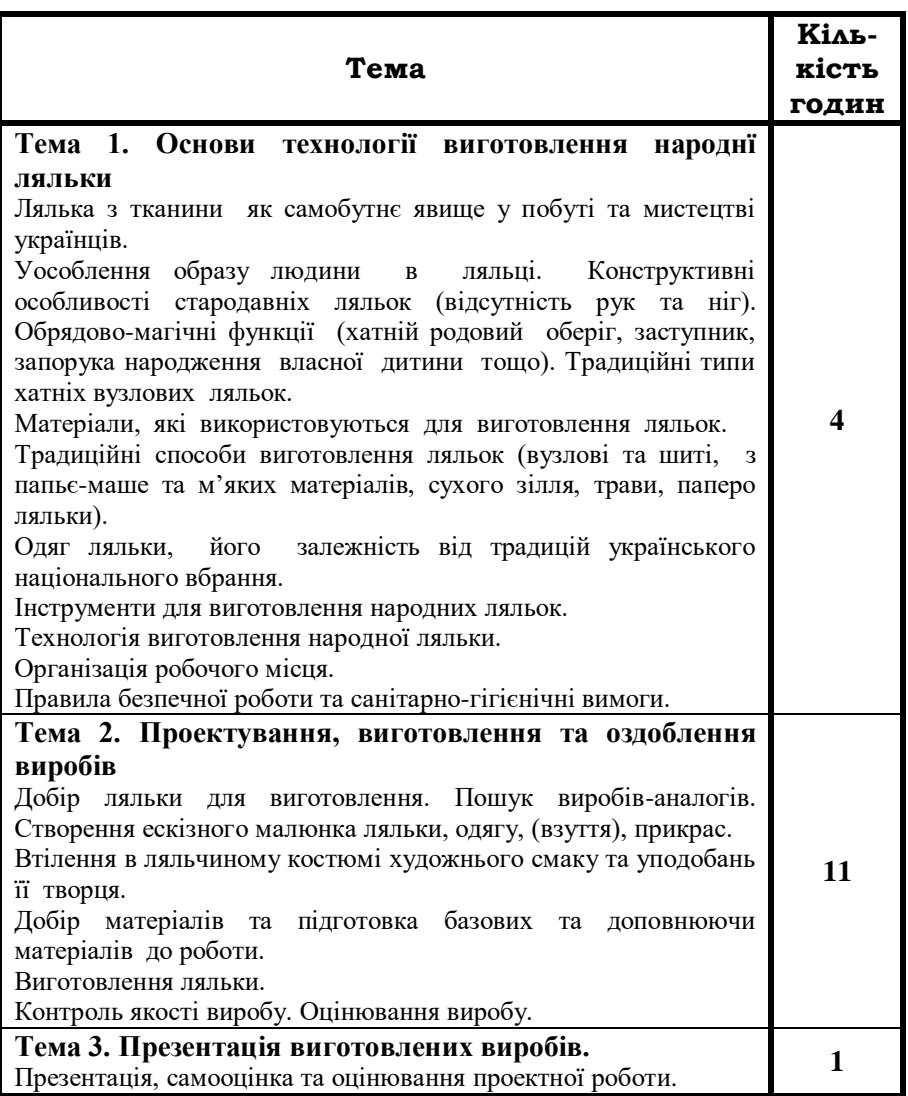

# **Технологія виготовлення народної ляльки**

# **Технологія ажурного випилювання**

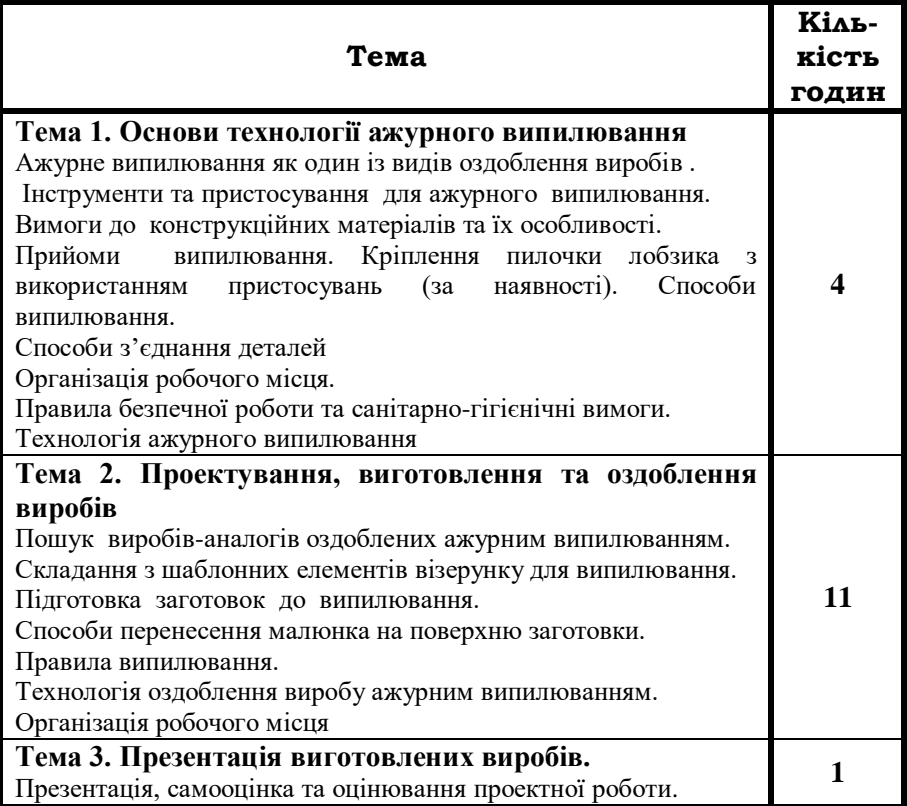

## **Технологія виготовлення виробів з текстильних і нетканих матеріалів ручним способом**

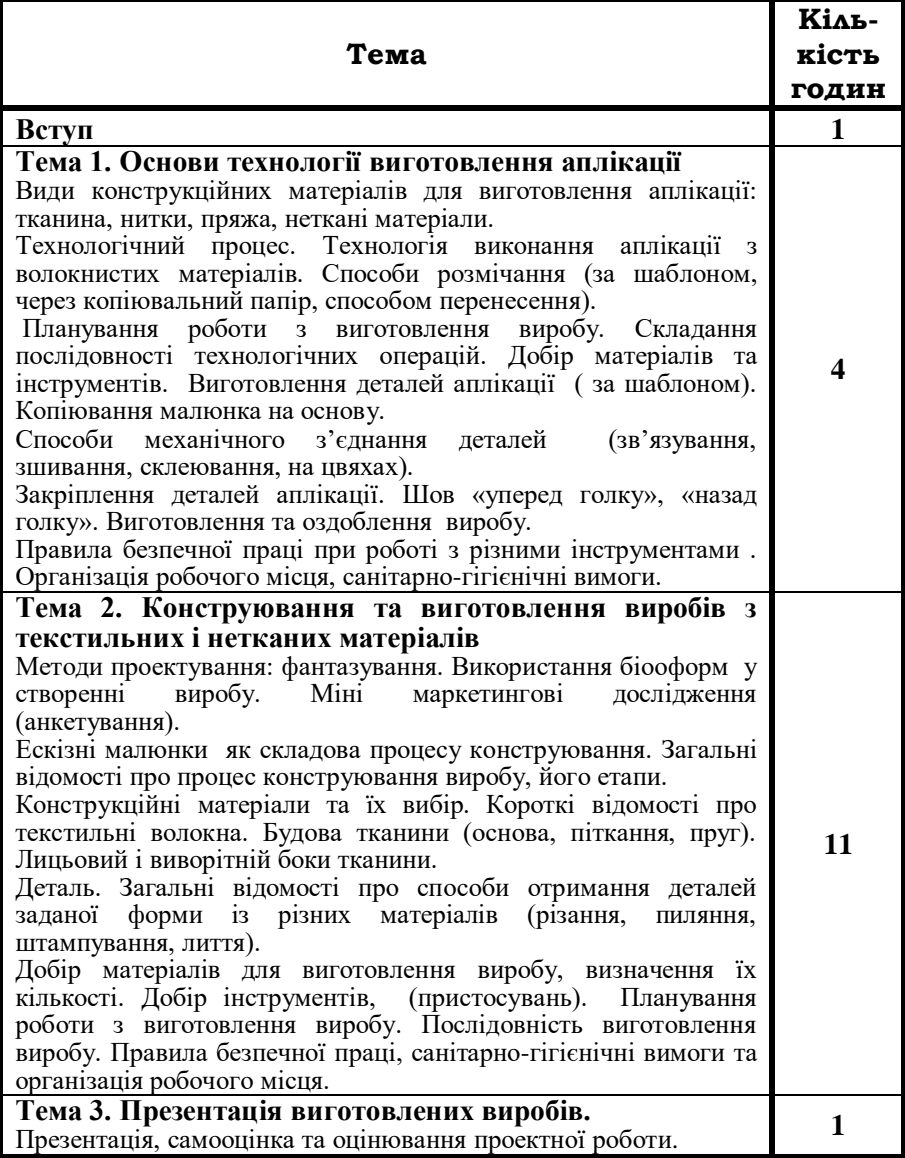

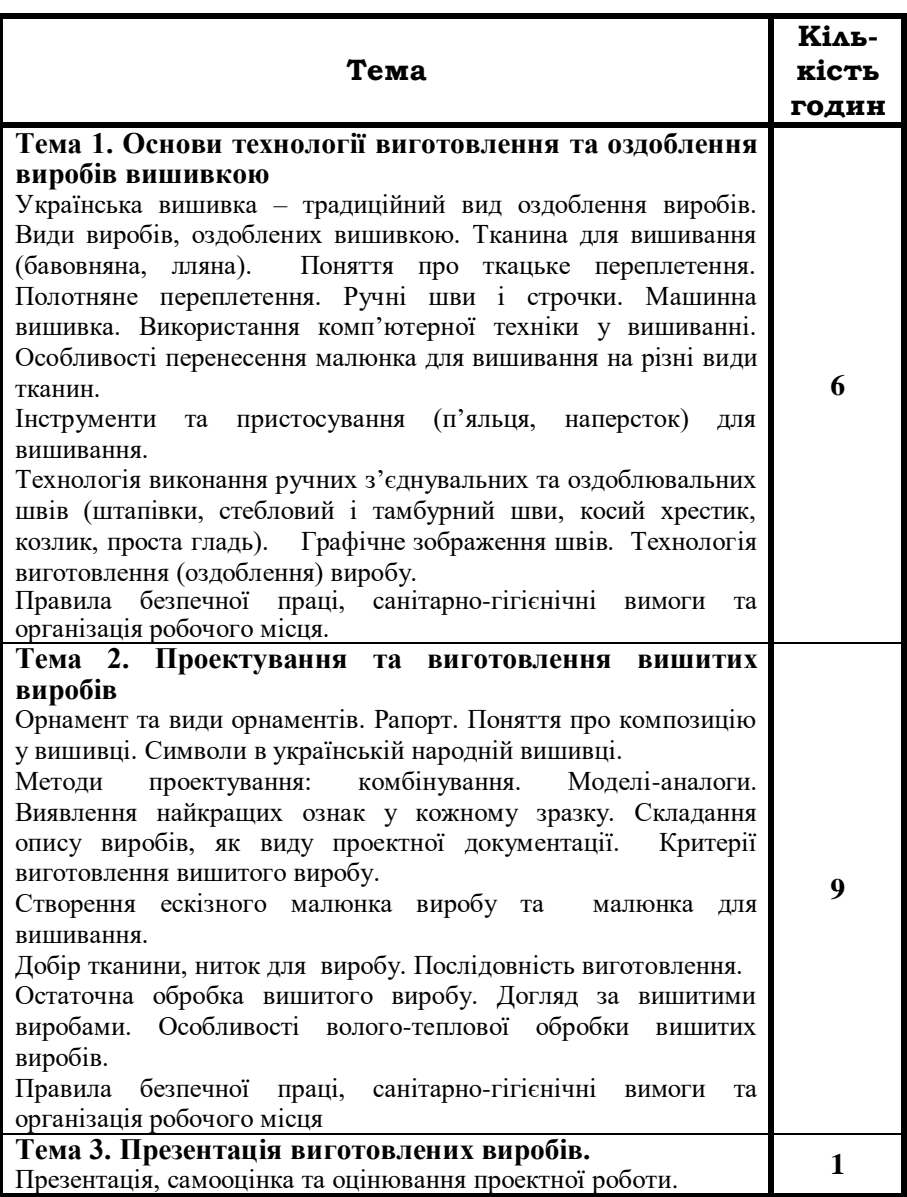

# **Технологія виготовлення вишитих виробів**

# **Технологія виготовлення дерев'яної іграшки**

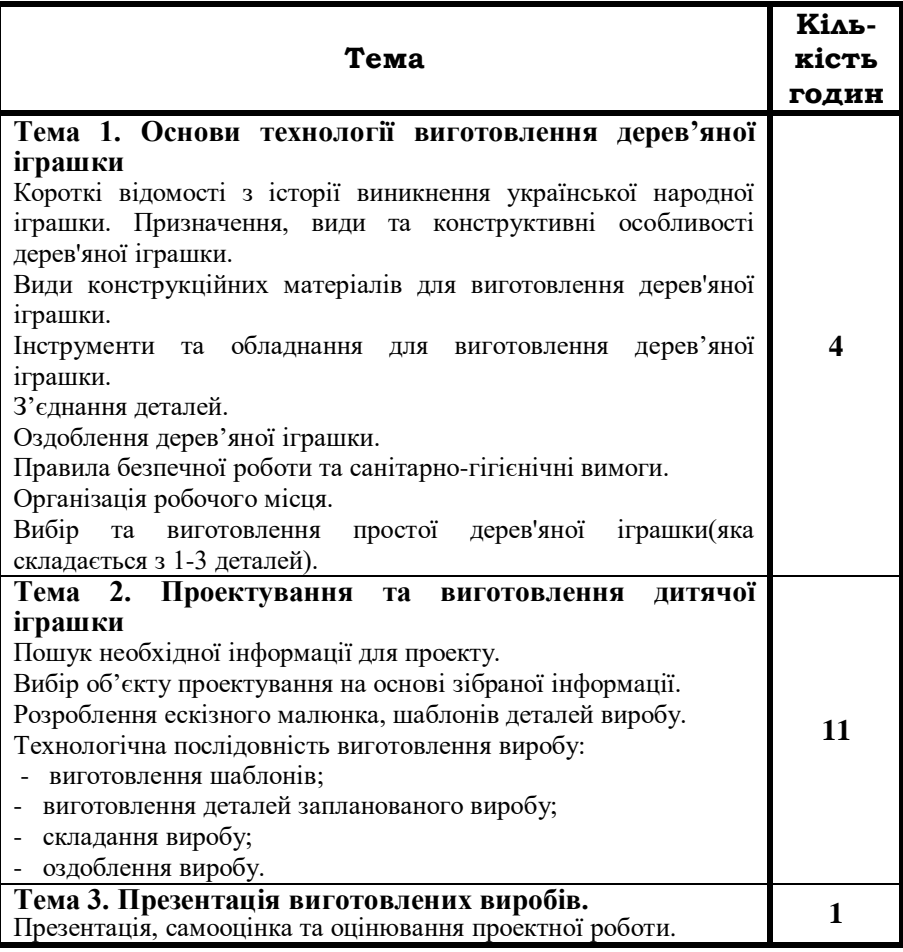

## **Технологія виготовлення швейних виробів (машинним способом)**

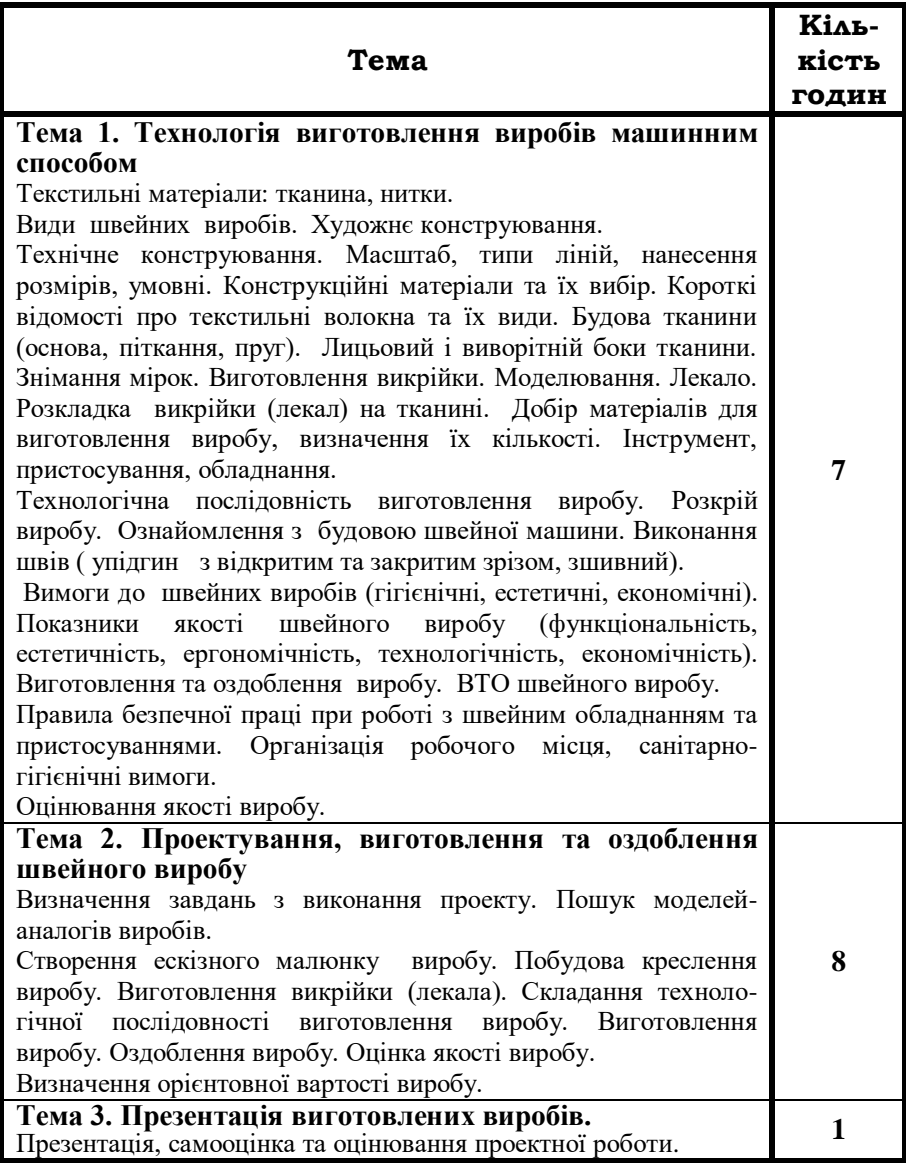

# **Технологія приготування страв**

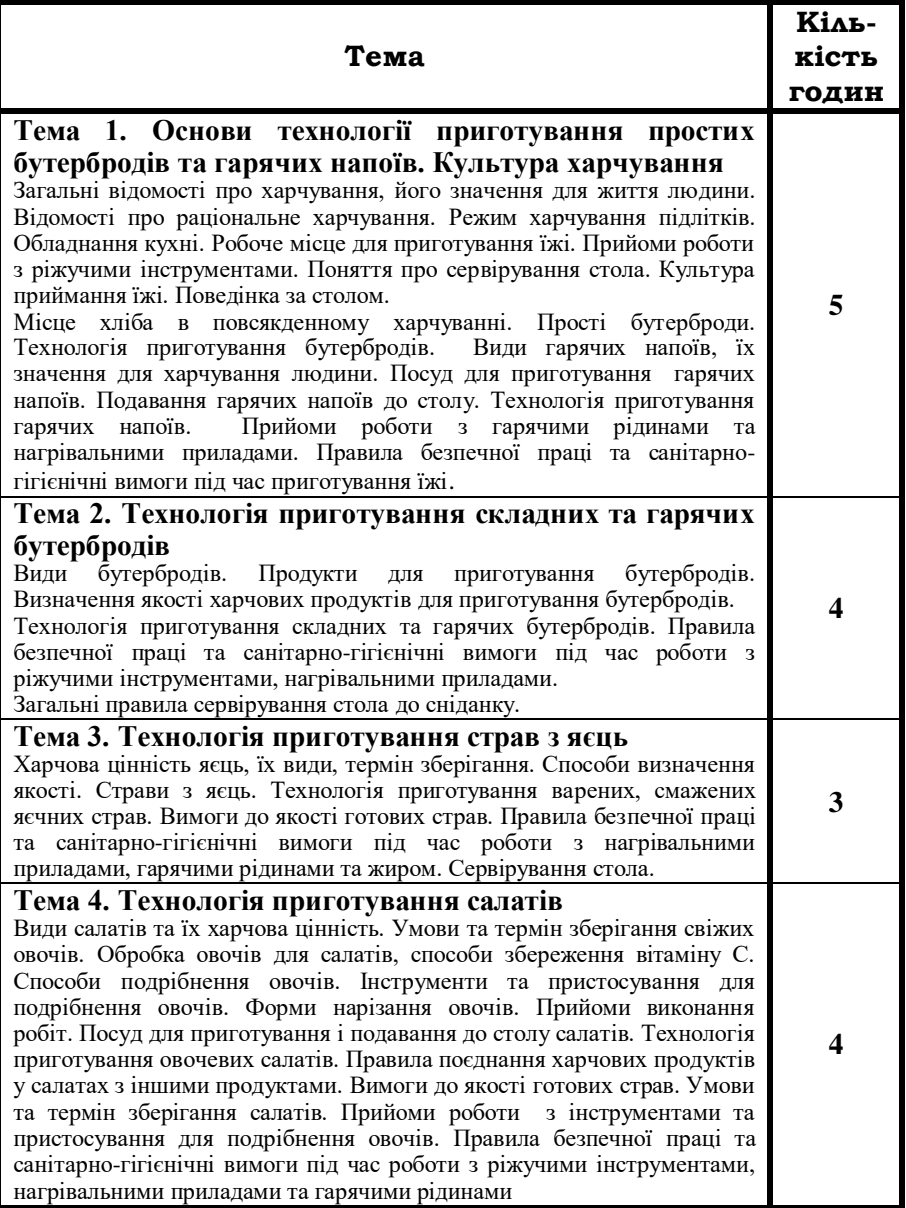

#### **Тема Кількість годин Тема 1. Основи електротехнічних робіт** Електрична енергія в господарстві держави. Облік електричної енергії. Планування заходів щодо економного використання електроенергії. Джерела та споживачі електричної енергії. Поняття про провідники та ізолятори. Проводи та їх види. Електромонтажний інструмент та прийоми роботи з ними. Електричне коло. Умовні позначення елементів електричного кола. Побутова електроарматура. Запобіжники. Побутові електроприлади. Види побутових електроприладів. Паспортні дані. Правила безпечної праці під час виконання електромонтажних робіт. Надання допомоги при ураженні електричним струмом. Ознайомлення з професією електрика по обслуговуванню електрообладнання. **5 Тема 2. Практичні роботи** Розрахунок вартості спожитої електричної енергії. Планування заходів щодо економного використання електроенергії. Вивчення будови електричних проводів. Прийоми роботи електромонтажним інструментом. Підготовка проводів до електромонтажних робіт. Складання простого електричного кола. Вивчення будови лампового патрона, вимикача, штепсельного з'єднання. Читання паспортних даних побутових електроприладів. Складання з деталей конструктора простих електричних кіл. **10 Тема 3. Підсумкове заняття 1**

#### **Технологія елетротехнічних робіт**

# **Технологія художнього випалювання**

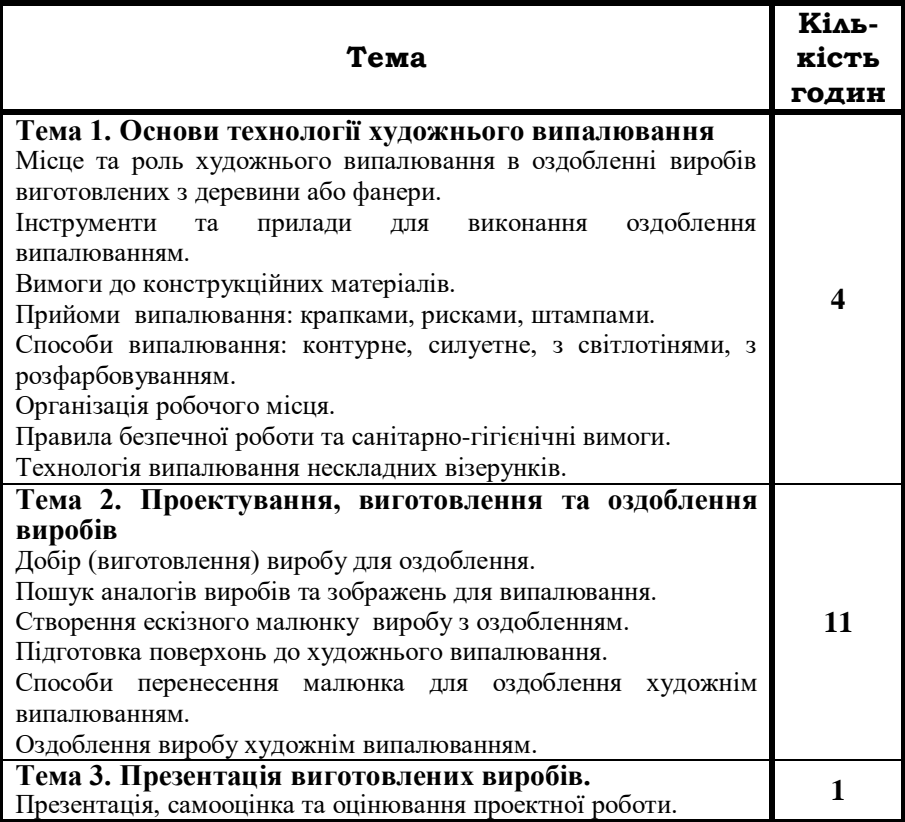

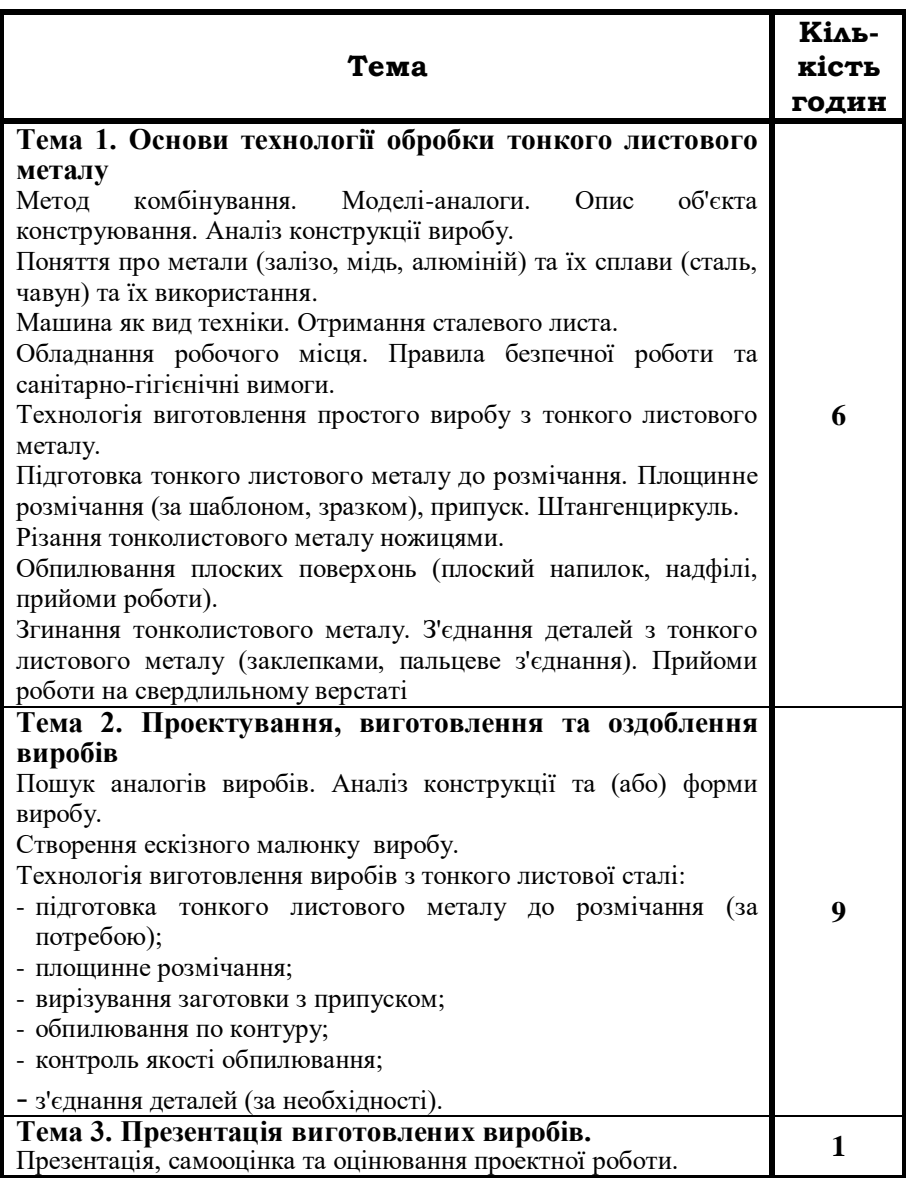

# **Технологія обробки тонкого листового металу**
#### **Технологія виконання аплікації з природних матеріалів**

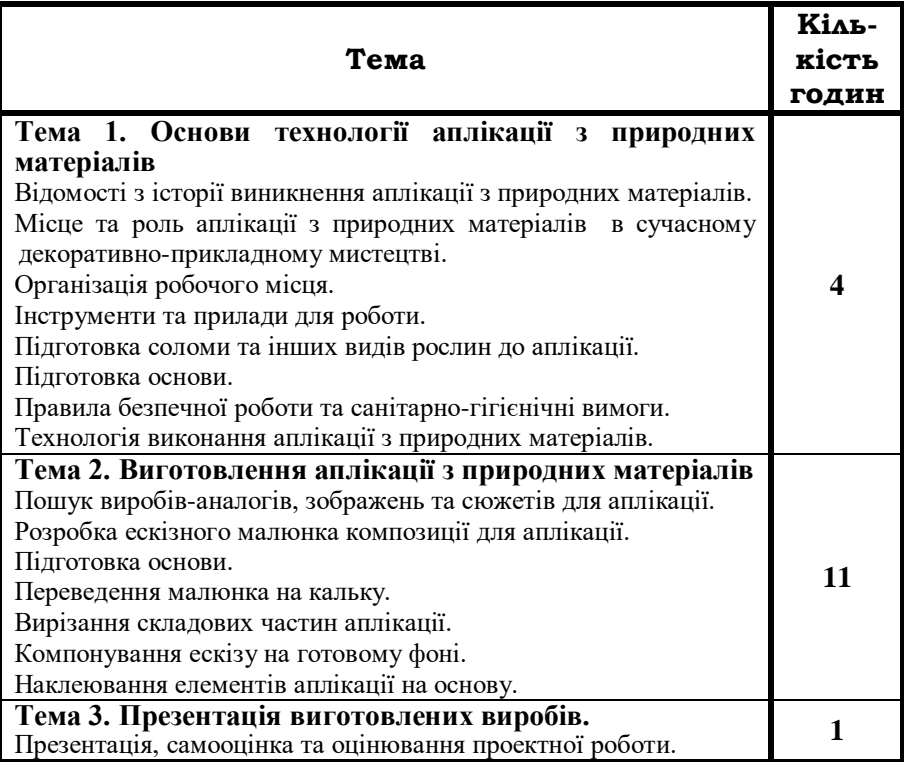

#### **ВАРІАТИВНА ЧАСТИНА**

#### **7 - 9 класи**

## **Варіативний модуль №15**

#### **Проектування та виготовлення комплексного виробу**

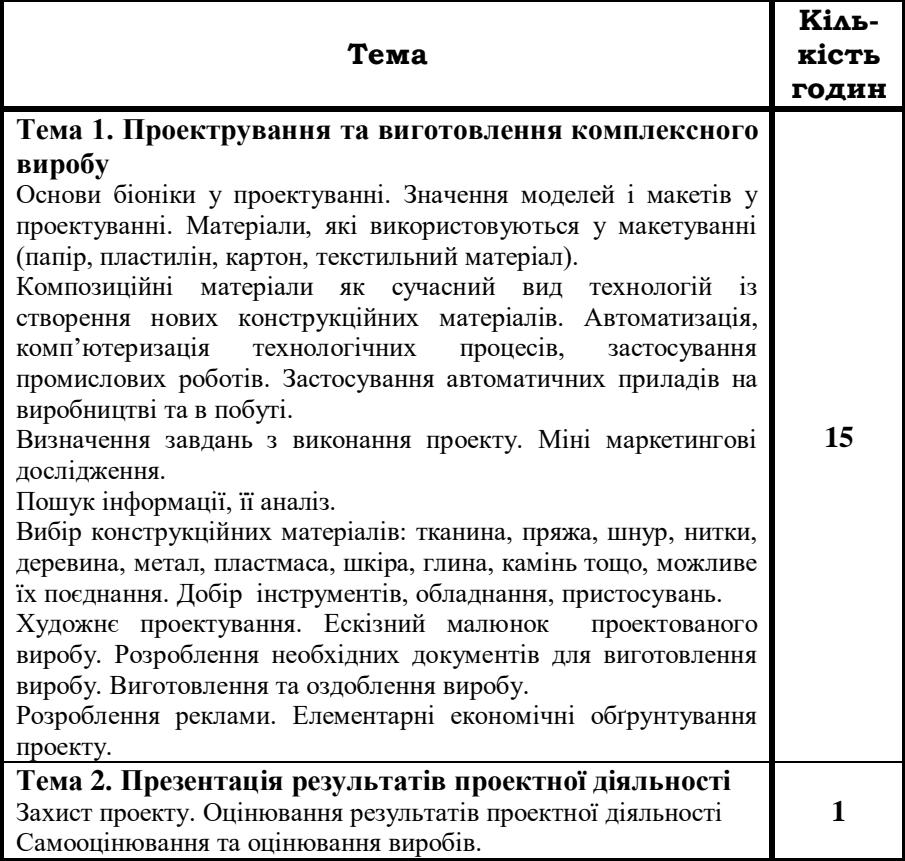

## **Технологія оздоблення одягу**

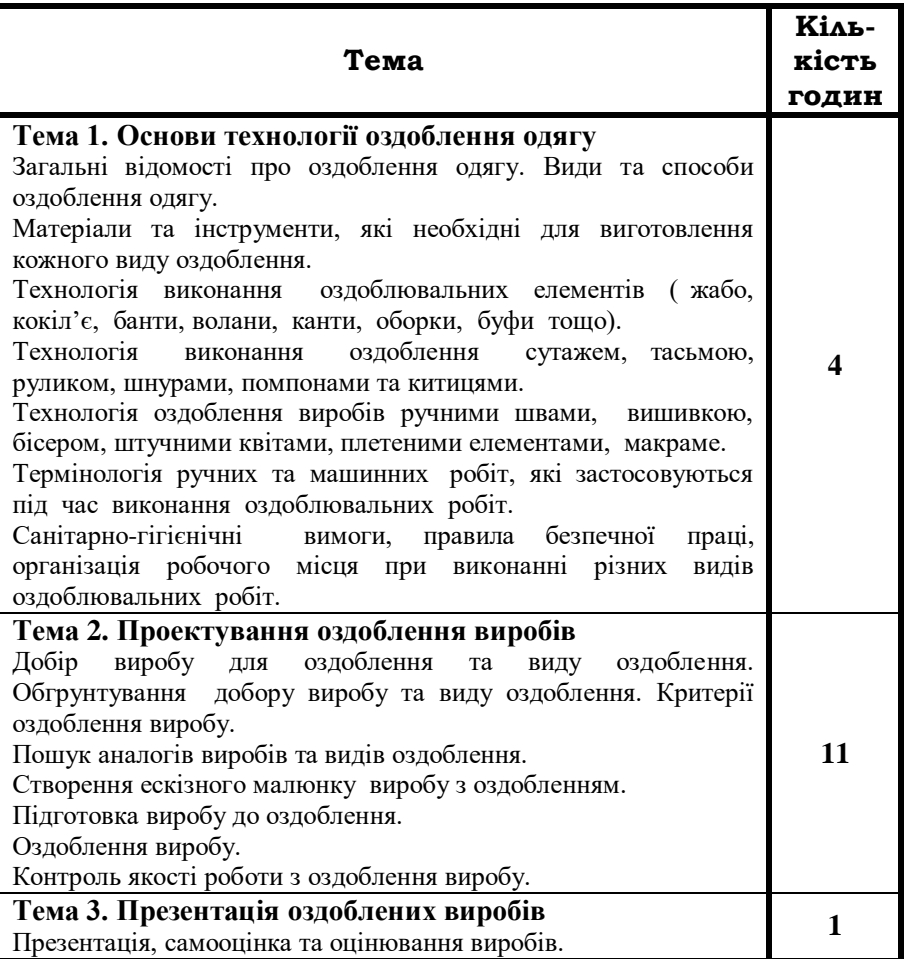

# **Технологія писанкарства**

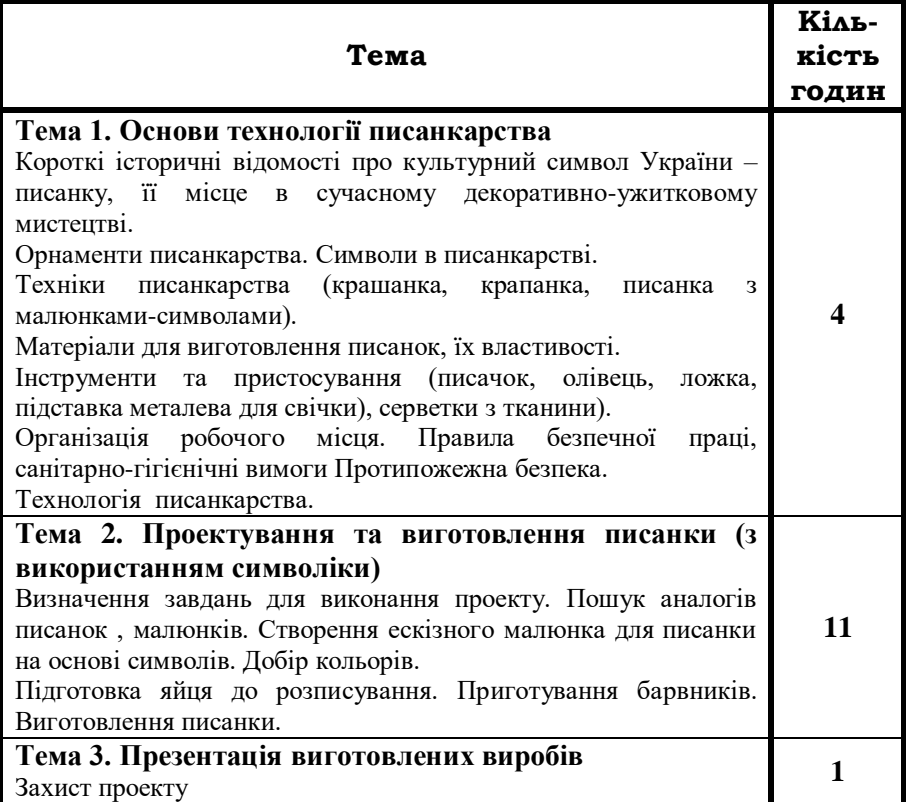

## **Технологія виготовлення виробів в'язаних гачком**

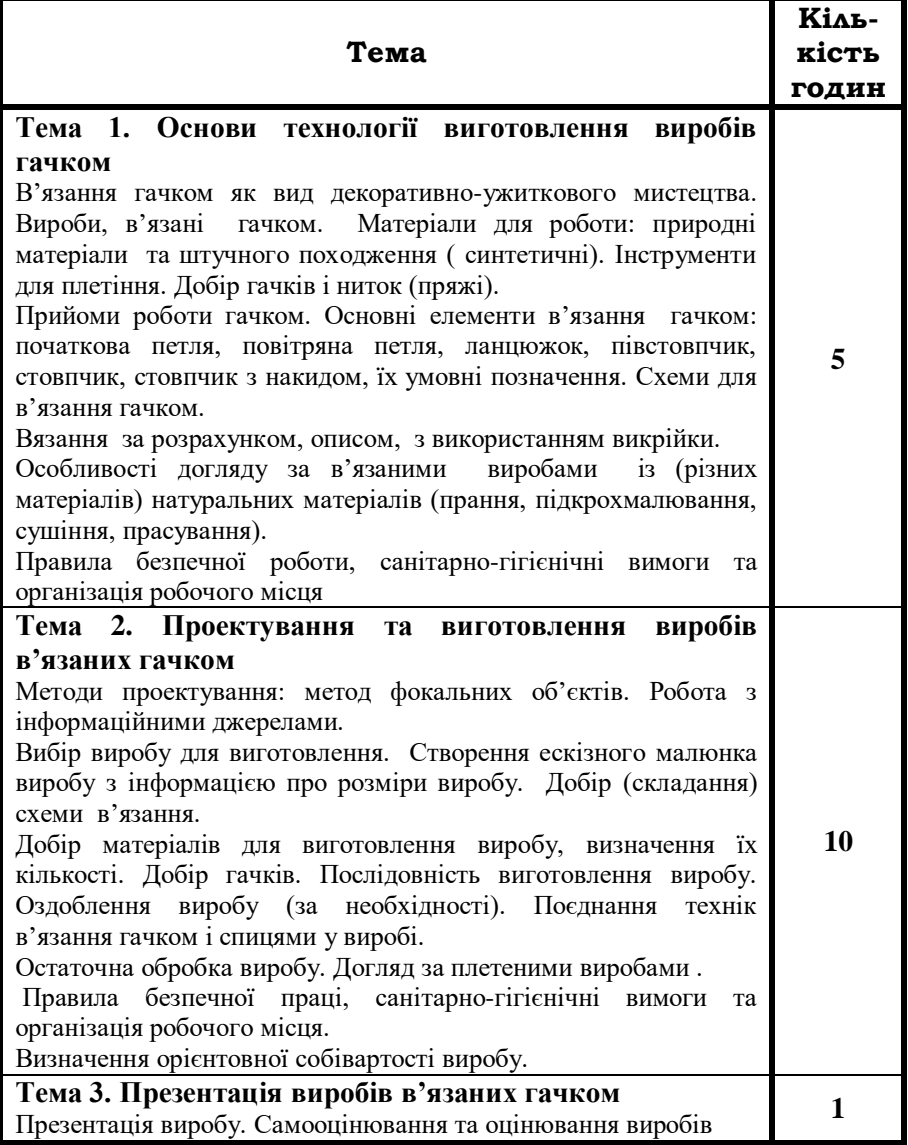

# **Технологія виготовлення виробів в'язаних спицями**

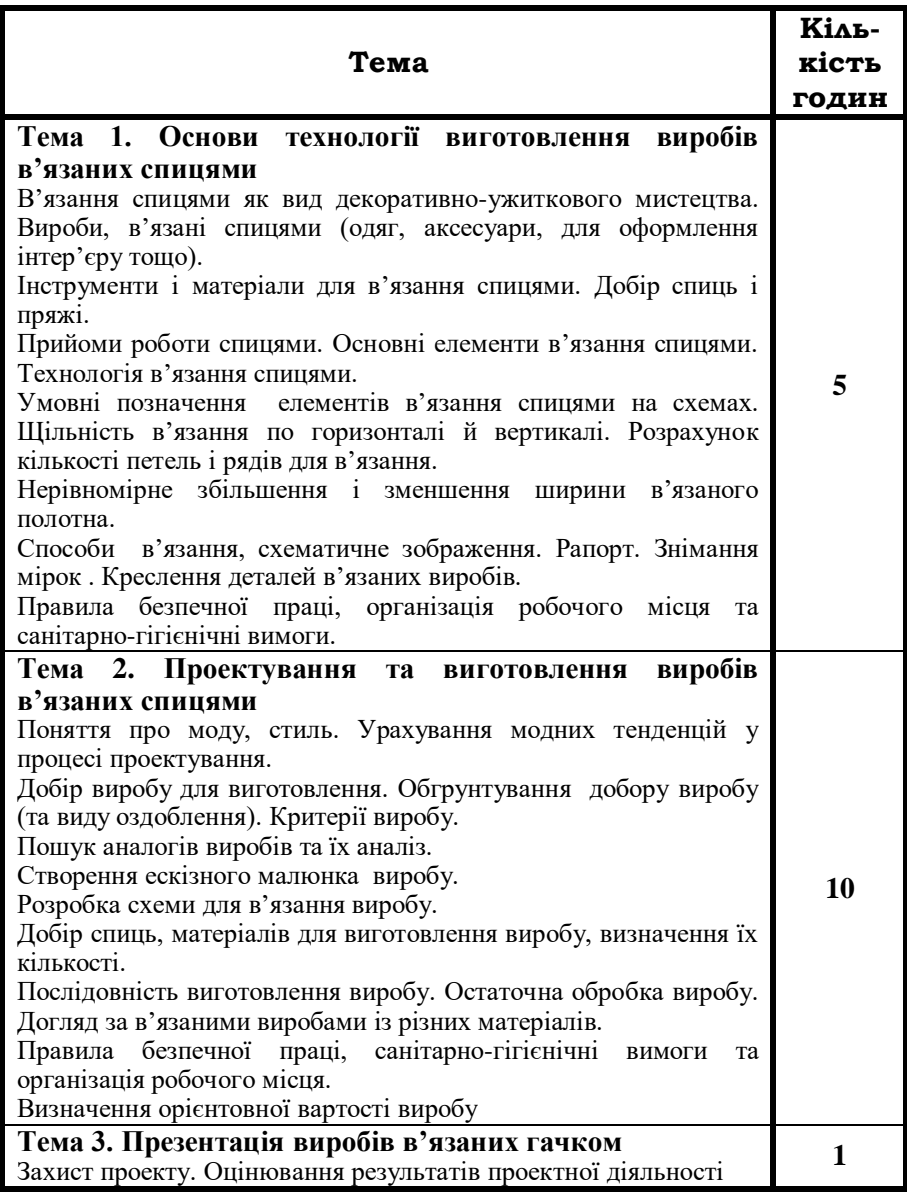

#### **Технологія виготовлення виробів у техніці «Макраме»**

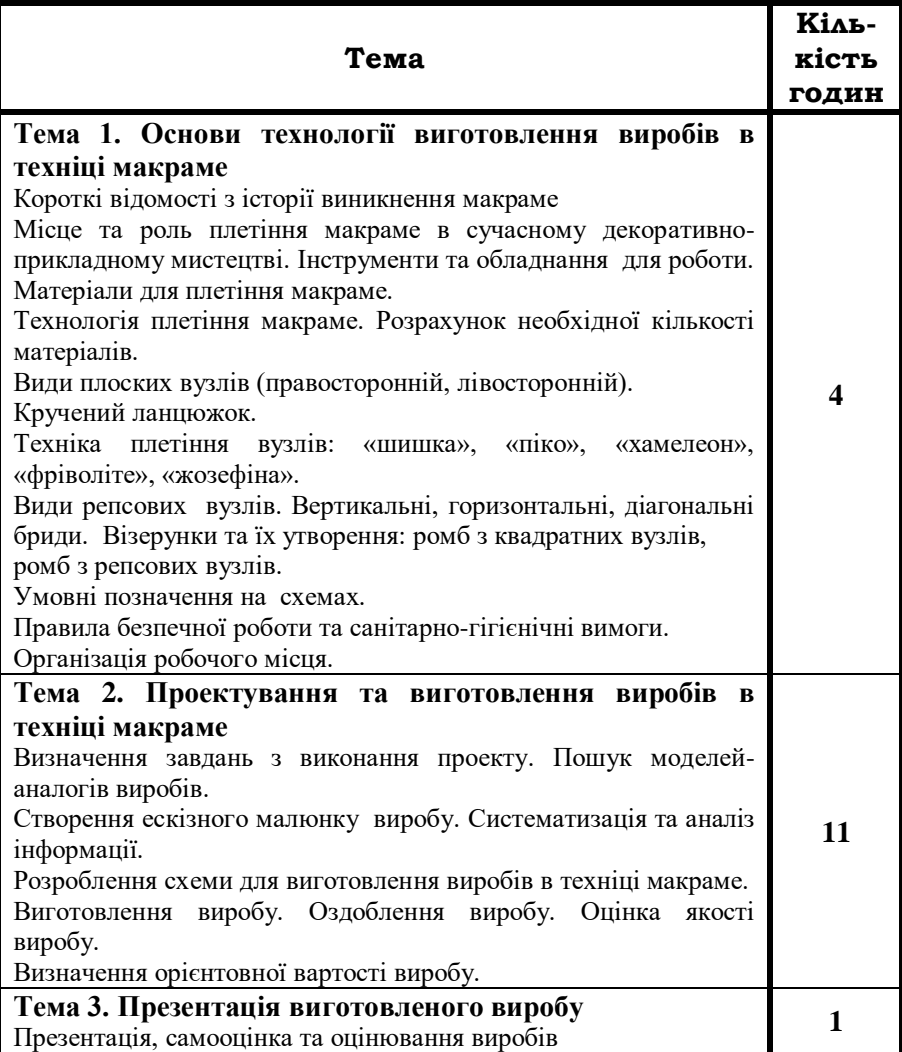

#### **Технологія виготовлення швейних виробів (машинним способом)**

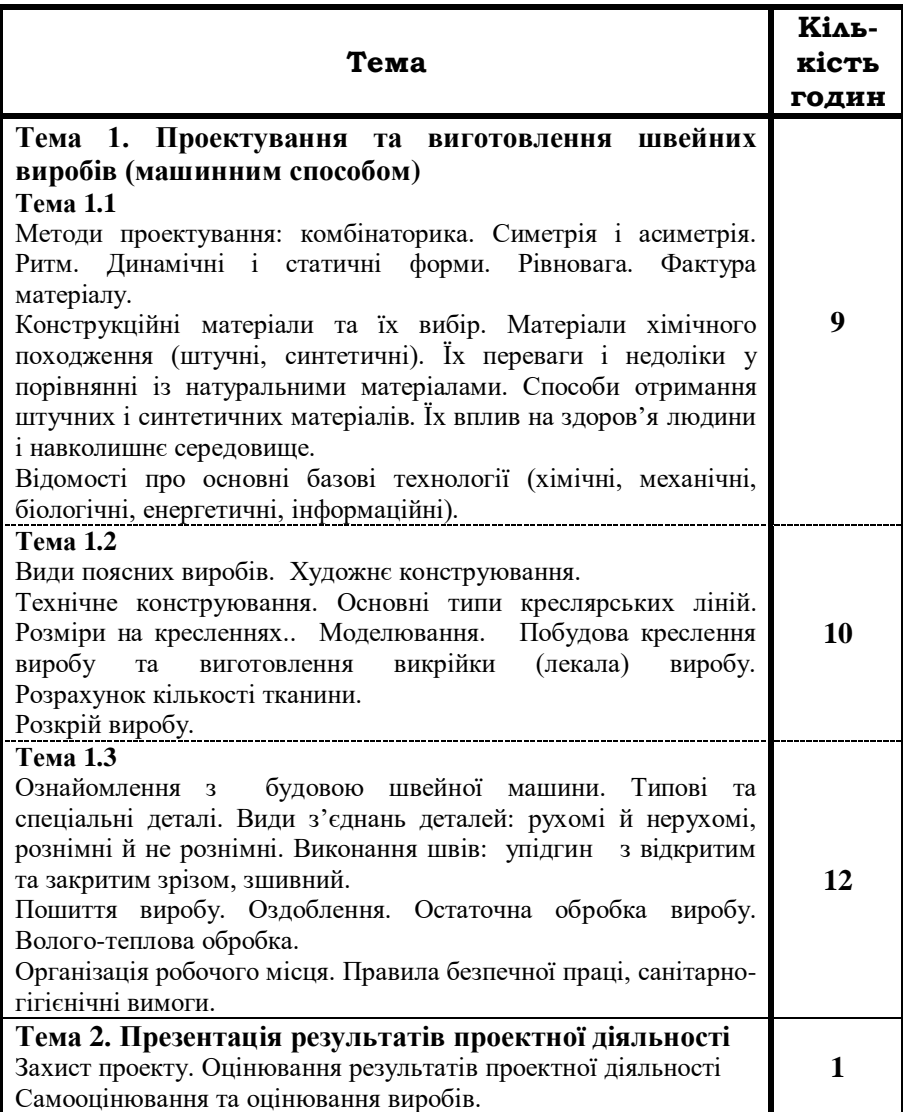

## **Технологія вирощування рослин та догляд за ними**

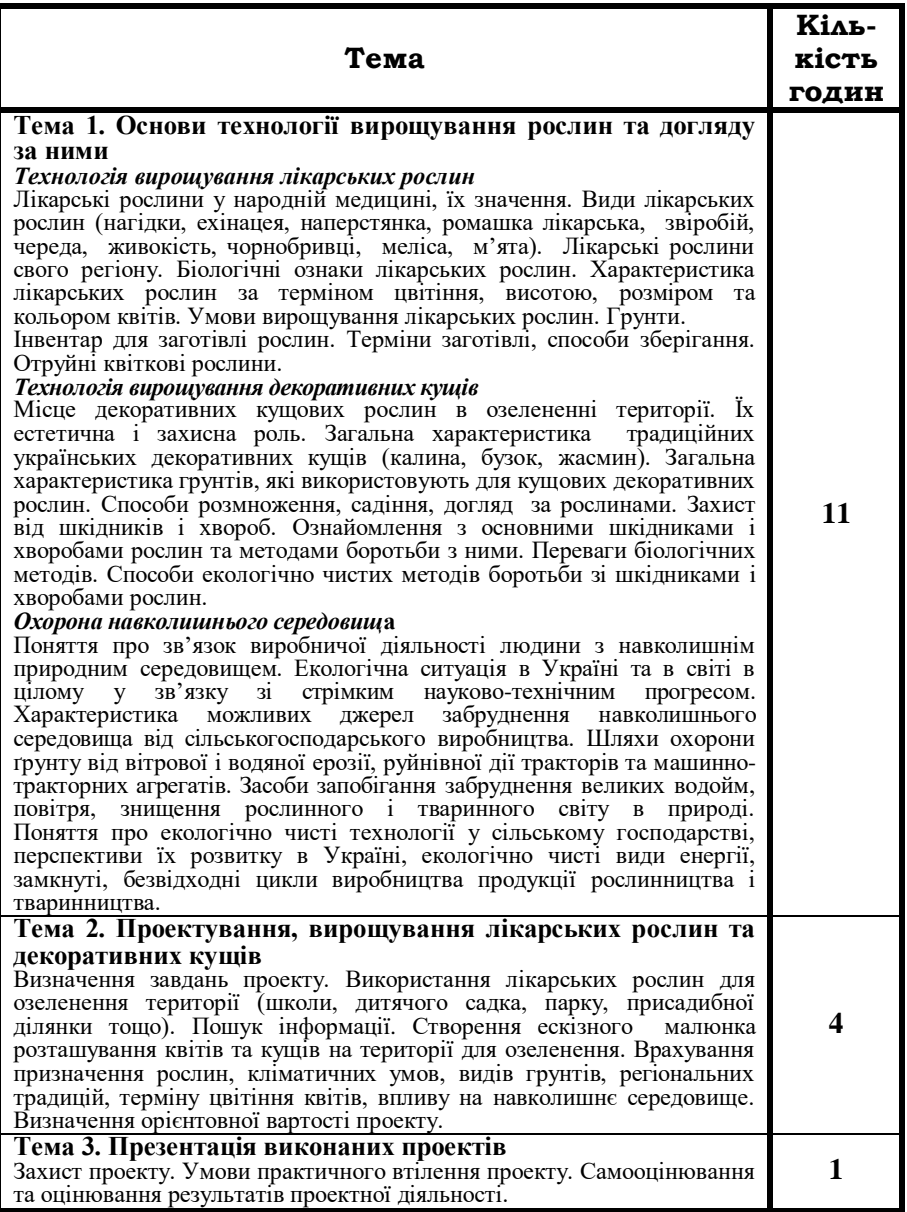

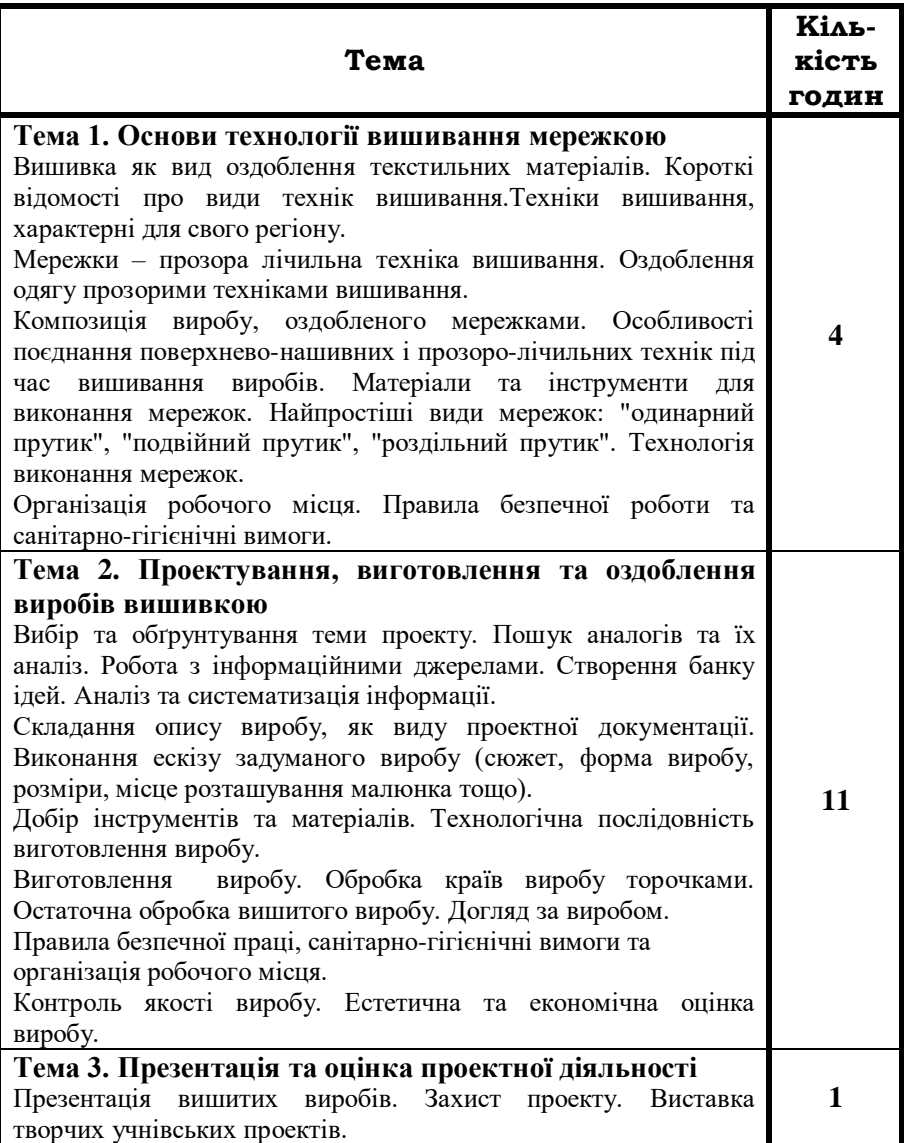

## **Технологія вишивання мережками**

#### **Технологія оздоблення виробів геометричним різьбленням**

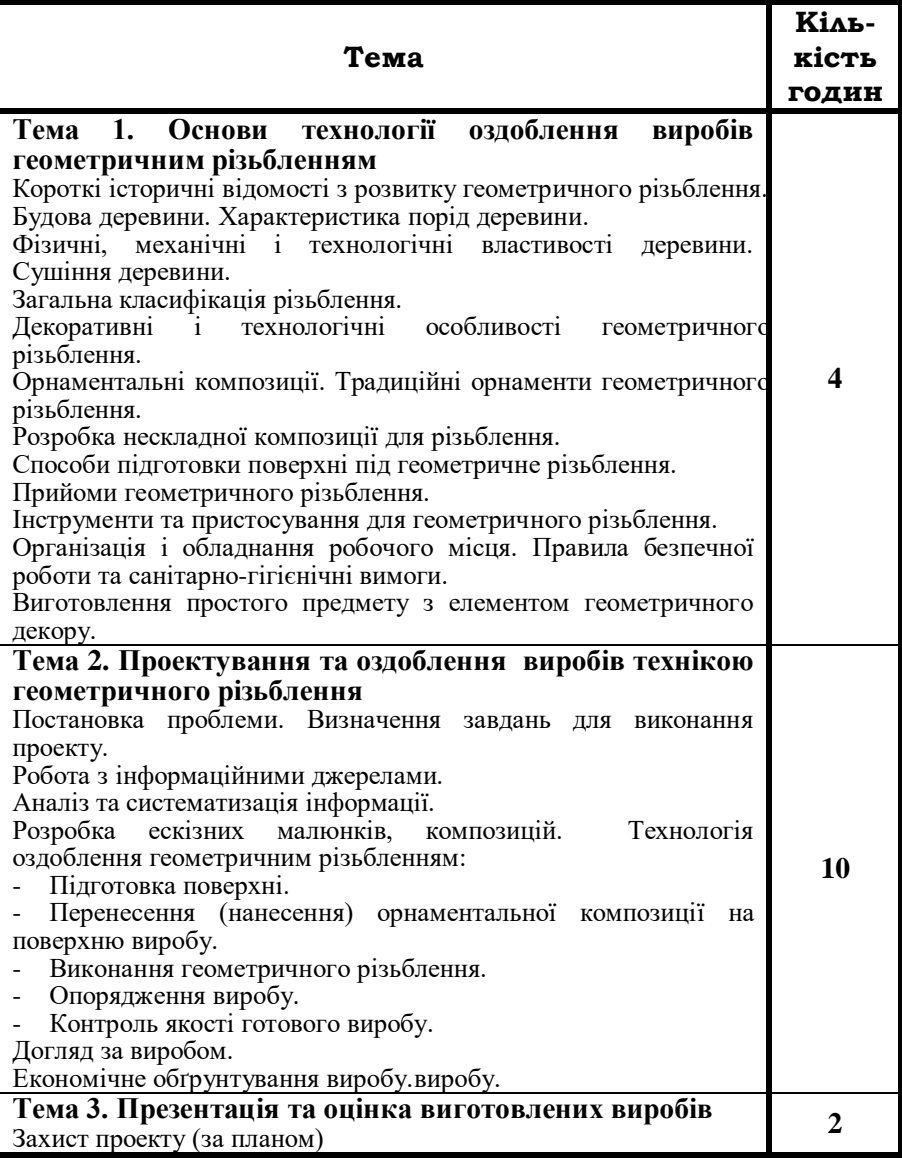

# **Технологія електротехнічних робіт**

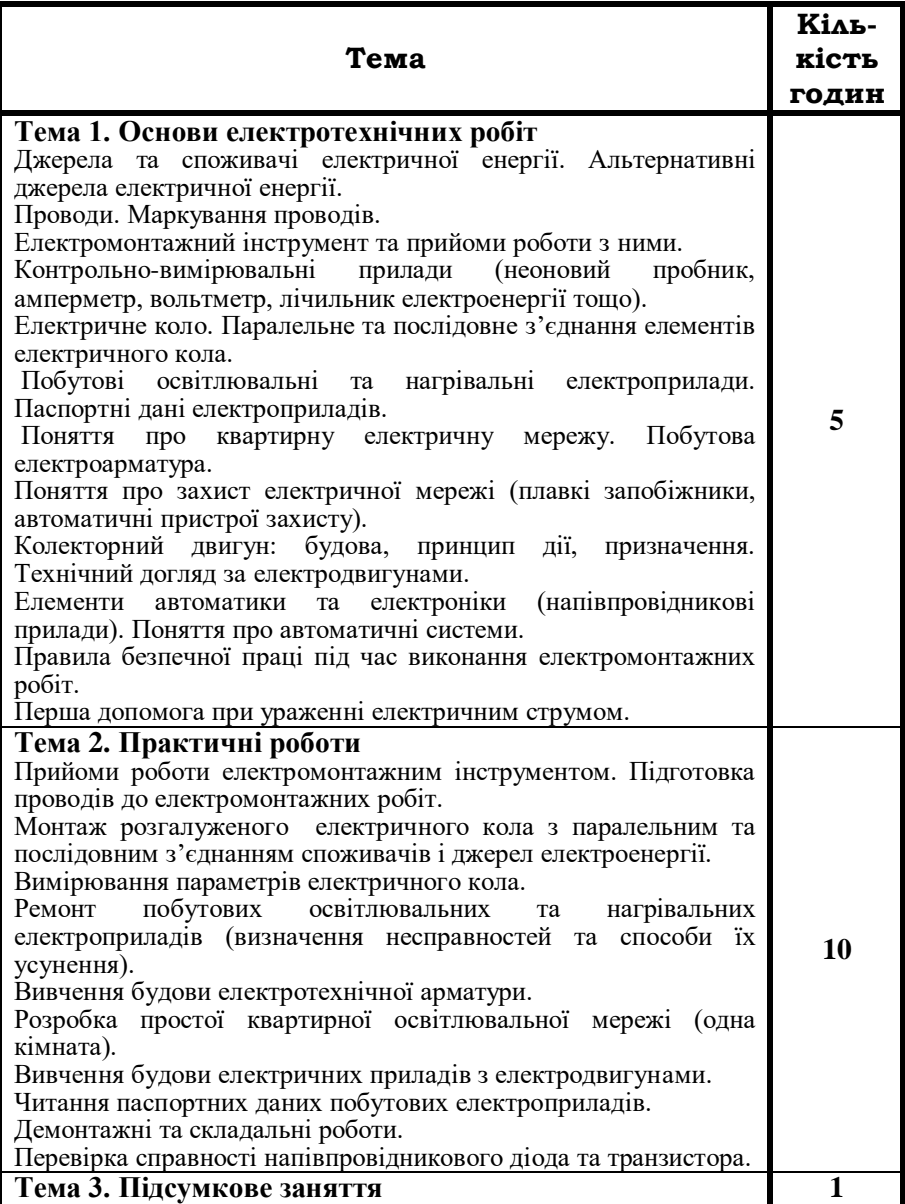

# **Технологія заготівлі та зберігання продуктів**

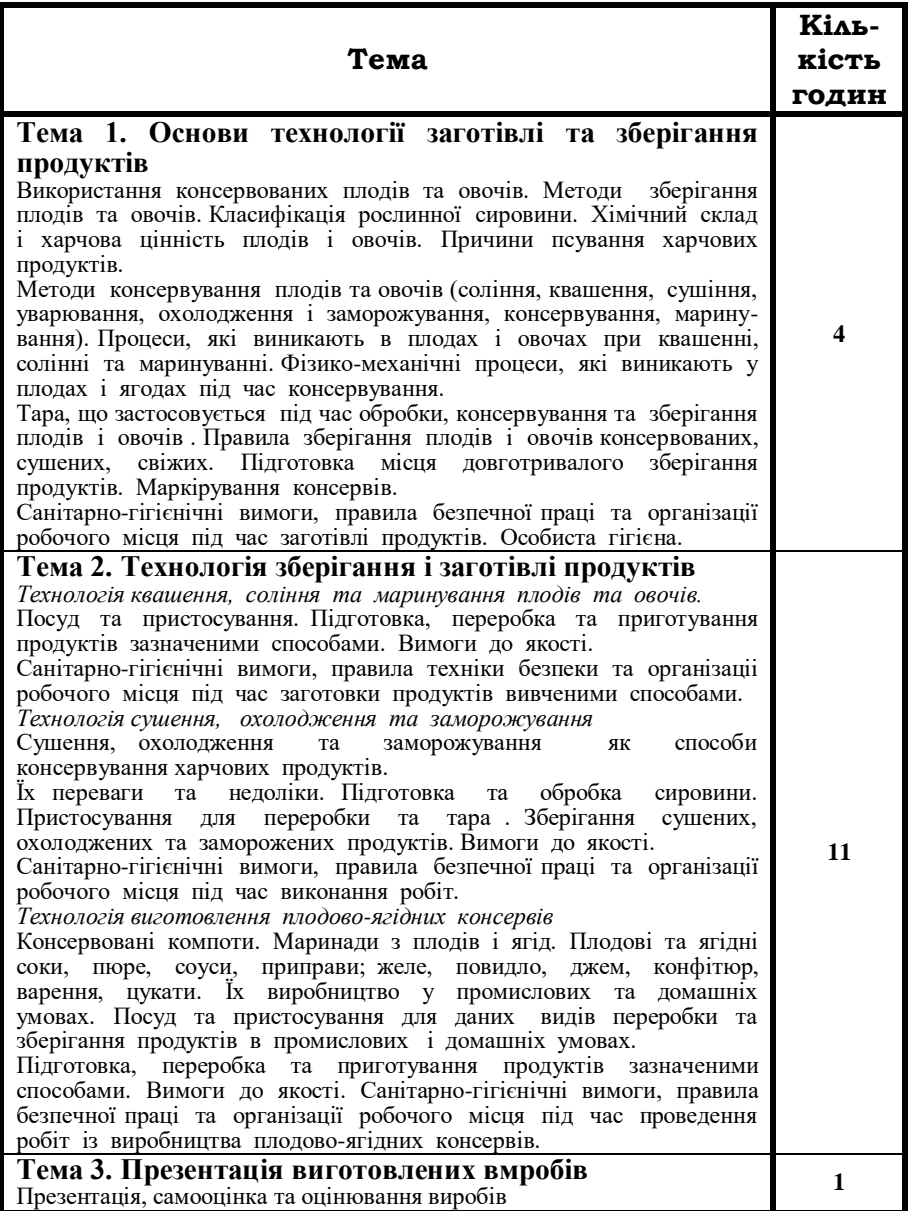

# **Технологія інтарсії, інкрустації**

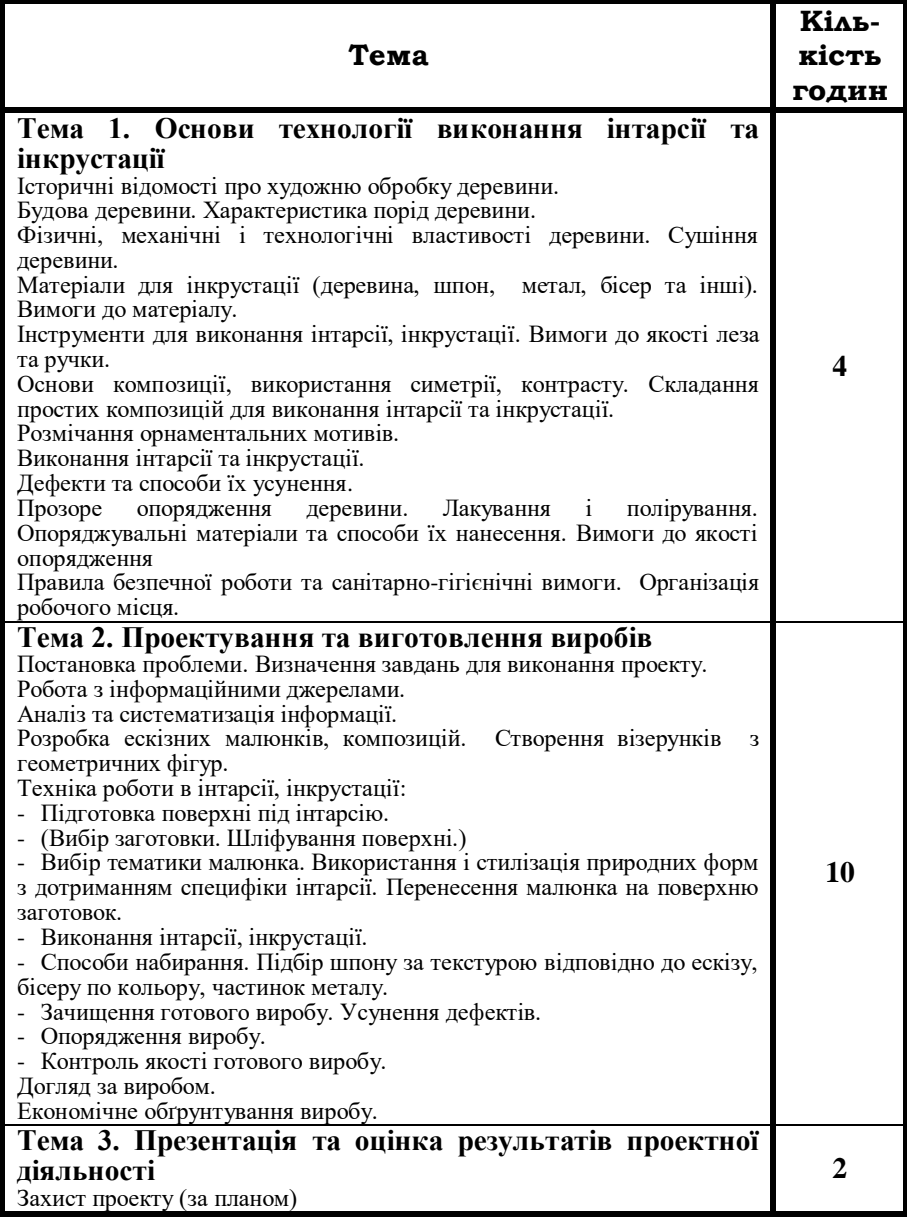

## **Технологія плетіння з лози**

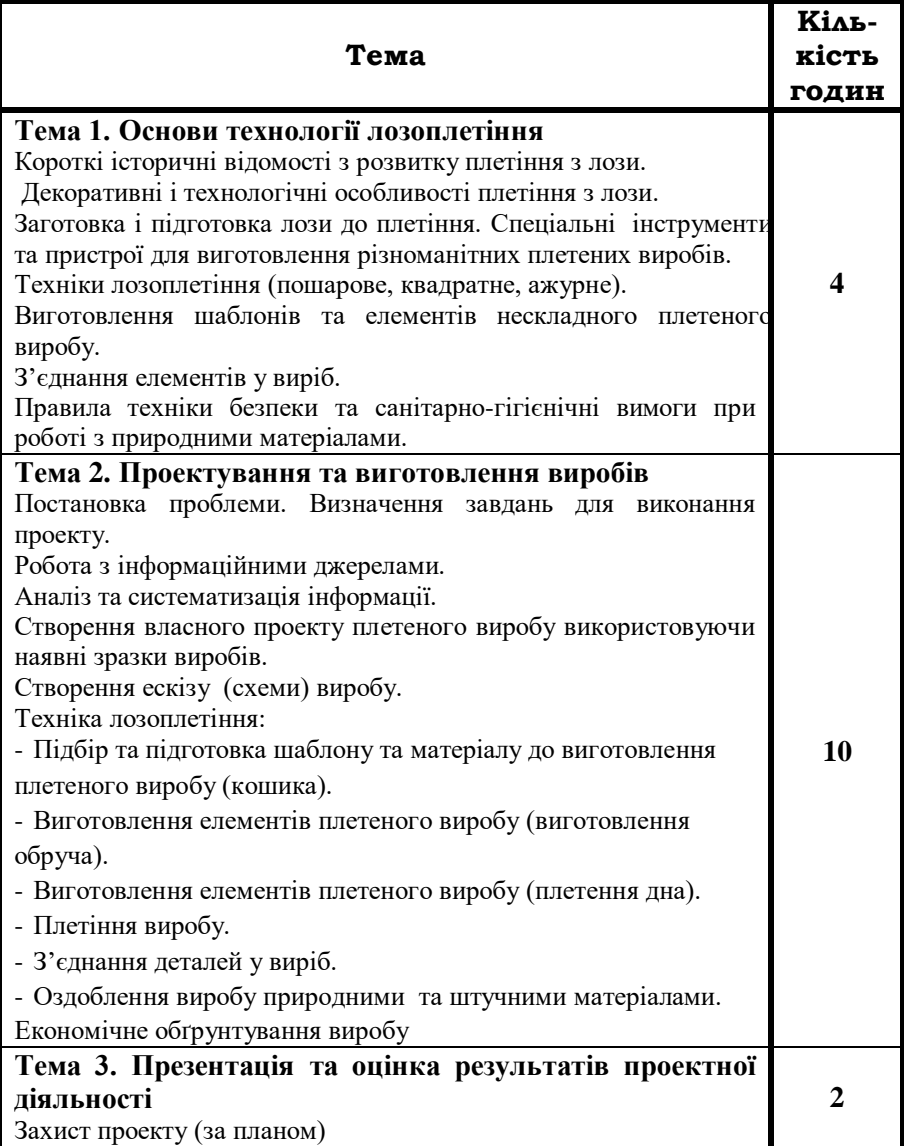

# **Технологія мозаїки по дереву (маркетрі)**

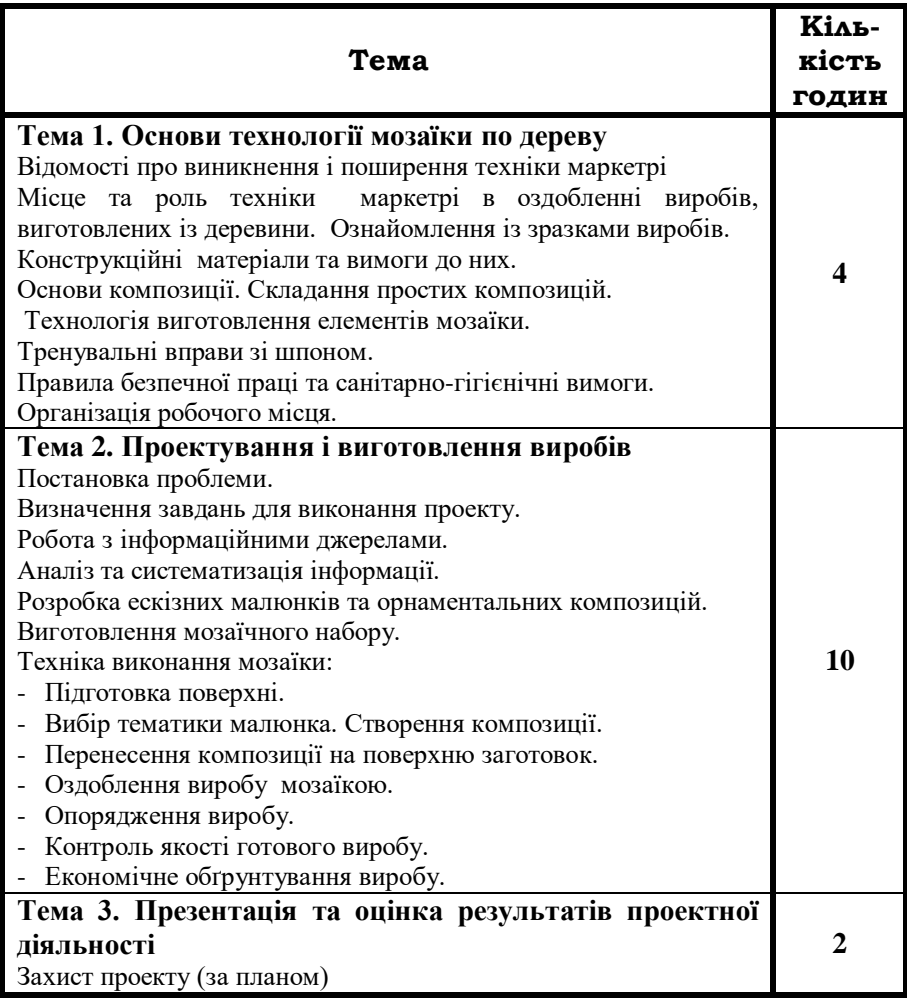

# **Технологія обробки деревини**

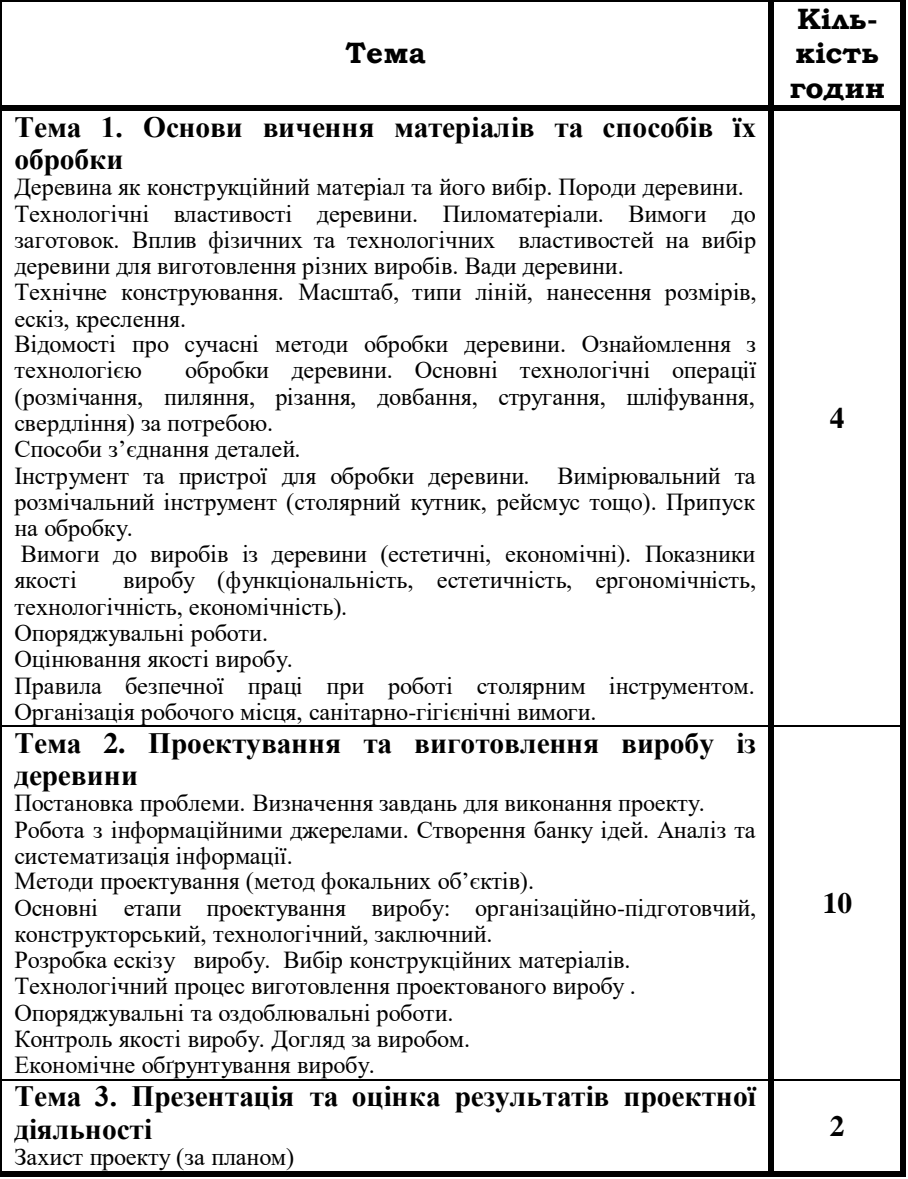

#### **Технологія приготування страв. Традиції української національної кухні**

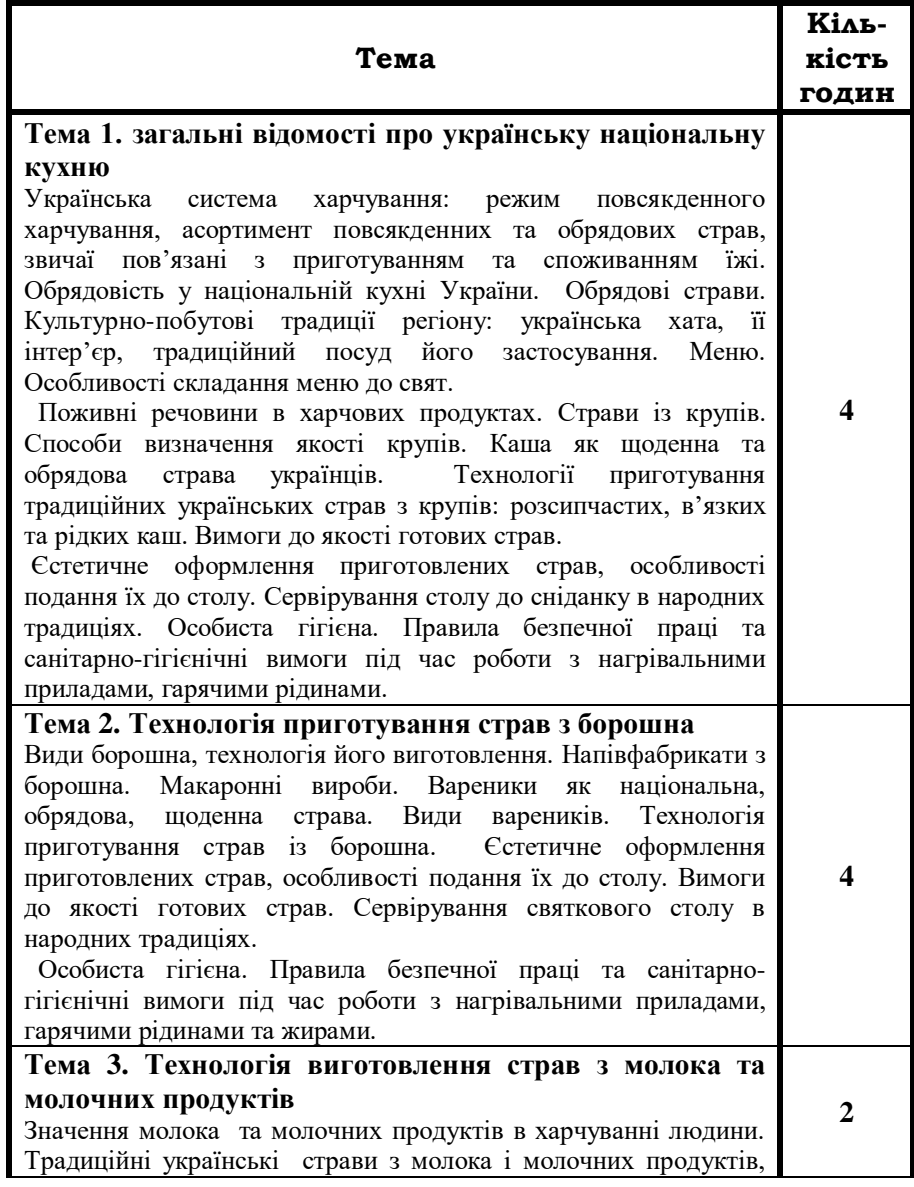

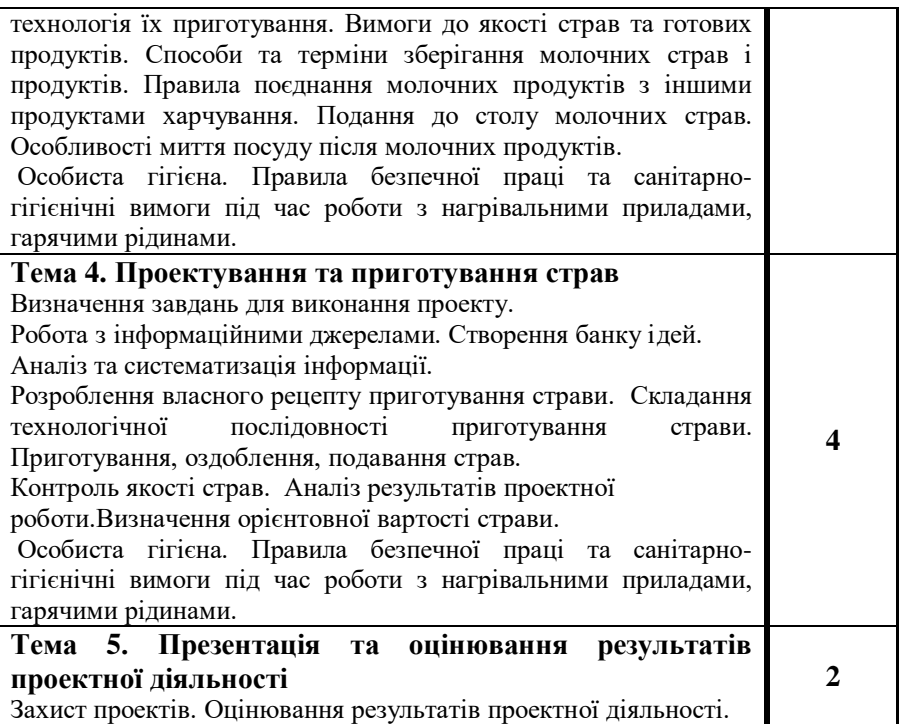

# **Технологія природного землеробства**

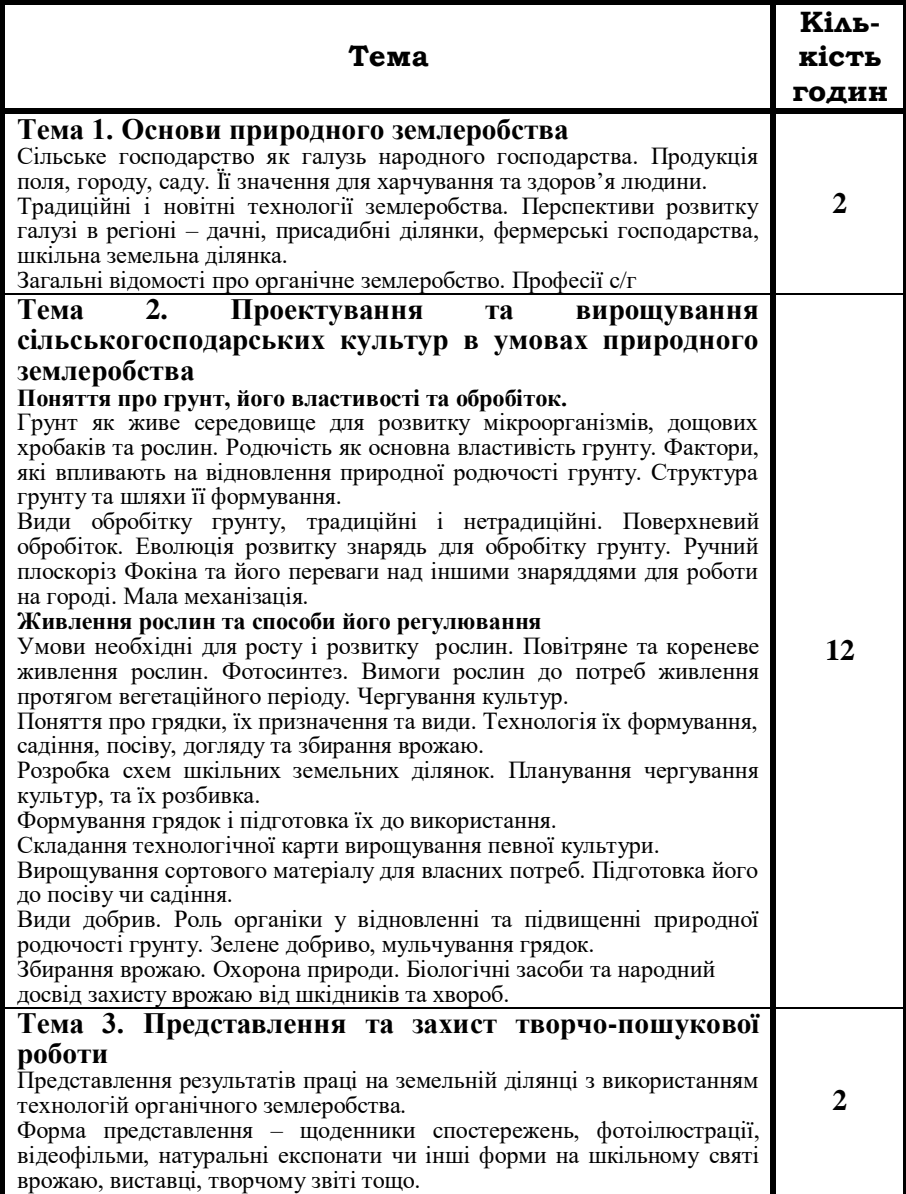

# **Технологія слюсарної обробки металів**

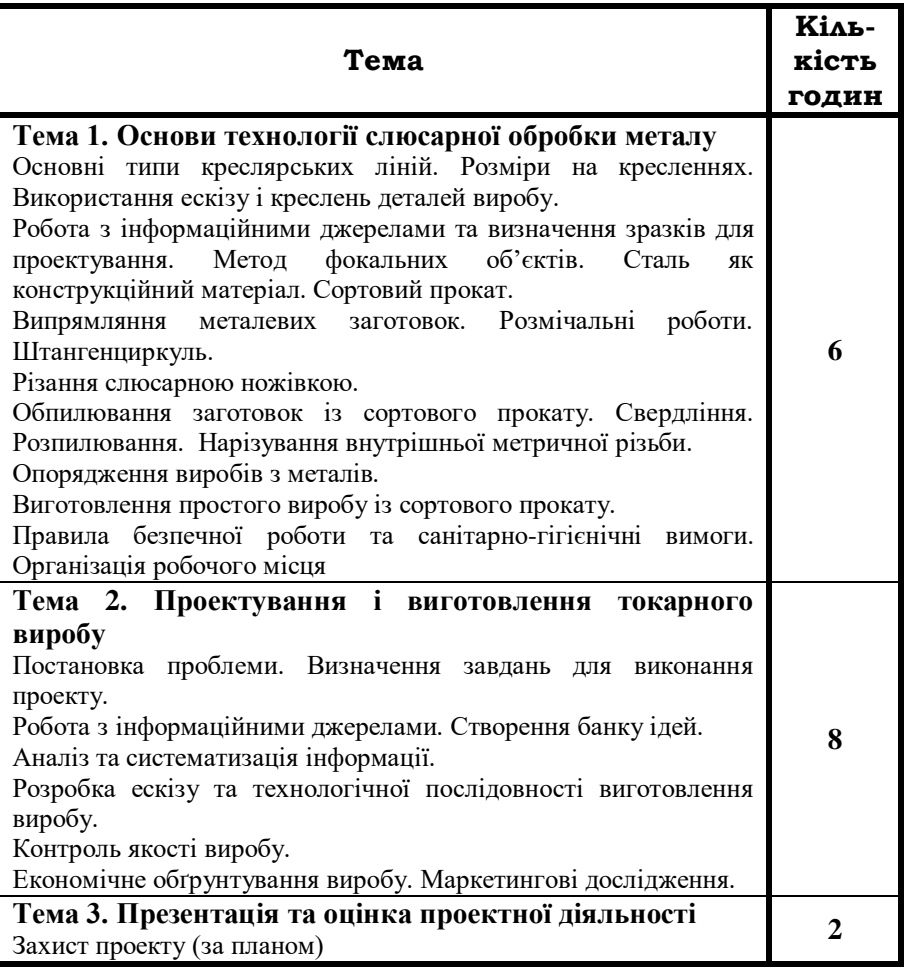

## **Технологія плетіння з соломи**

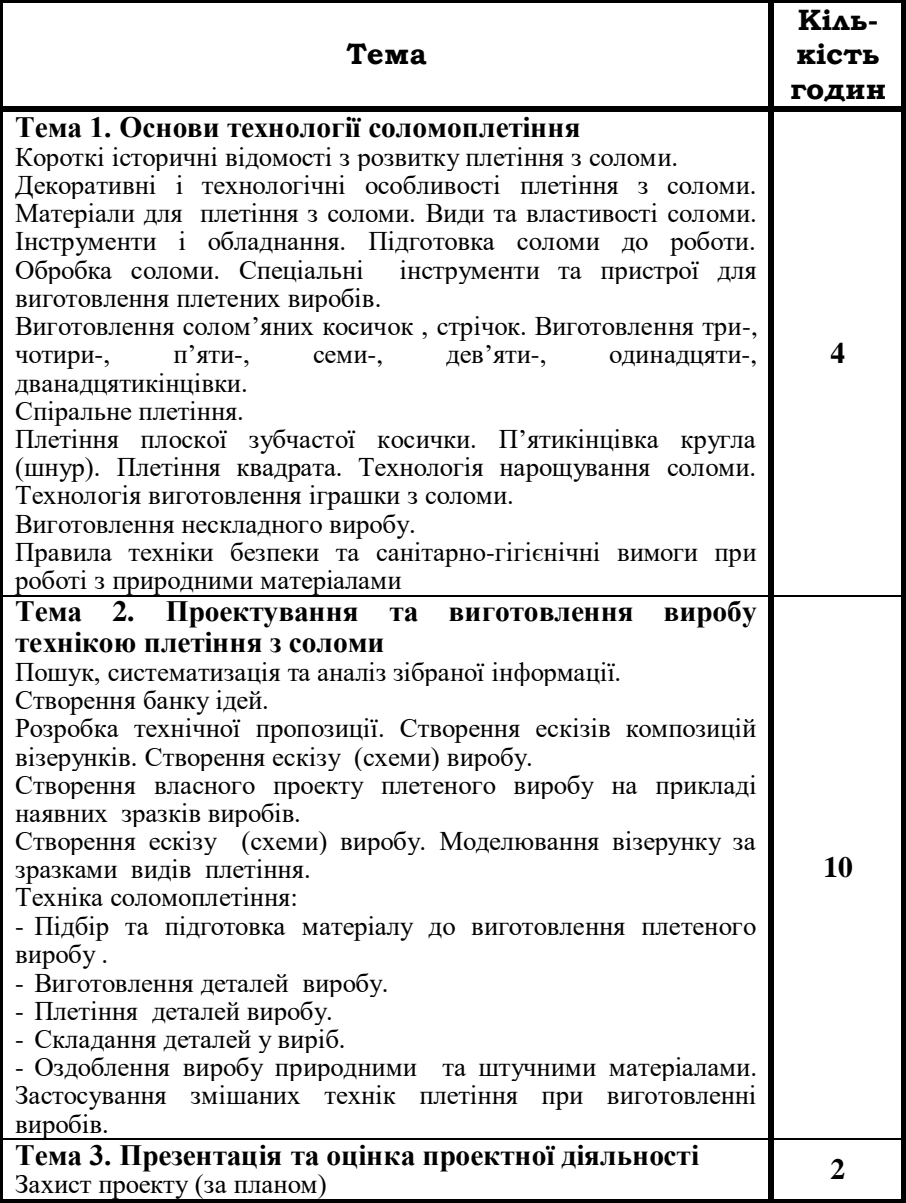

# **Технологія токарної обробки деревини**

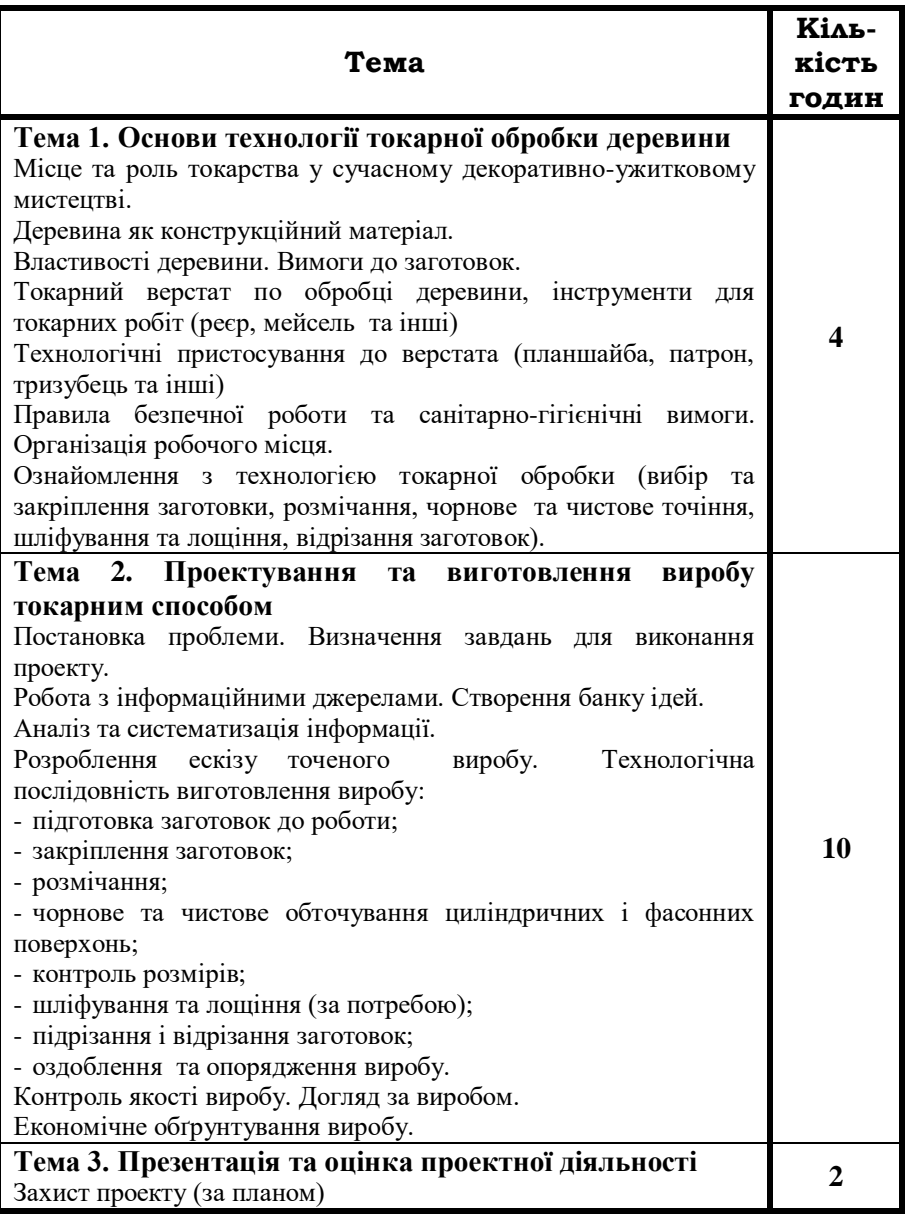

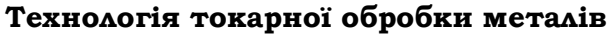

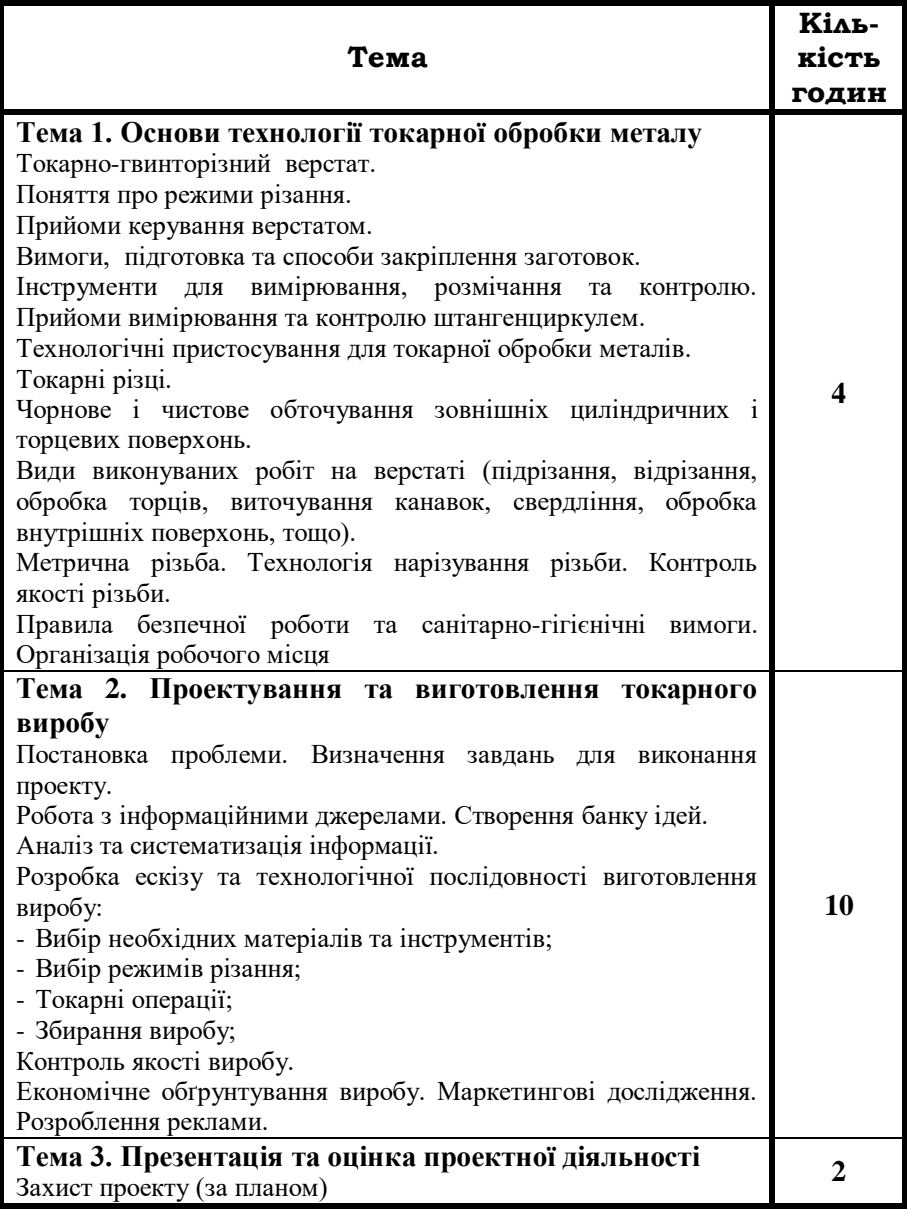

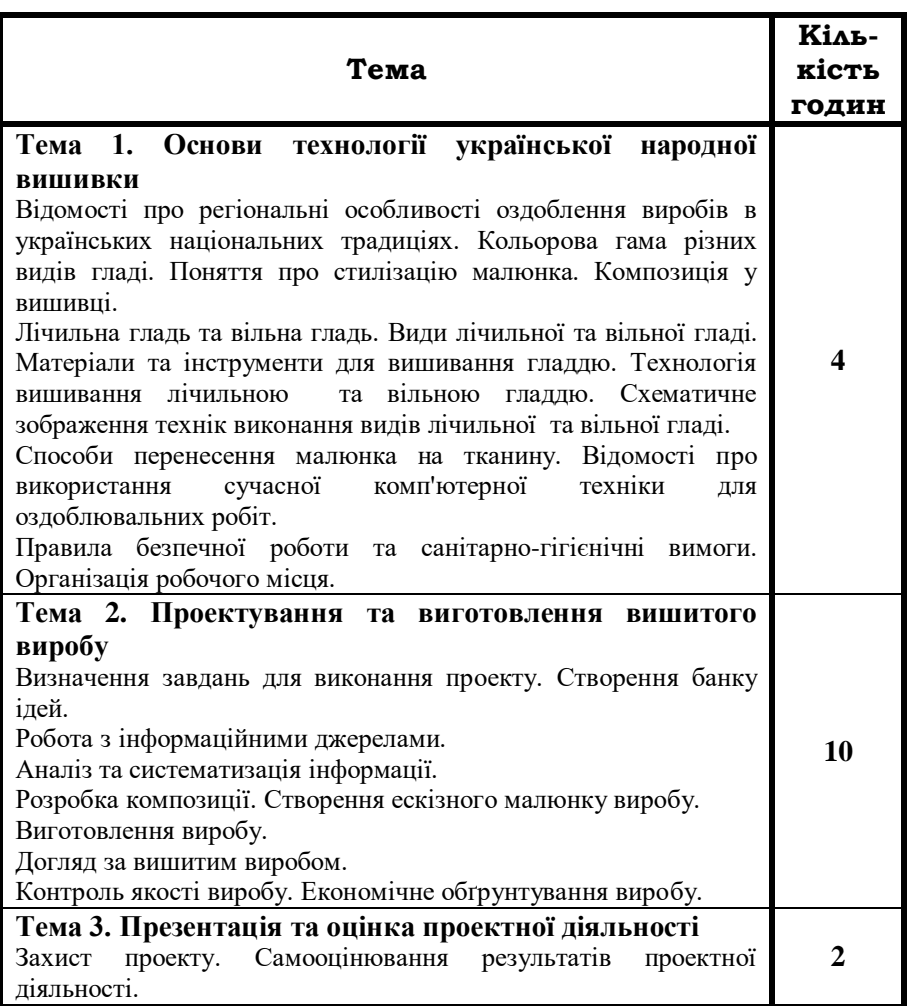

# **Технологія української народної вишивки**

#### **ПРОГРАМИ ДЛЯ ЗАГАЛЬНООСВІТНІХ НАВЧАЛЬНИХ ЗАКЛАДІВ З ІНФОРМАТИКИ 10 – 11 КЛАСИ**

#### **АКАДЕМІЧНИЙ РІВЕНЬ**

#### **10 клас**

#### **Тематичне планування навчального матеріалу**

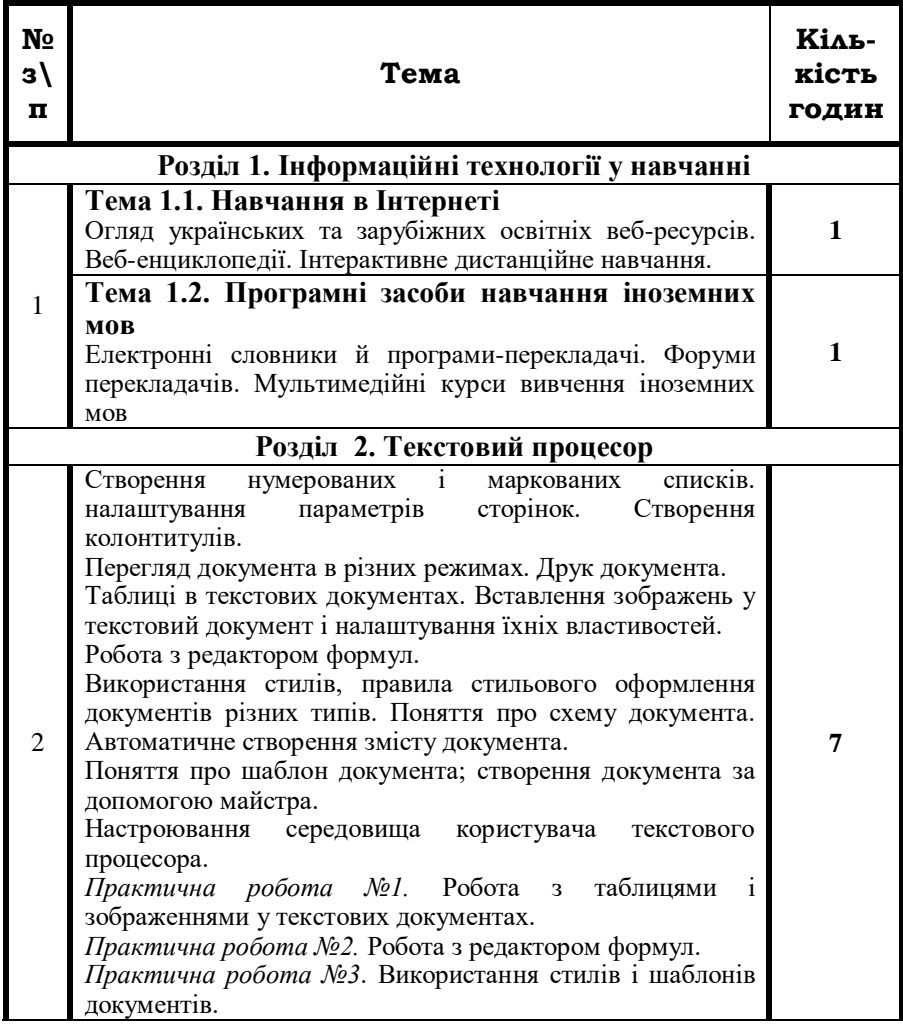

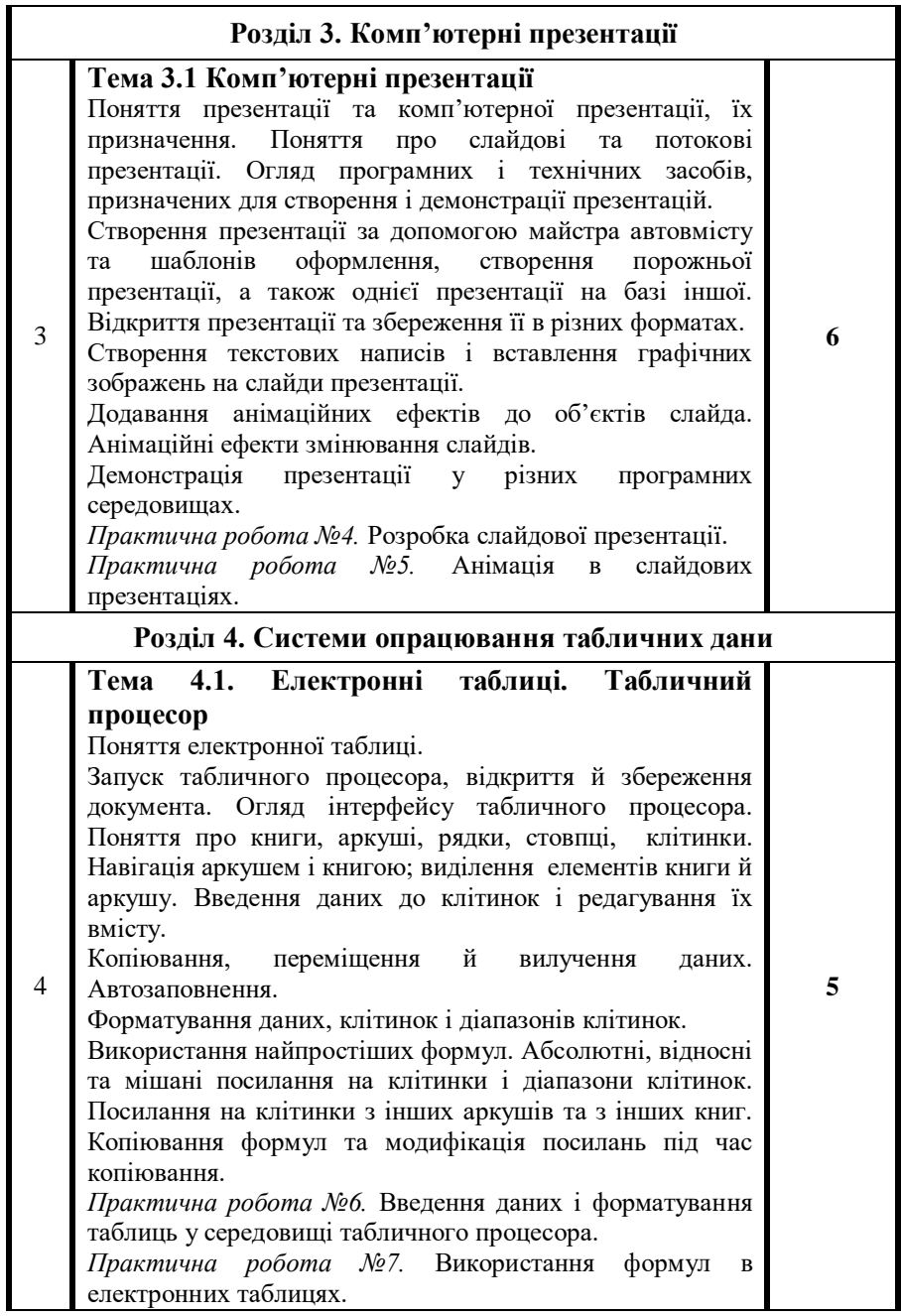

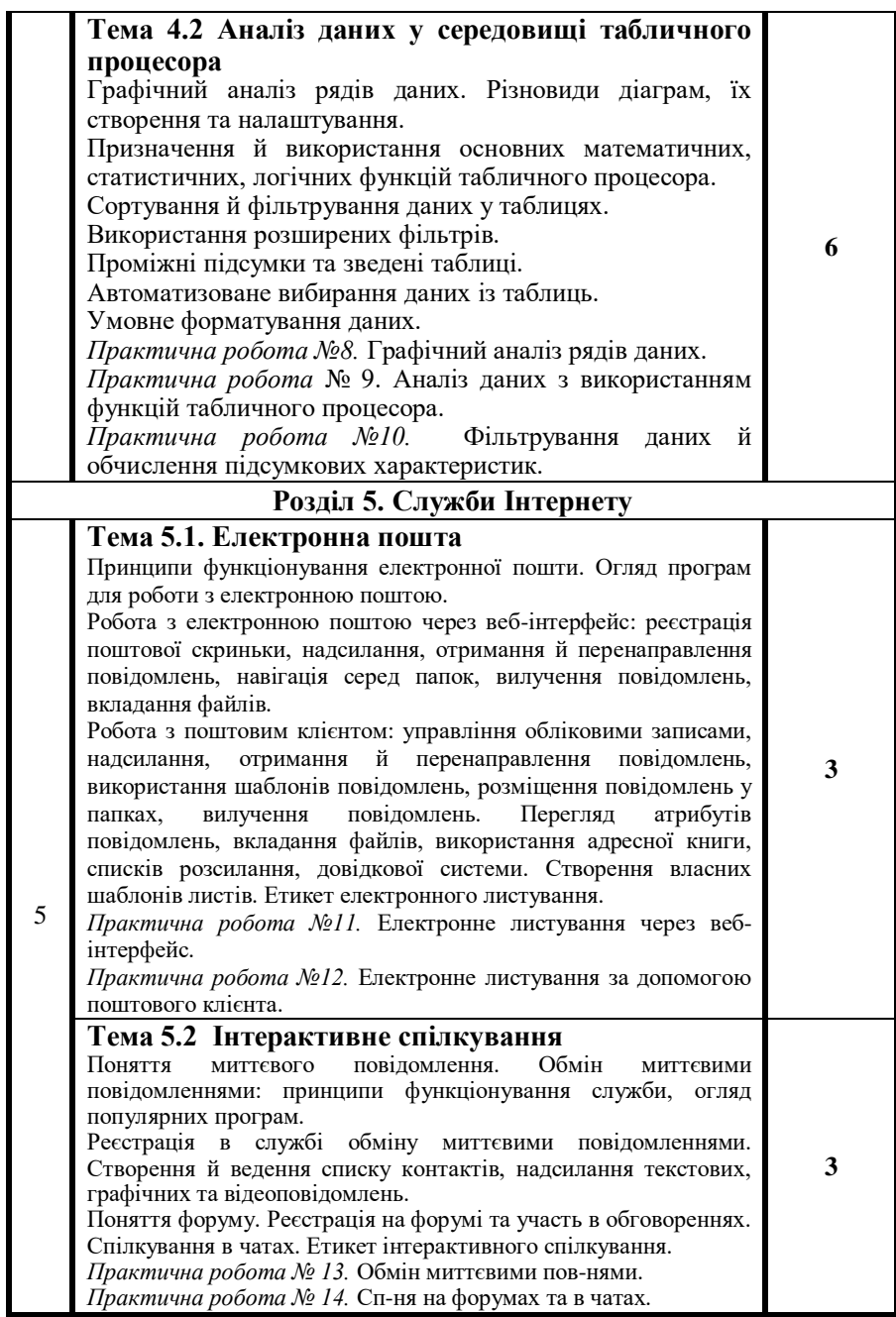

# **АКАДЕМІЧНИЙ РІВЕНЬ**

#### **11 клас**

#### **Тематичне планування навчального матеріалу**

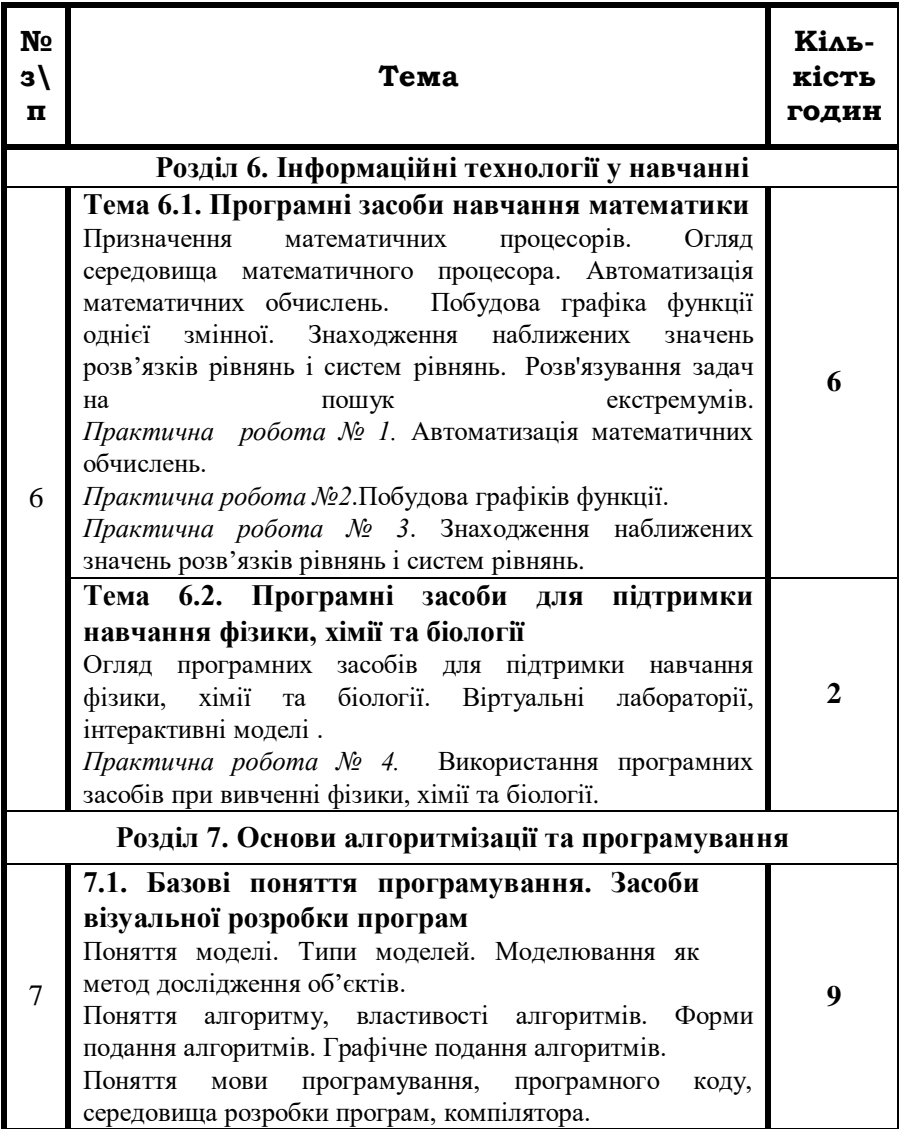

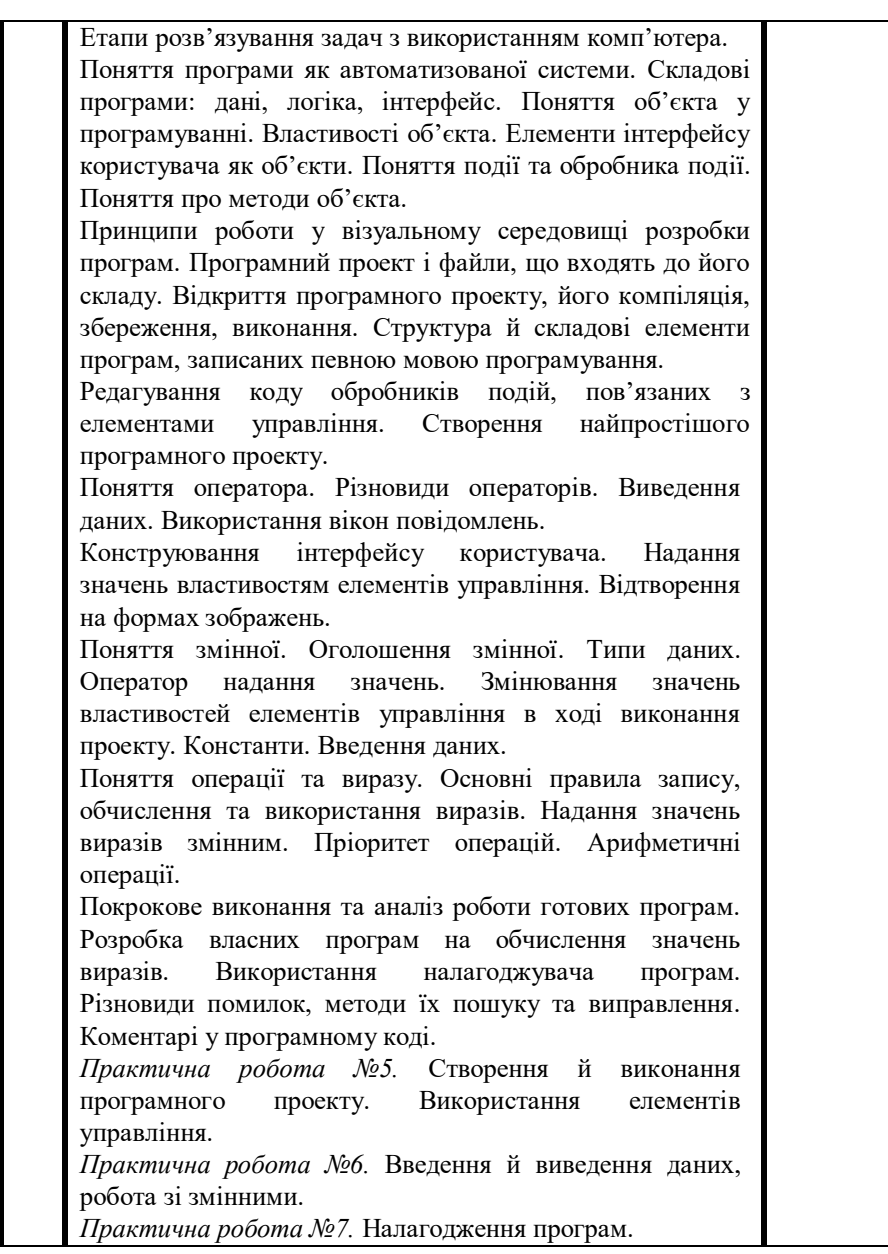

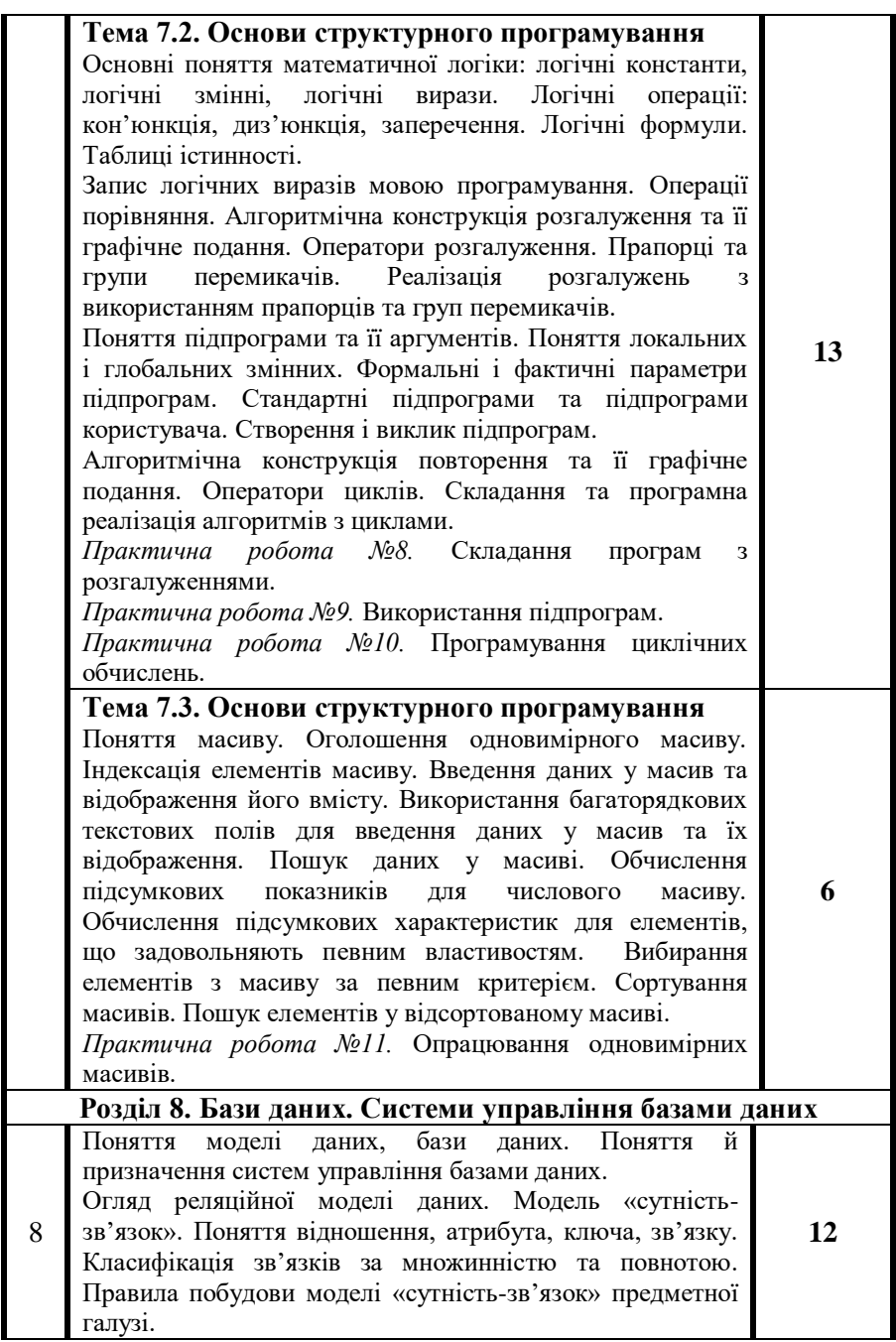

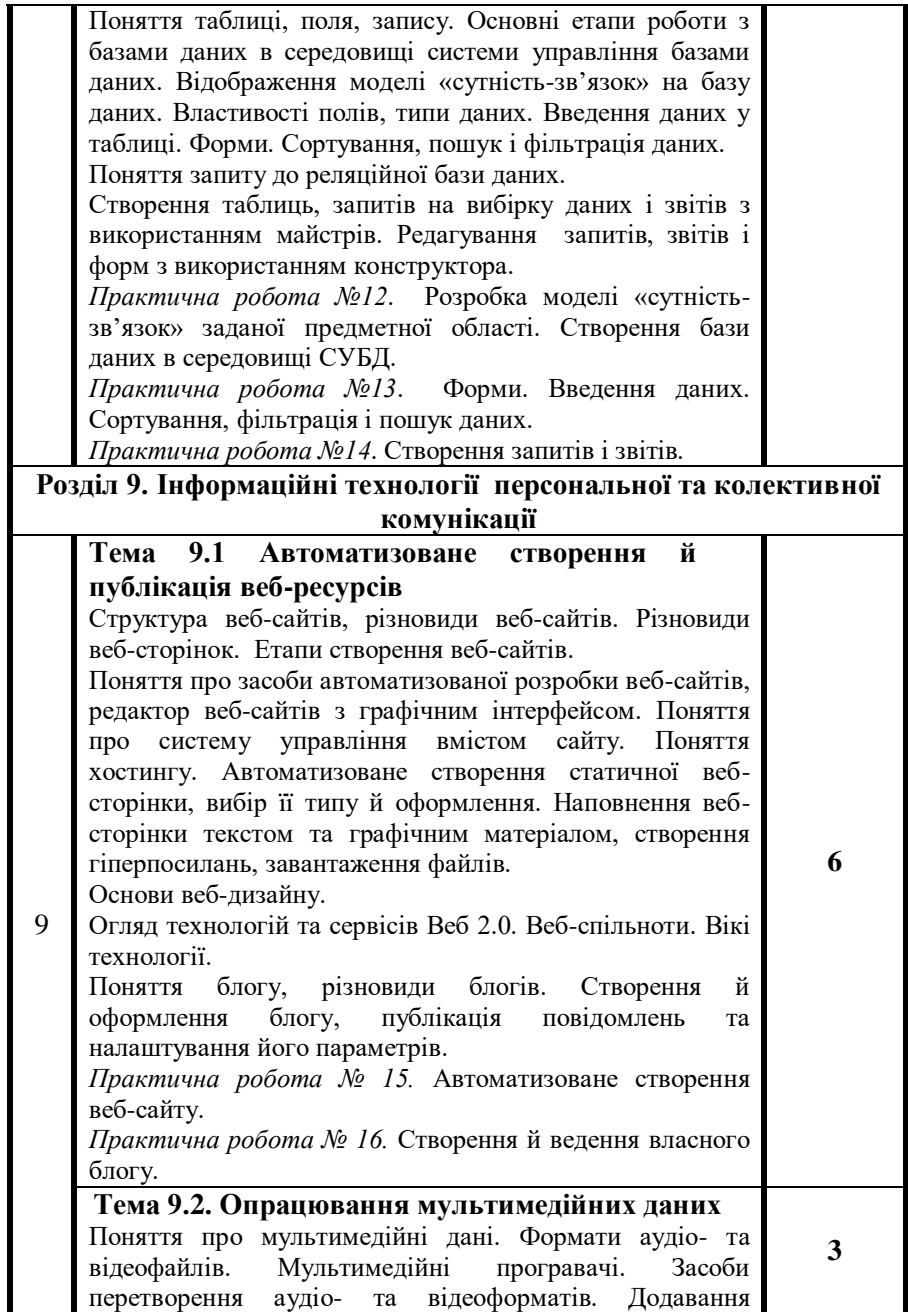

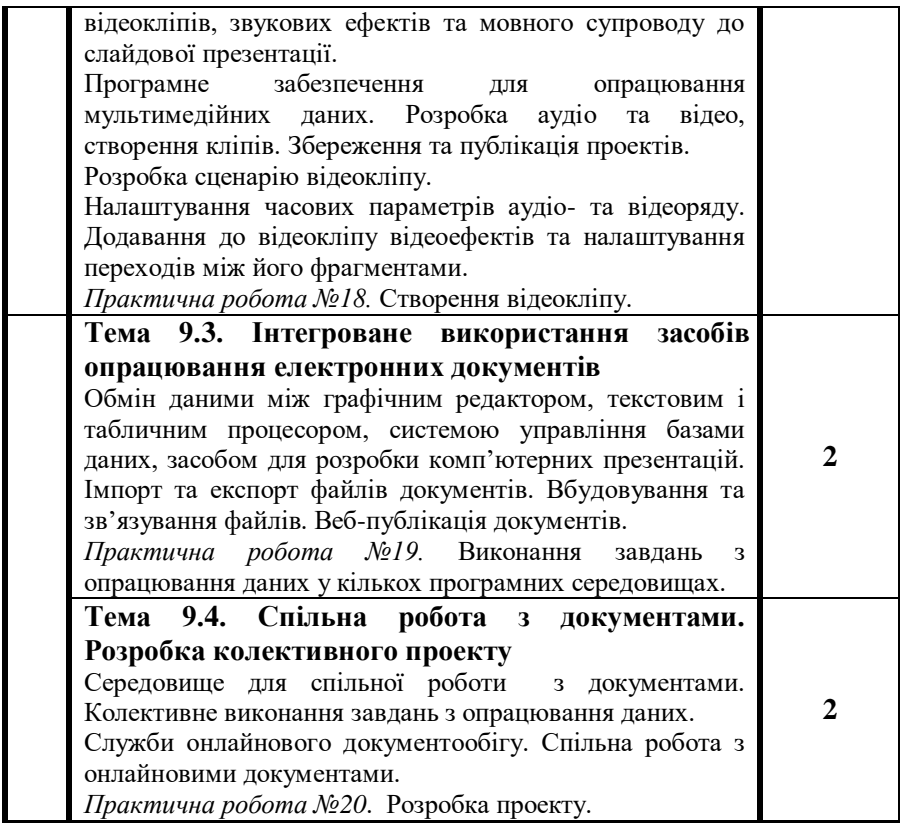

#### **РІВЕНЬ СТАНДАРТУ**

#### **10 клас**

# **Тематичне планування навчального матеріалу**

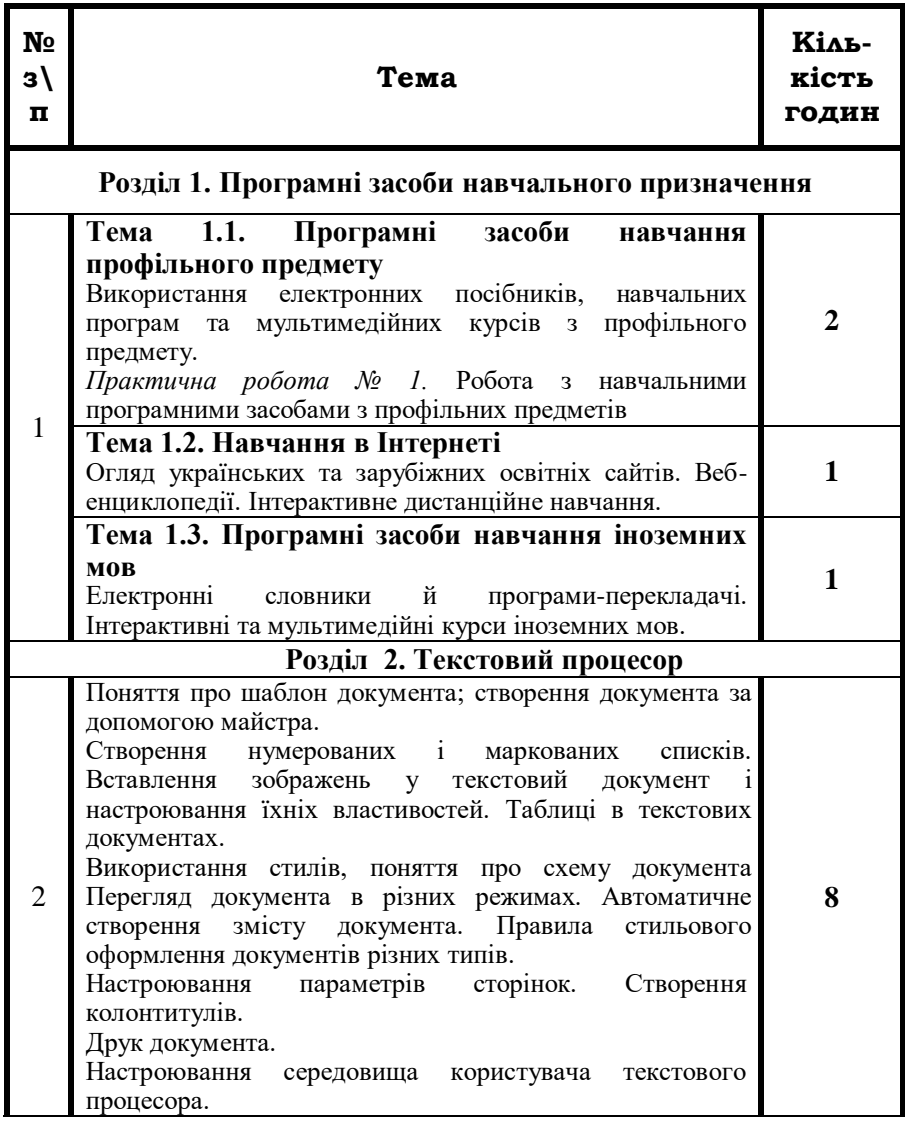

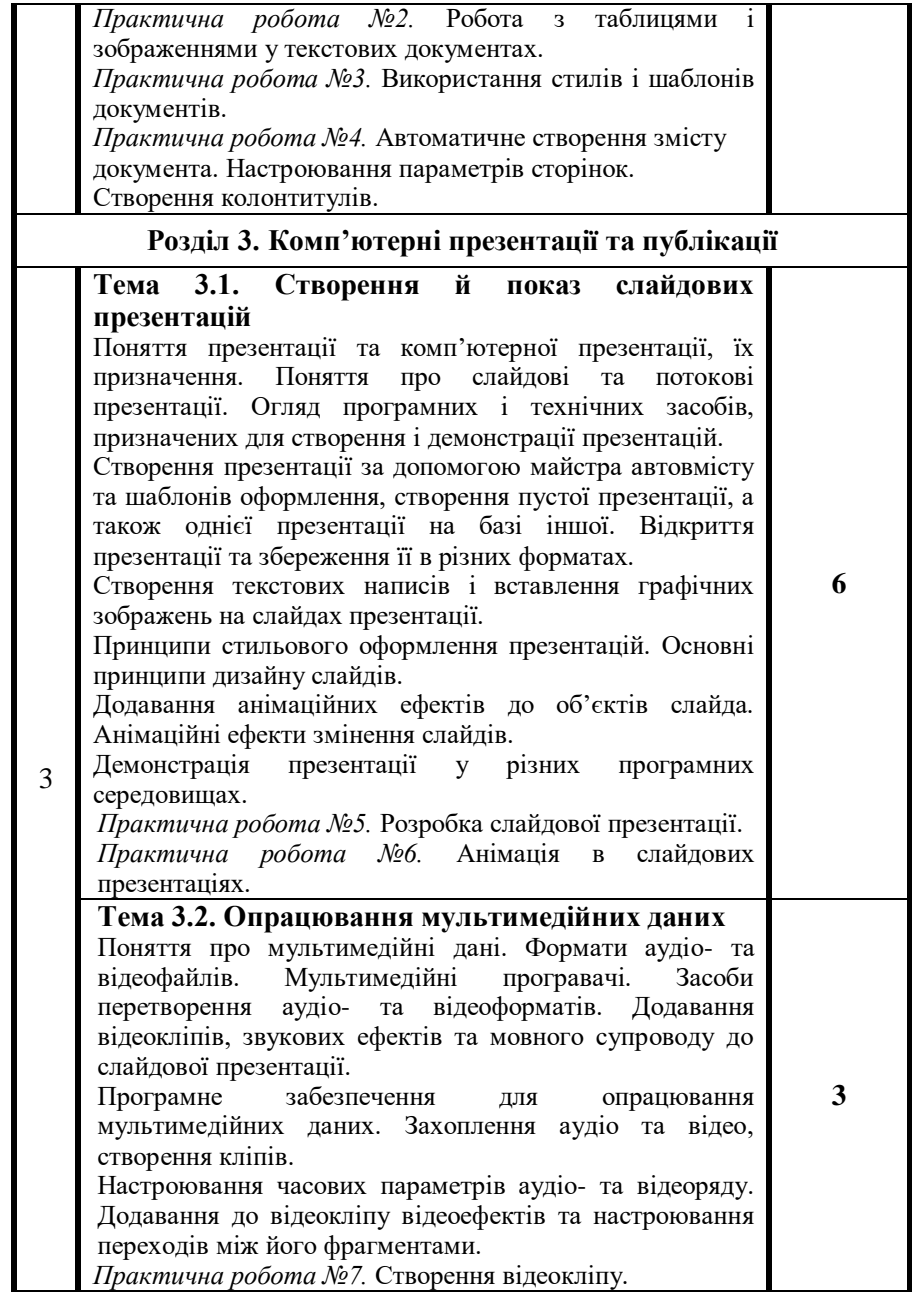

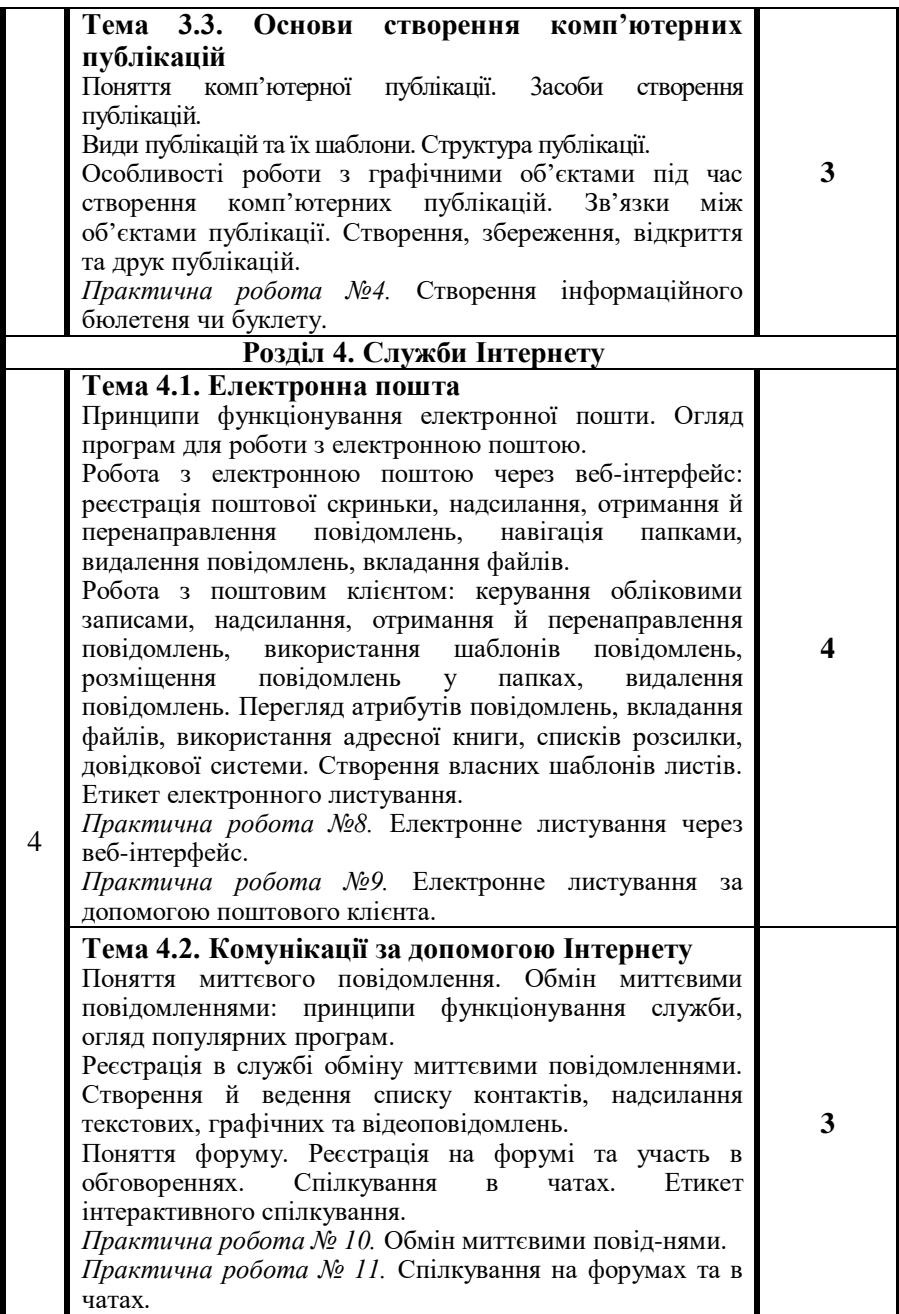
## **РІВЕНЬ СТАНДАРТУ**

## **11 клас**

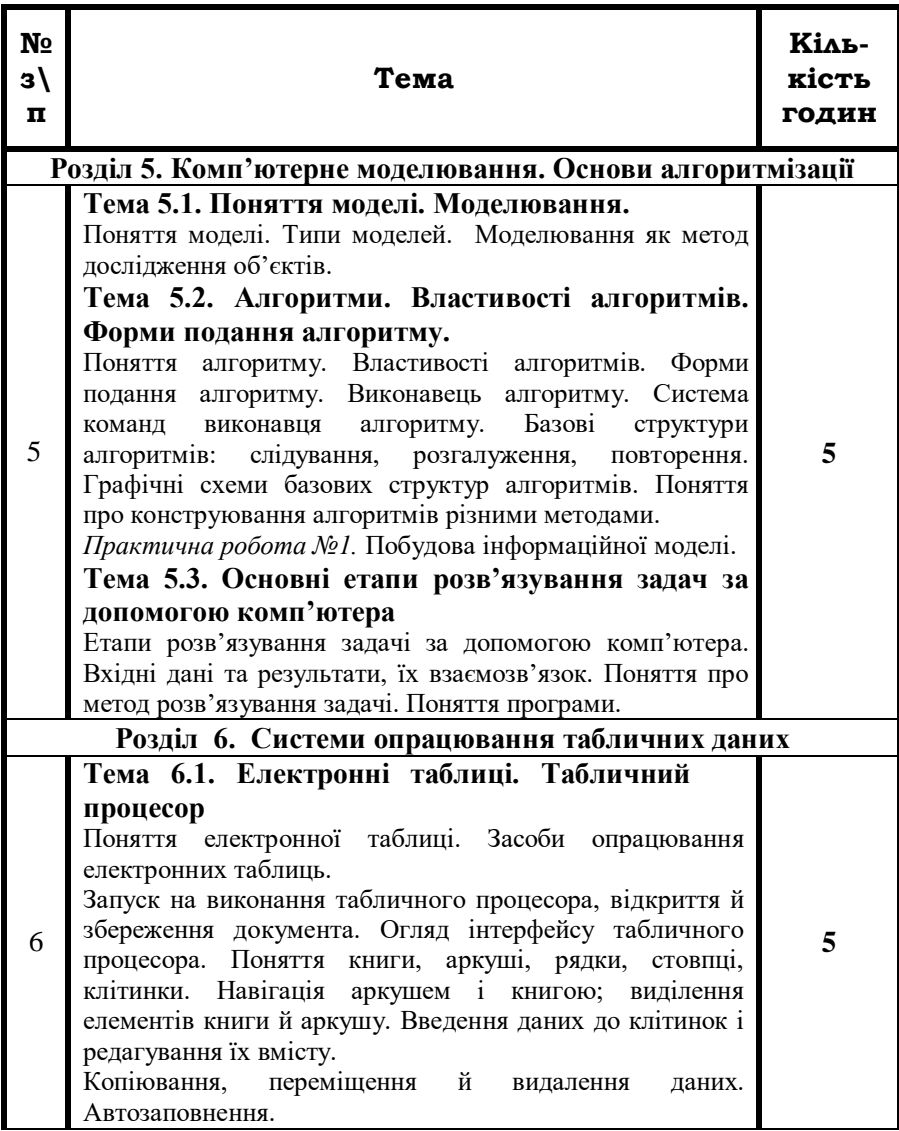

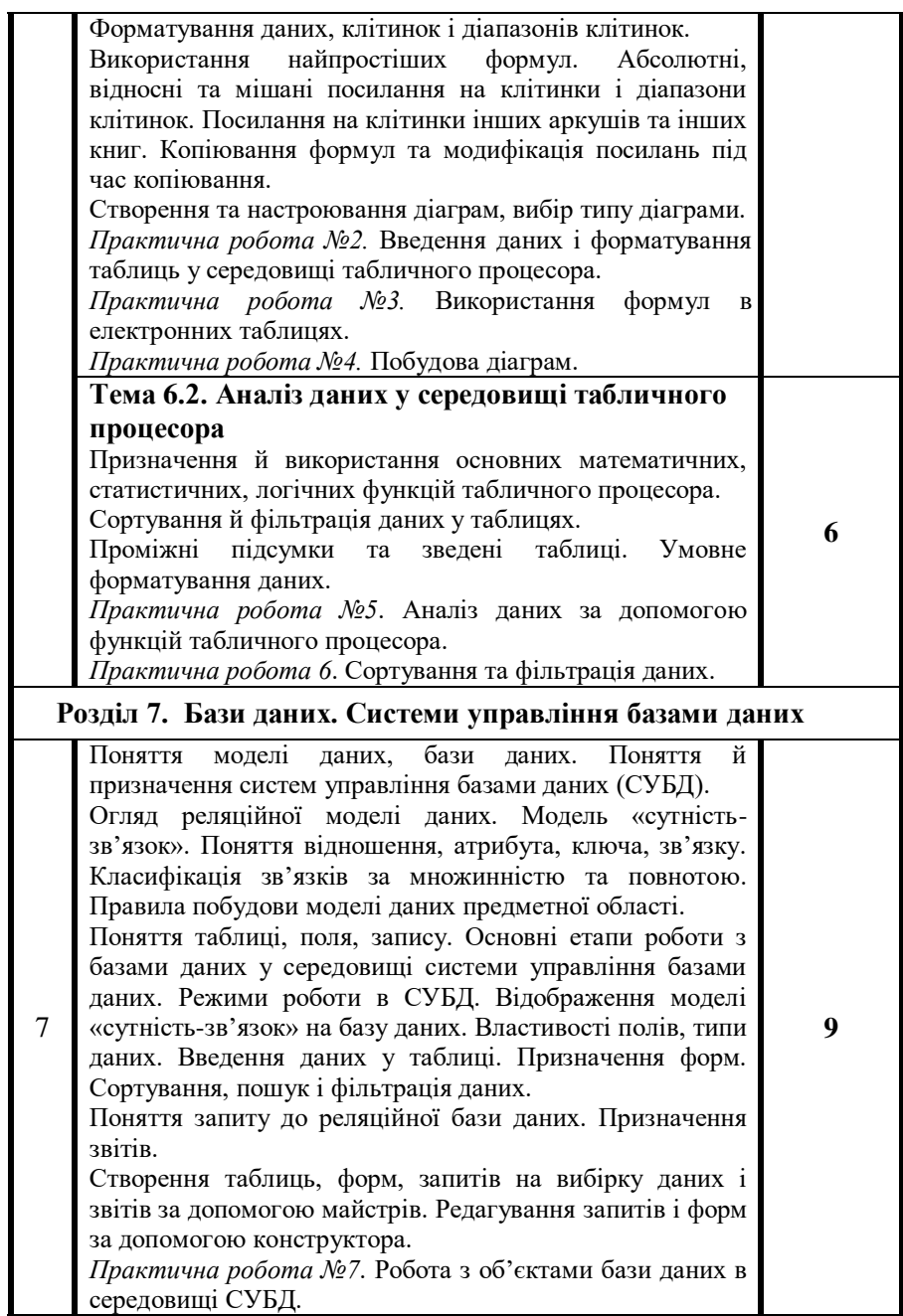

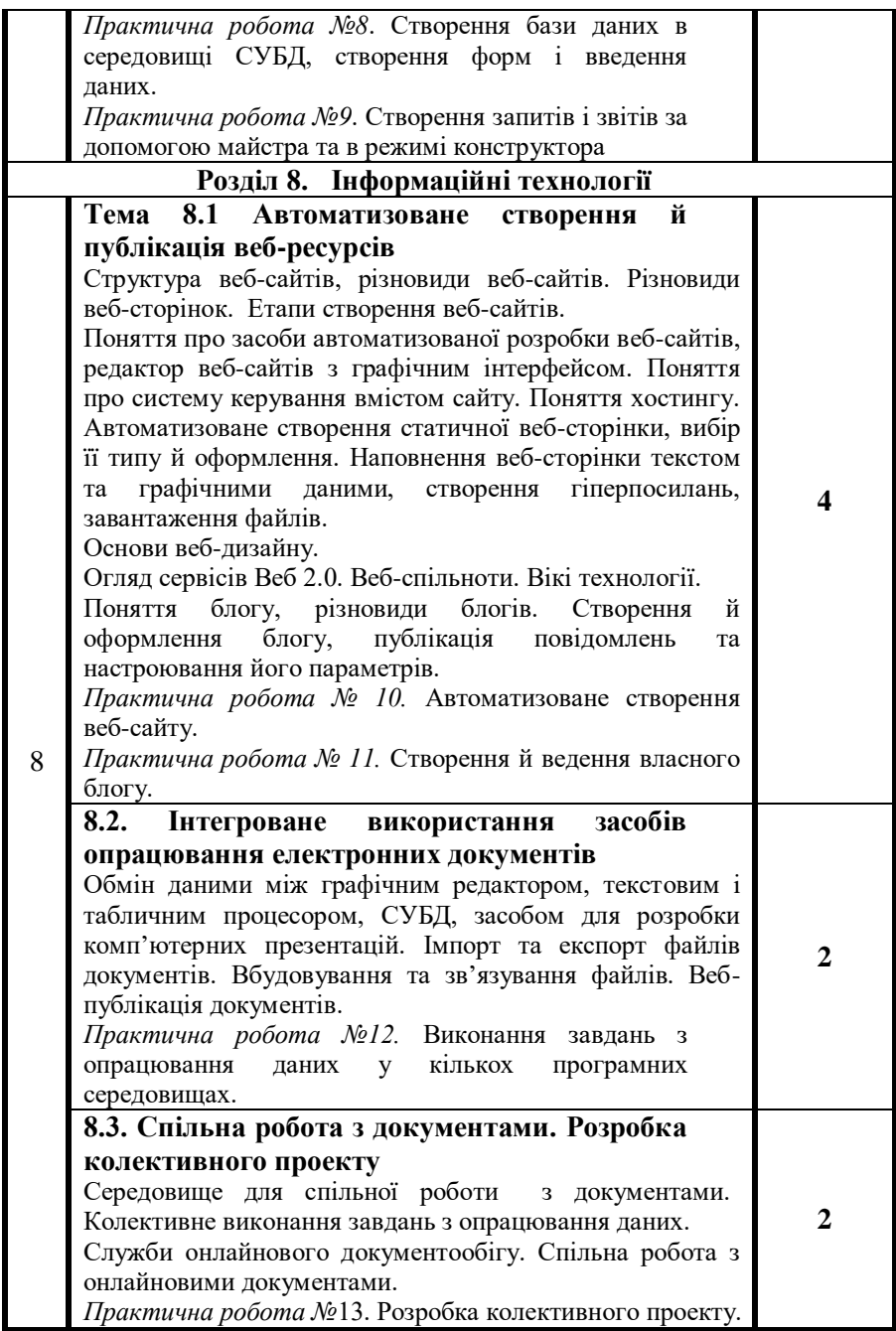

## **ПРОГРАМА ПРОФІЛЬНОГО ВИВЧЕННЯ ІНФОРМАТИКИ ЛІНІЯ «АЛГОРИТМІЗАЦІЯ ТА ПРОГРАМУВАННЯ»**

#### **10 клас**

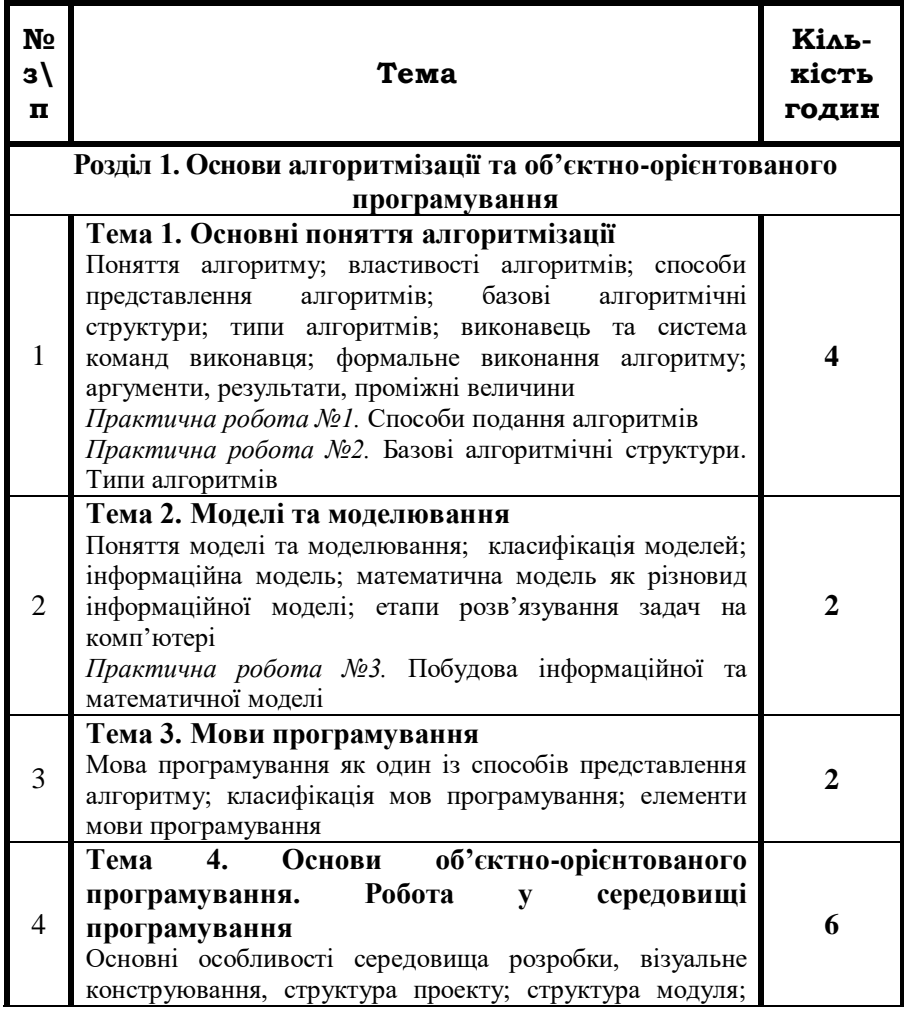

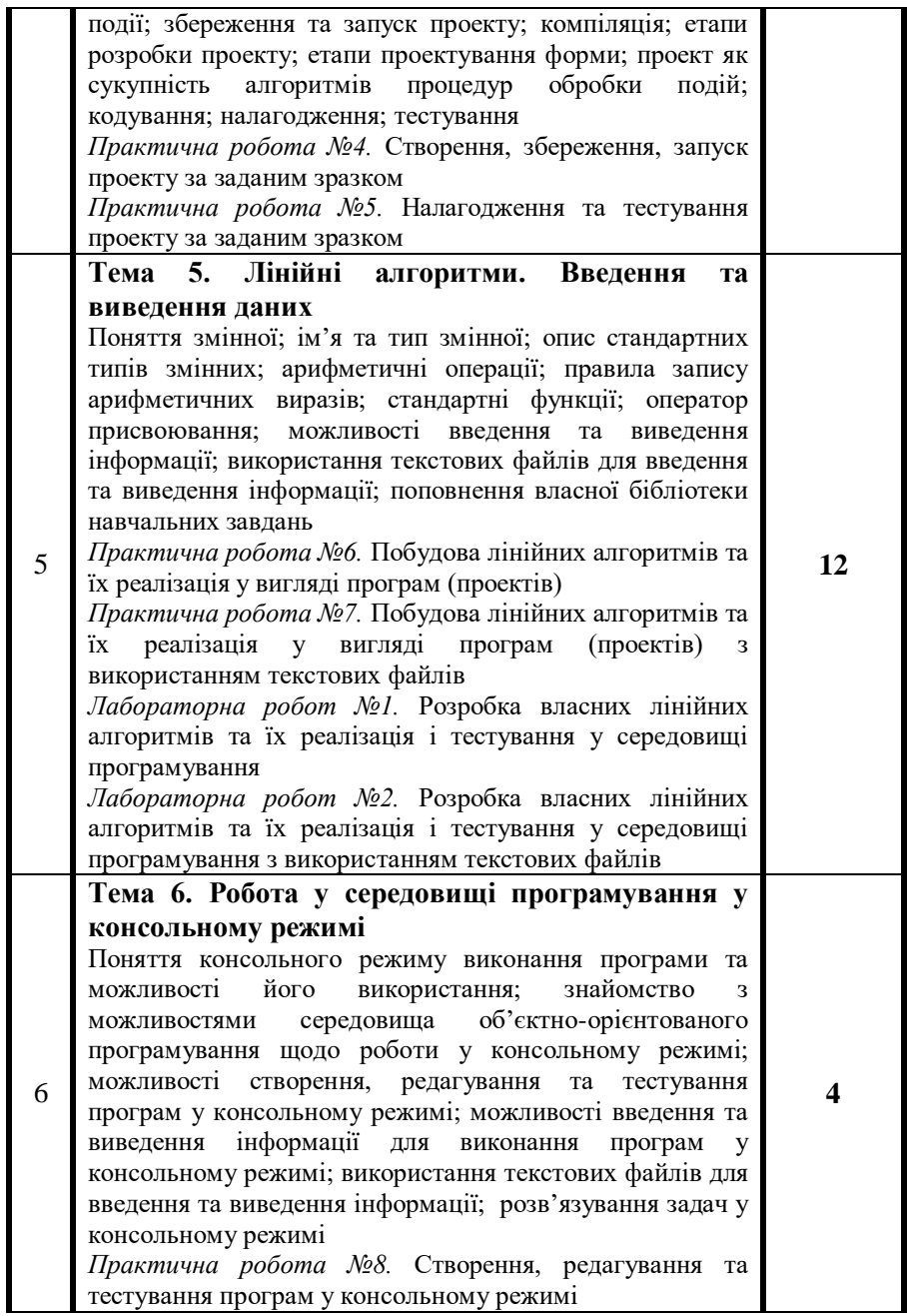

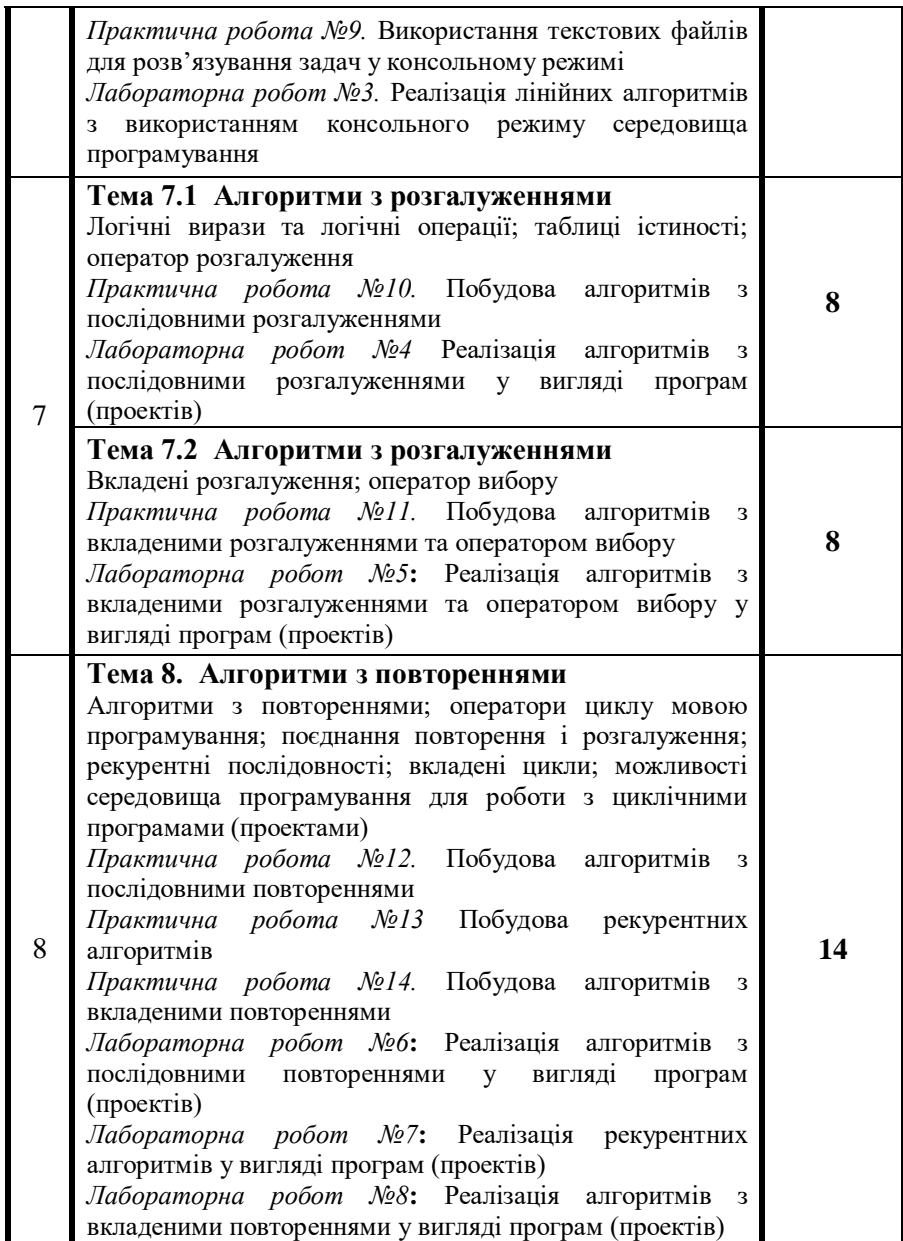

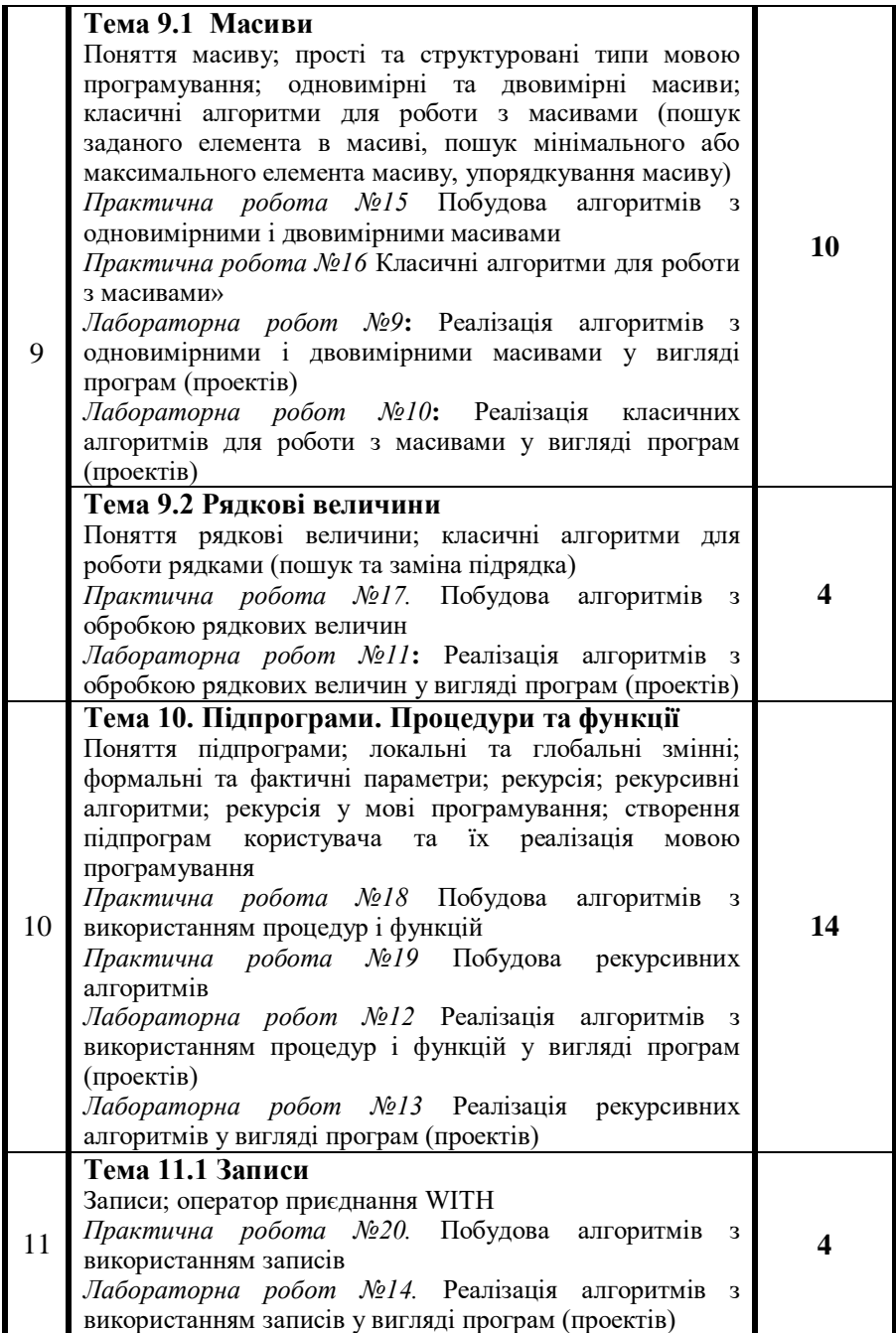

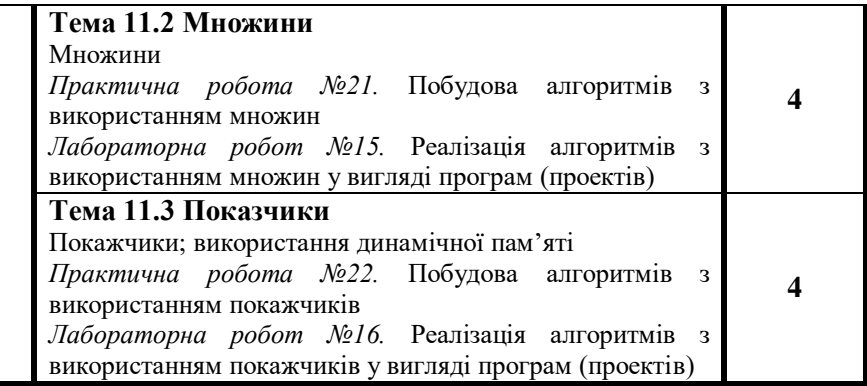

## **ПРОГРАМА ПРОФІЛЬНОГО ВИВЧЕННЯ ІНФОРМАТИКИ**

#### **ЛІНІЯ «АЛГОРИТМІЗАЦІЯ ТА ПРОГРАМУВАННЯ»**

#### **11 клас**

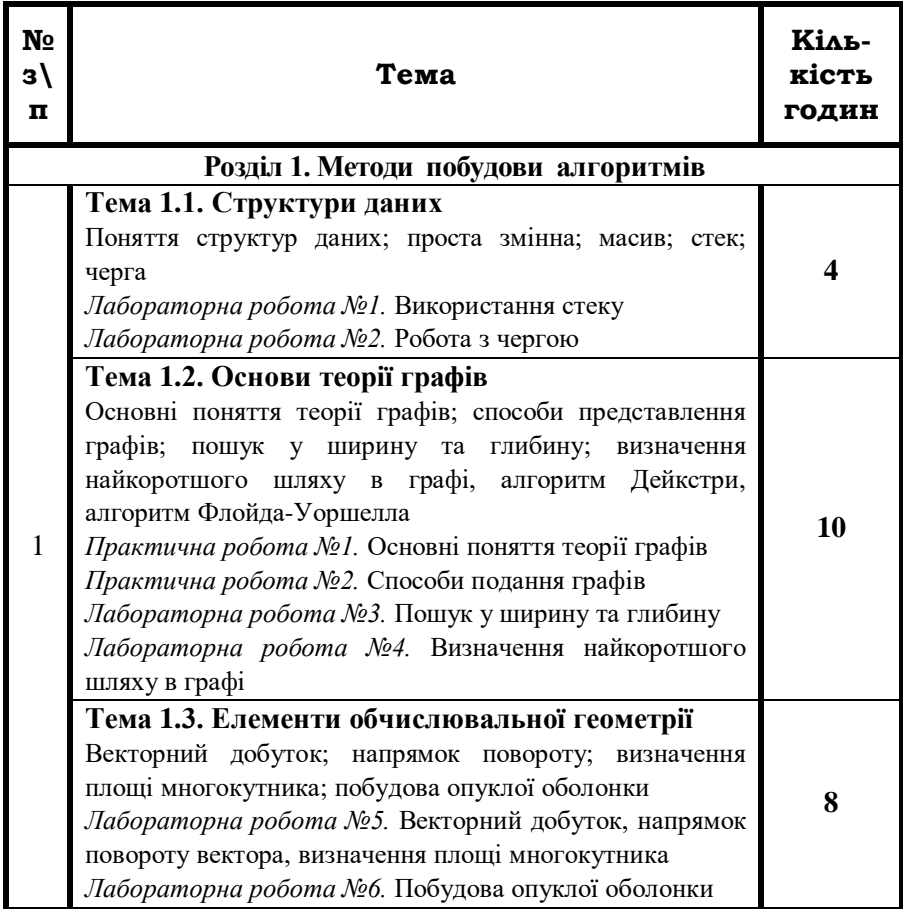

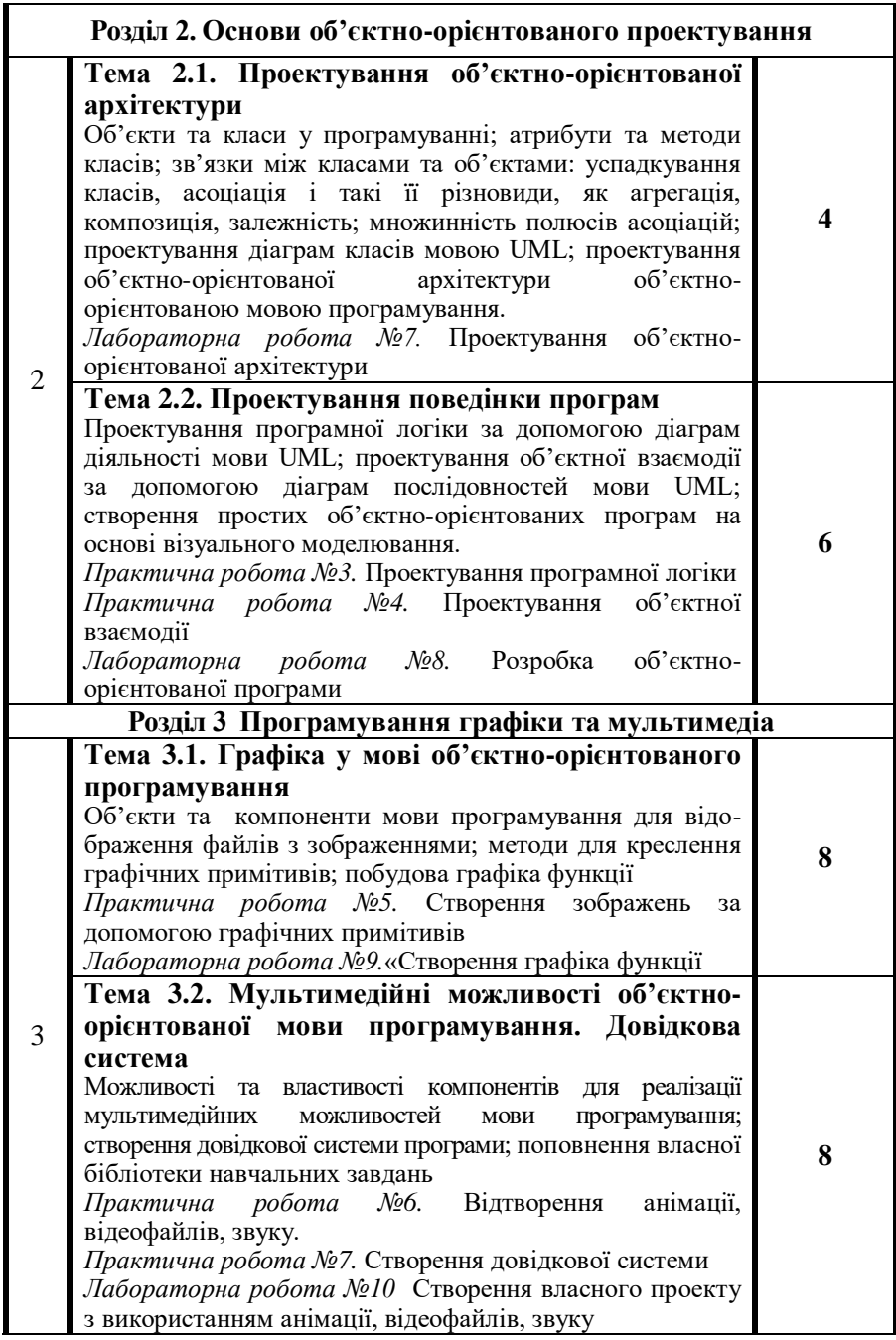

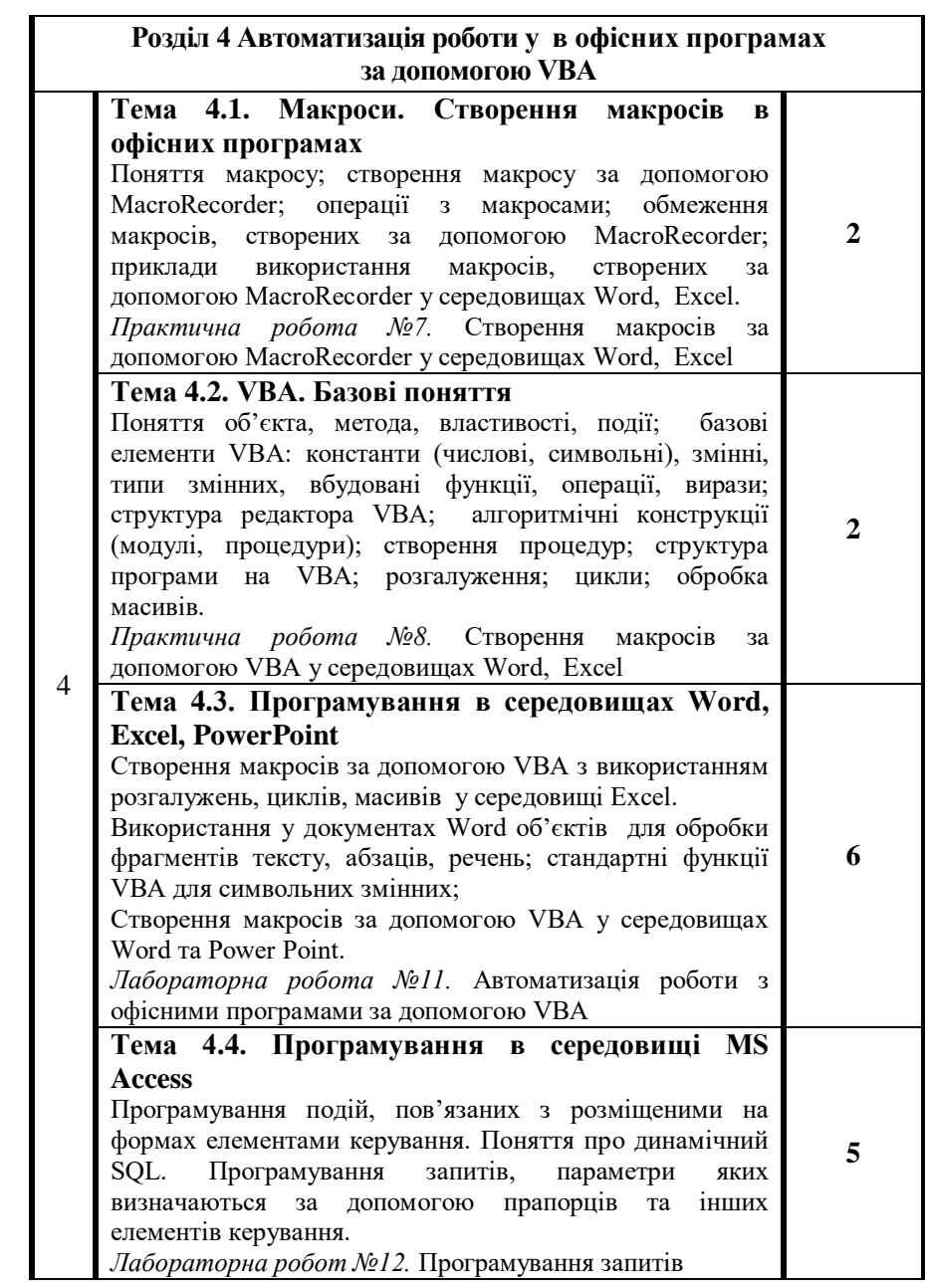

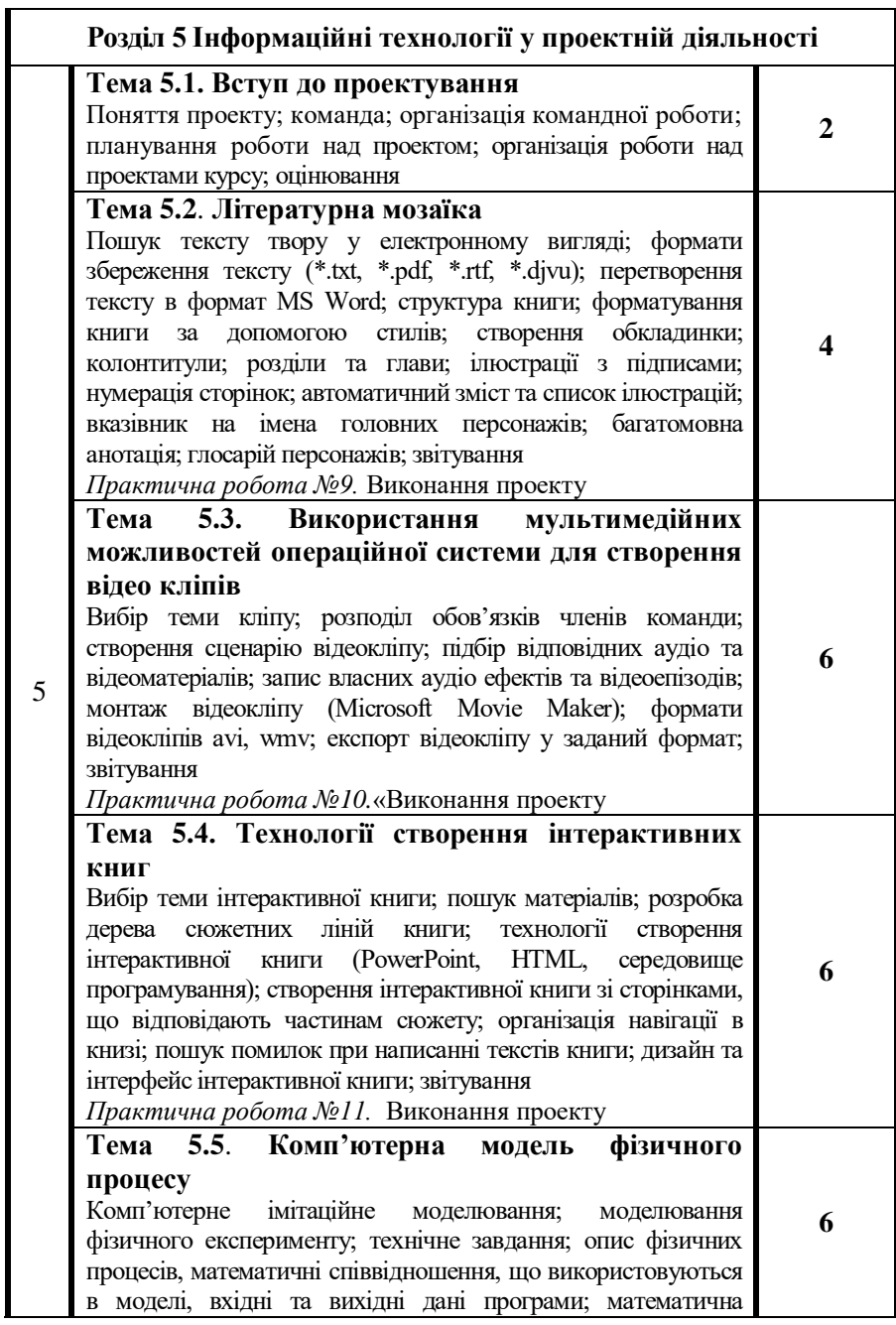

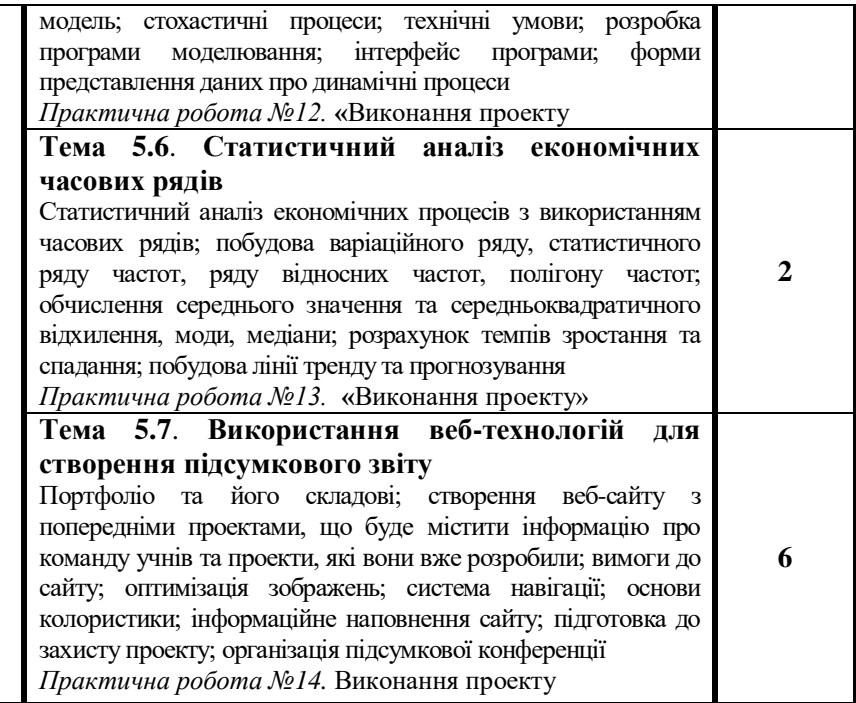

## **ПРОГРАМА ПРОФІЛЬНОГО ВИВЧЕННЯ ІНФОРМАТИКИ**

# **ЛІНІЯ «ІНФОРМАЦІЙНО-КОМУНІКАЦІЙНІ ТЕХНОЛОГІЇ»**

#### **10 клас**

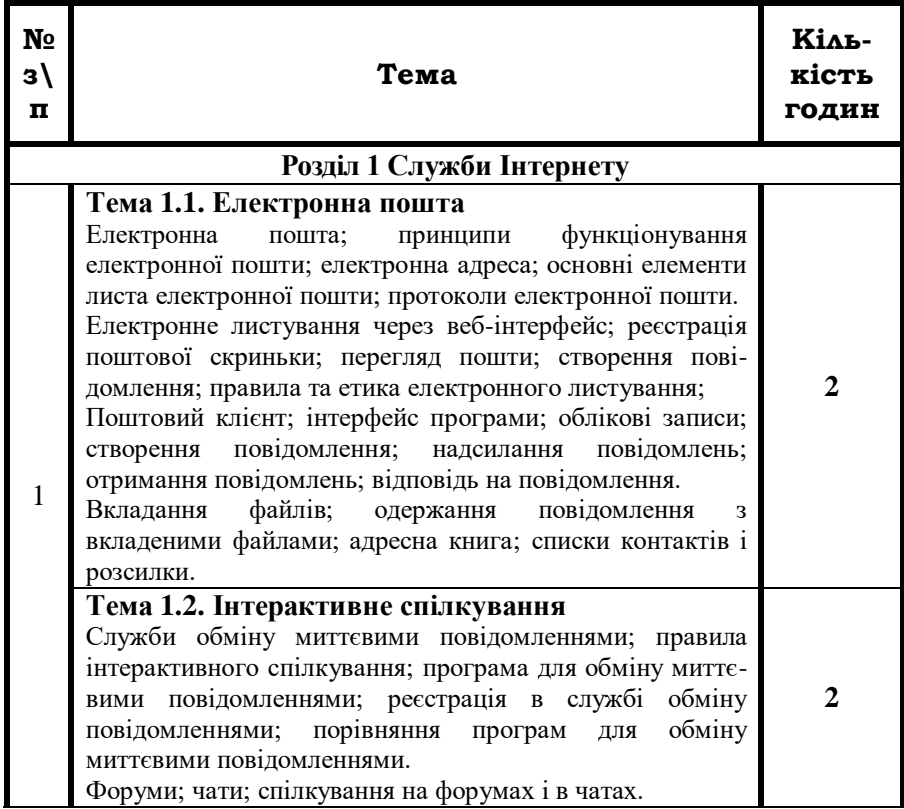

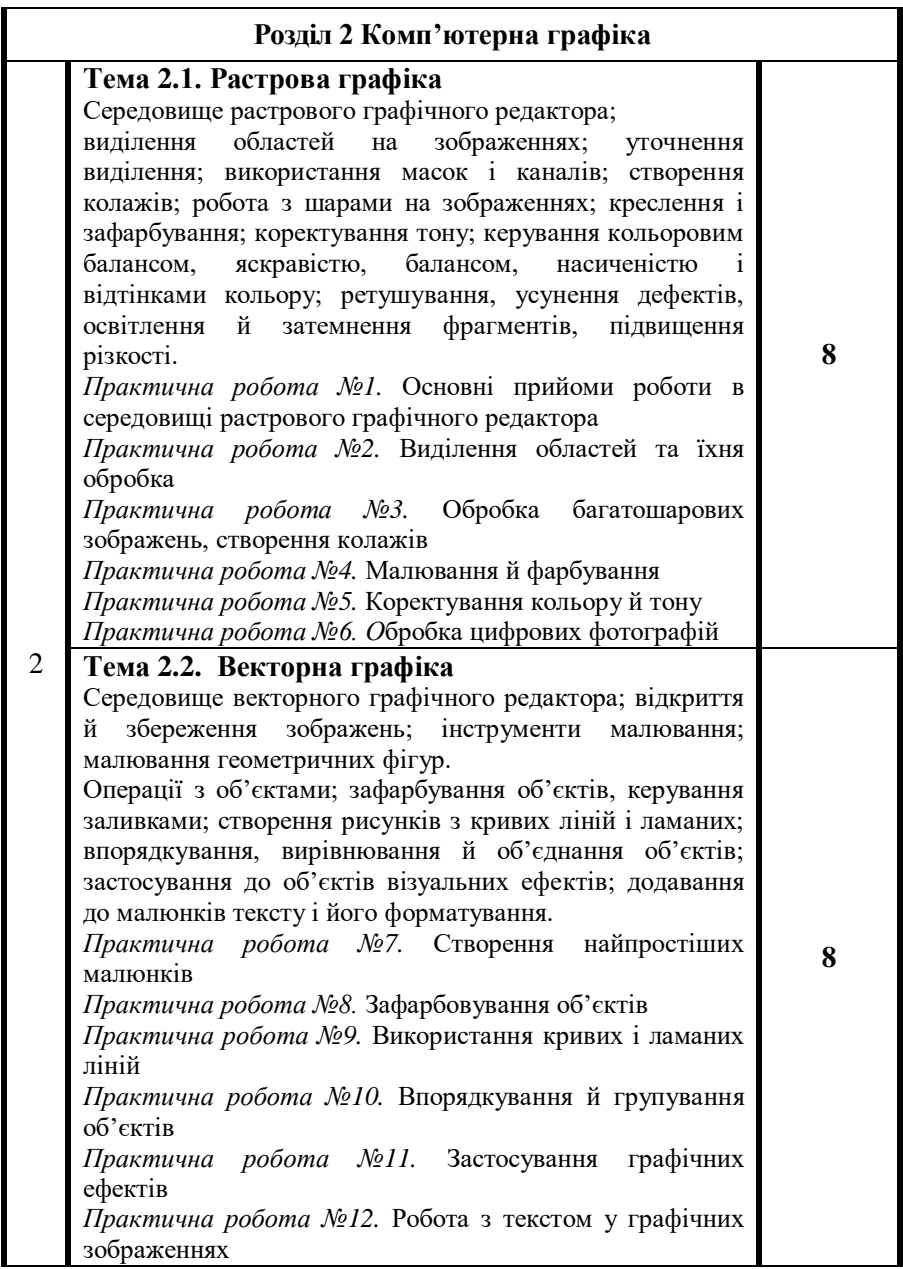

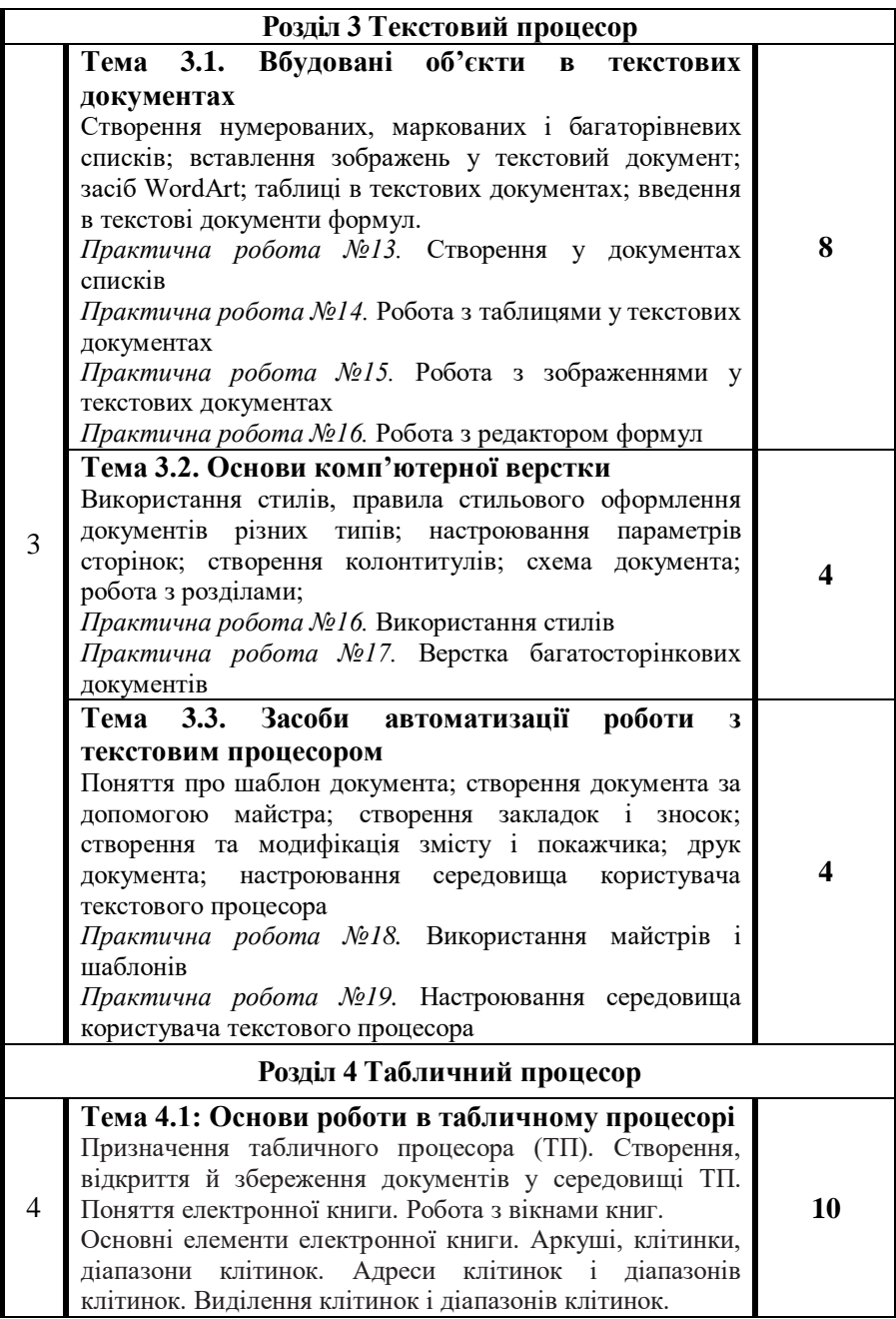

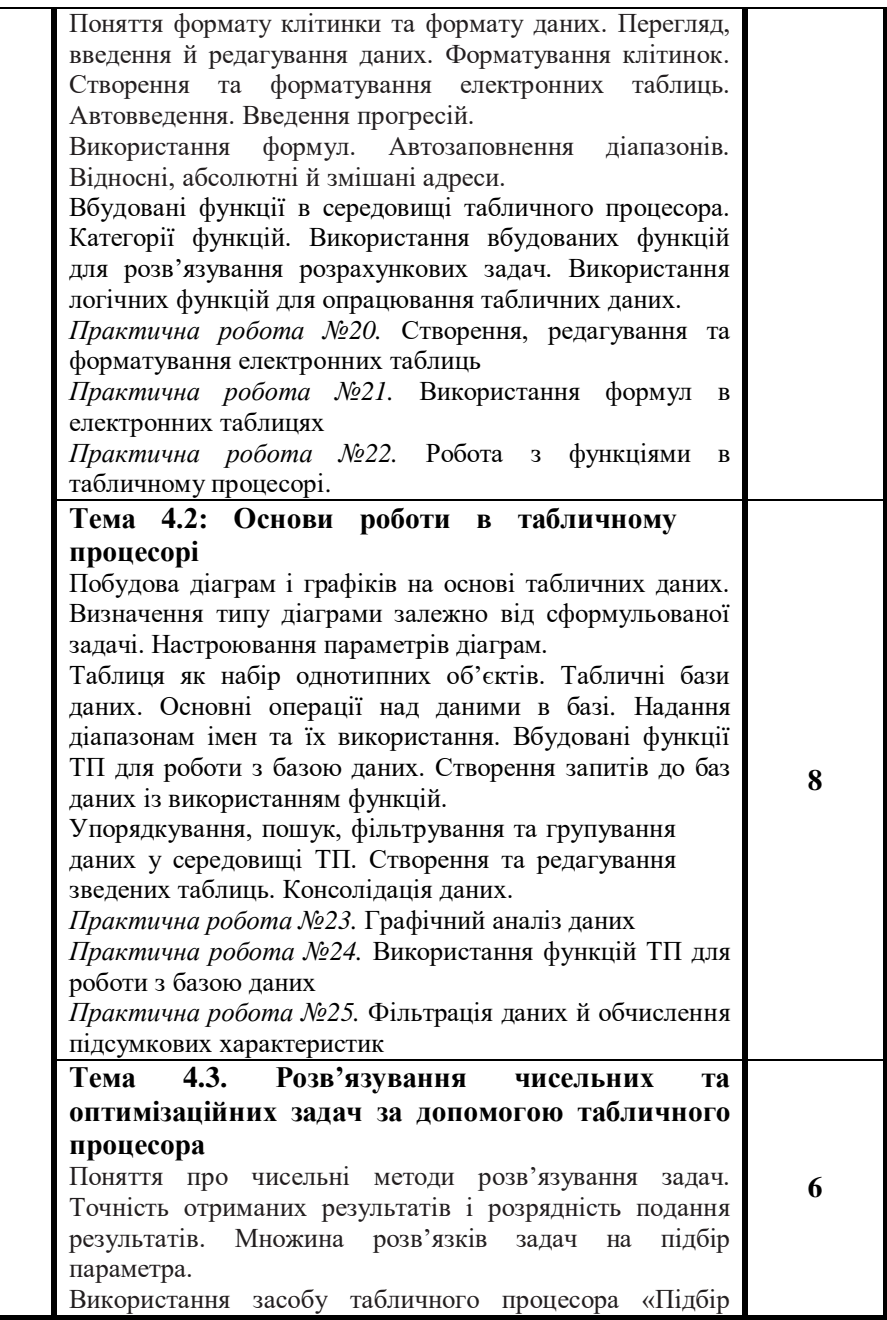

параметра» для розв'язування алгебраїчних рівнянь. Графічно-чисельний метод розв'язування рівнянь. Поняття про оптимізаційні задачі, цільову функцію, систему обмежень на розв'язки оптимізаційних задач. Приклади оптимізаційних задач з різних сфер людської діяльності. Основні етапи розв'язування оптимізаційних задач за допомогою комп'ютера. Апроксимація експериментальних даних. Побудова моделі оптимізаційної задачі в середовищі ТП. Використання вбудованого засобу «Пошук розв'язку» для розв'язування оптимізаційних задач. Розв'язування задач на пошук екстремумів функцій однієї змінної. Встановлення обмежень на параметри. Встановлення параметрів пошуку розв'язку. Побудова звітів за результатами, за стійкістю, за граничними умовами. *Практична робота №26.* Розв'язування задач на підбір параметра *Практична робота №27.* Розв'язування оптимізаційних задач

## **ПРОГРАМА ПРОФІЛЬНОГО ВИВЧЕННЯ ІНФОРМАТИКИ**

# **ЛІНІЯ «ІНФОРМАЦІЙНО-КОМУНІКАЦІЙНІ ТЕХНОЛОГІЇ»**

#### **11 клас**

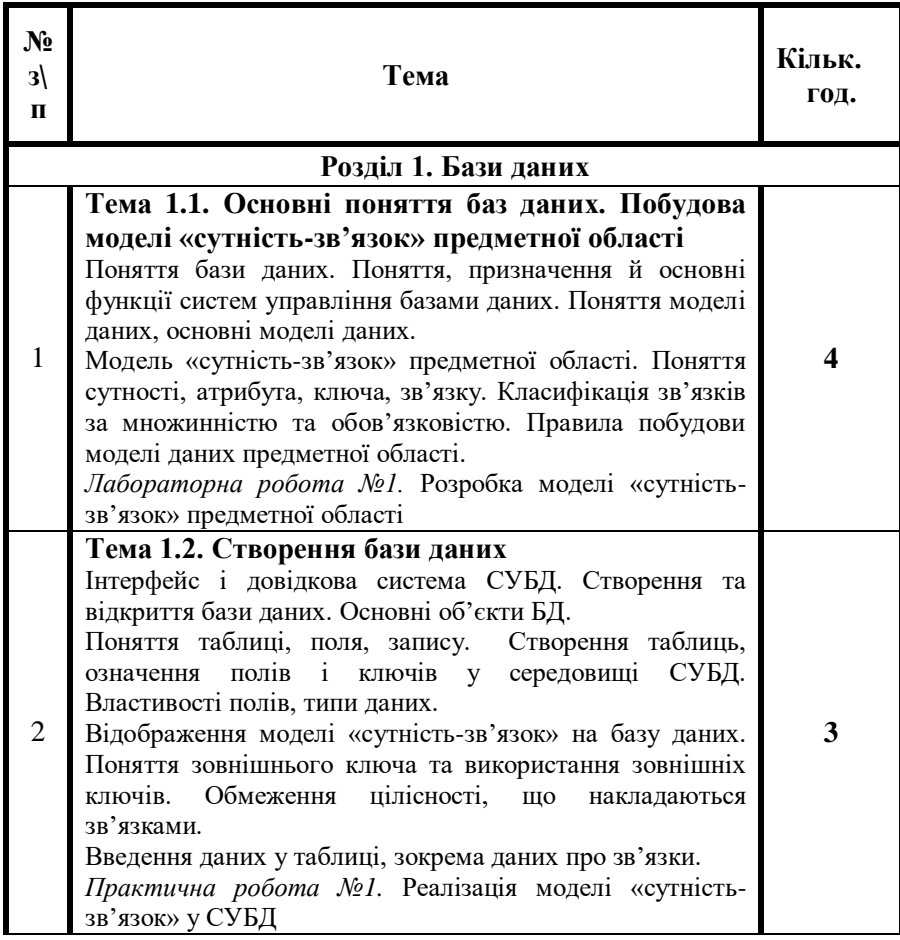

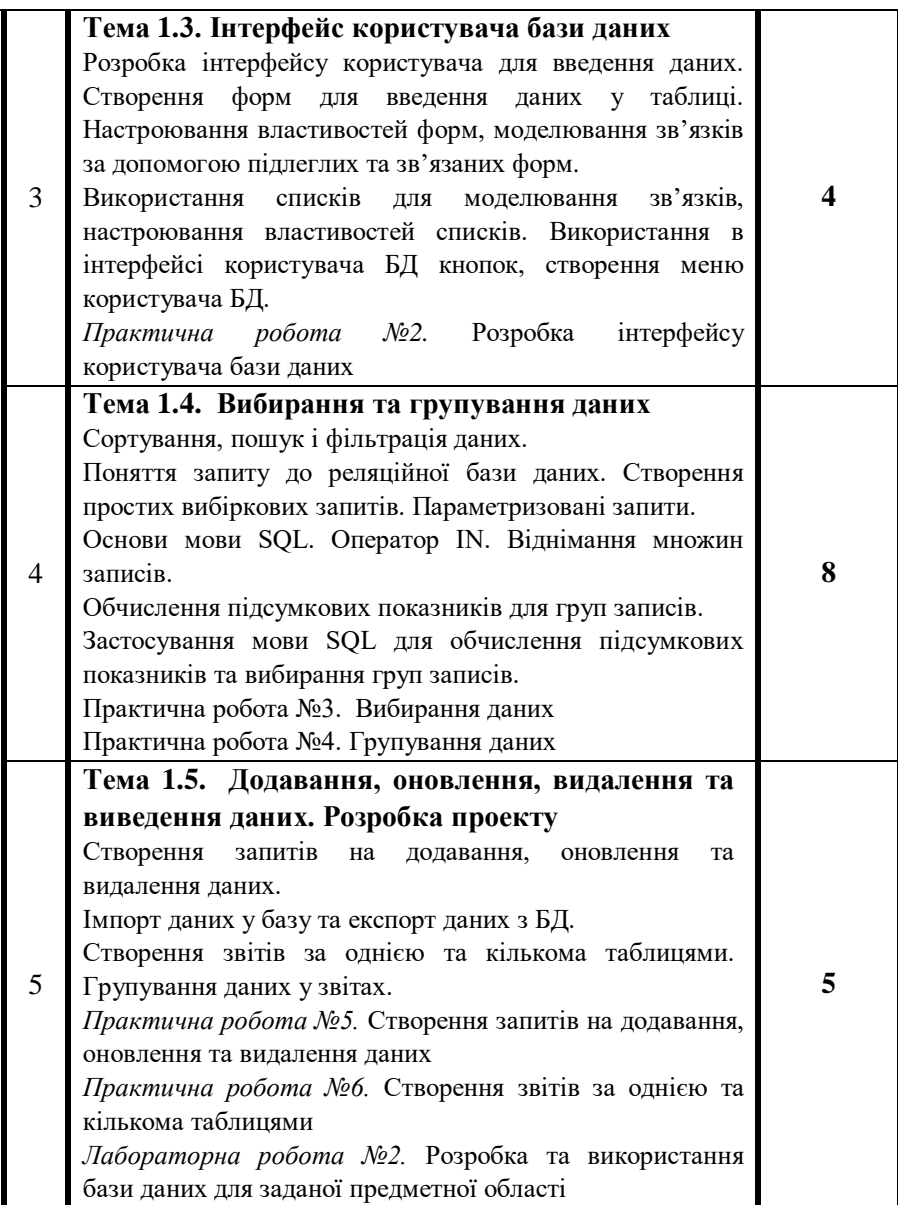

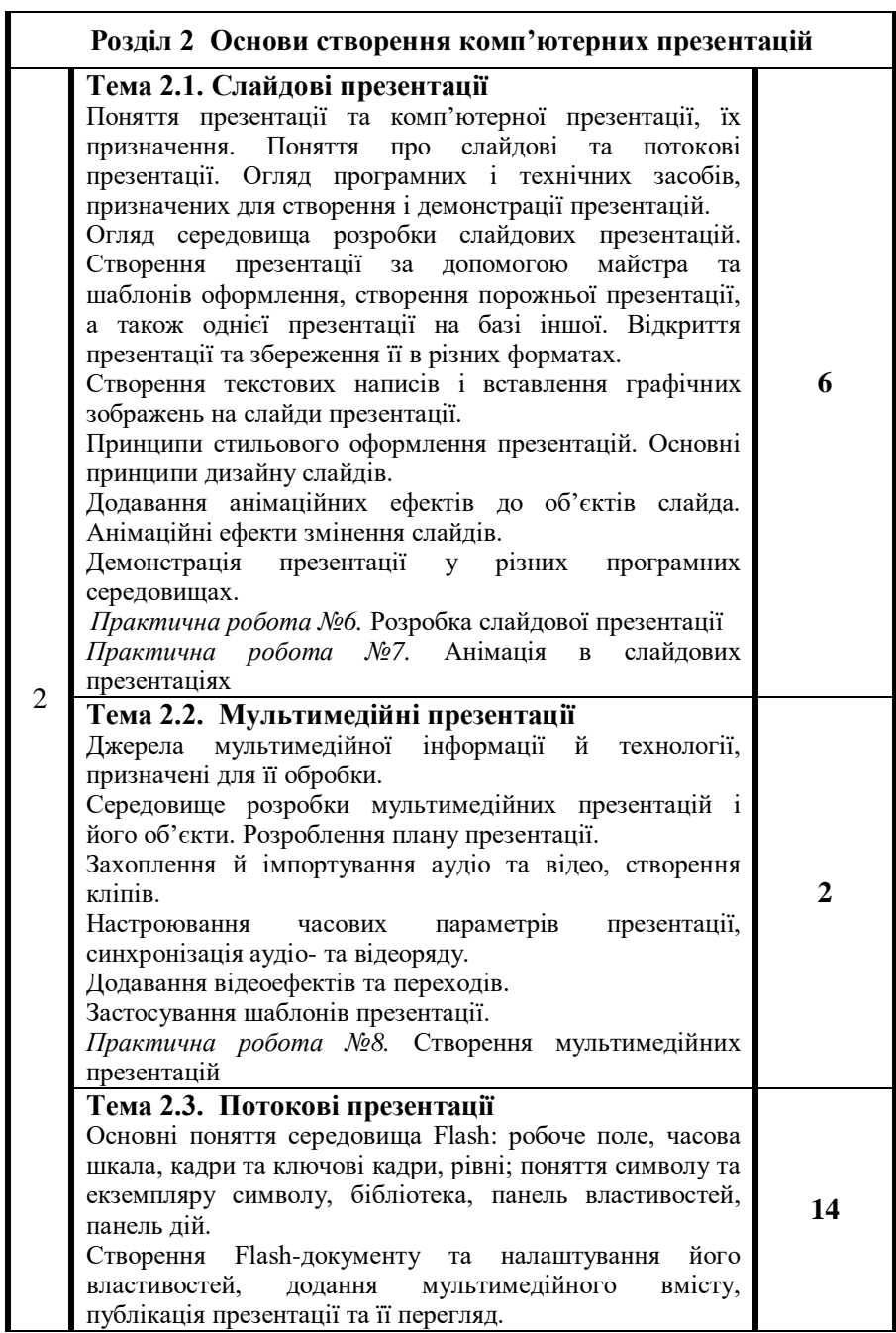

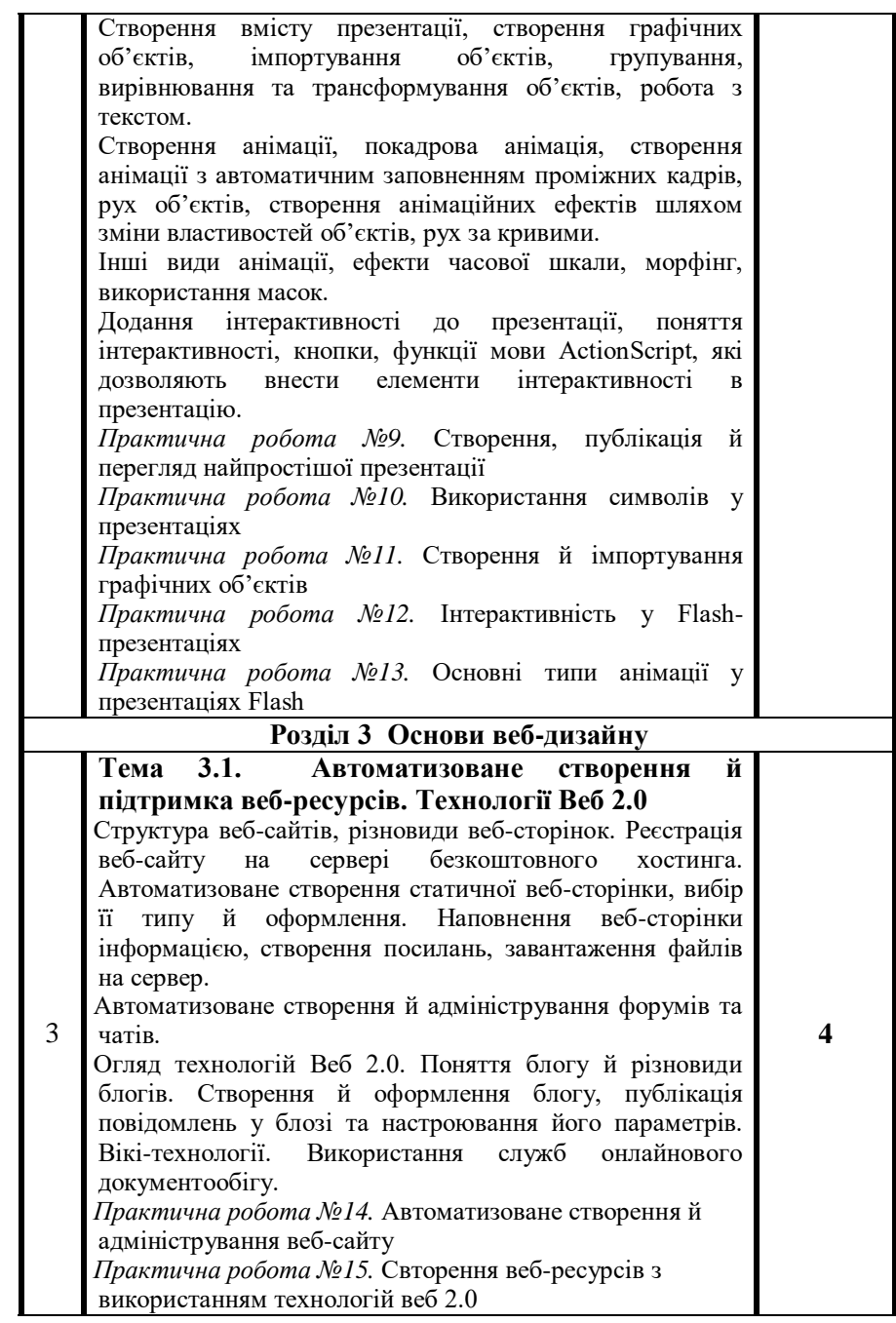

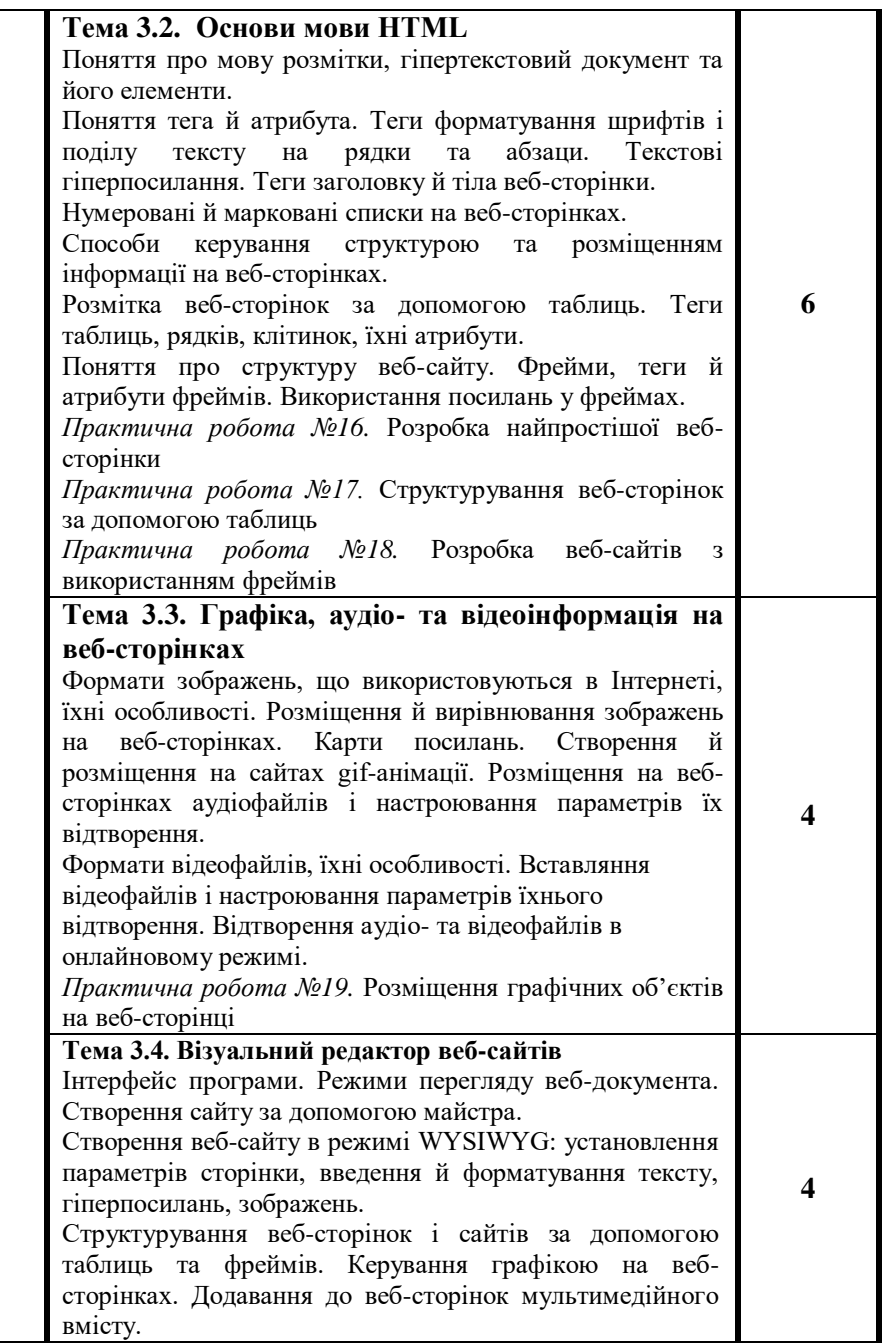

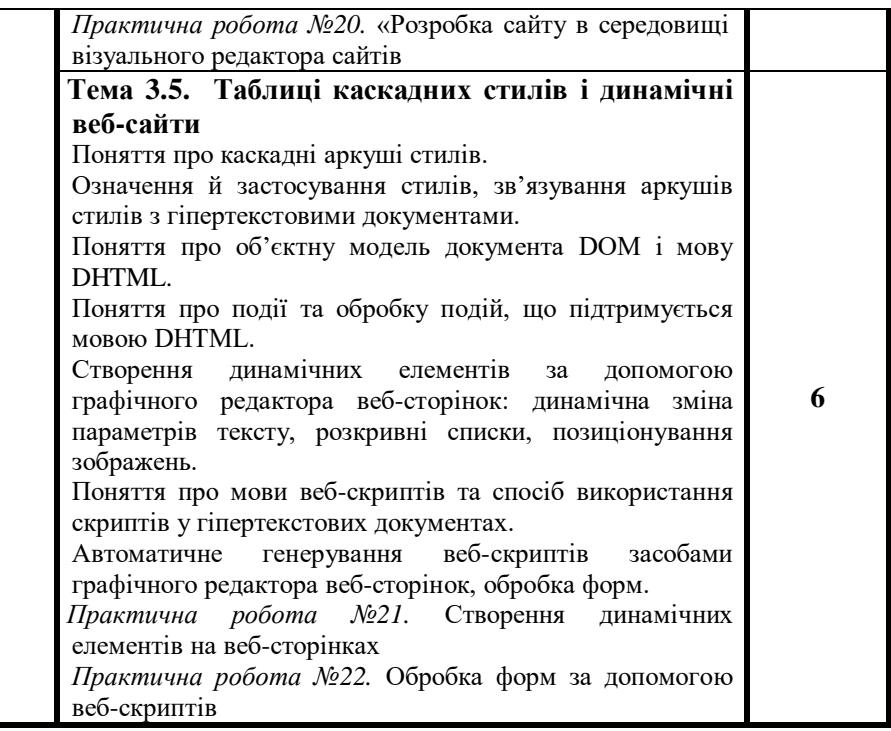

# **ВИМОГИ ДО ПРЕЗЕНТАЦІЇ**

- 1. Відповідність теми навчальній програмі.
- 2. Наявність мети та завдань уроку.
- 3. Кількість: 20-30 слайдів.
- 4. Використання різних можливостей PowerPoint (анімація, звук, фон, графіка, зміна слайдів).
- 5. Наявність посилань на текст, анімацію, малюнки тощо.
- 6. Наявність списку використаних джерел.
- 7. Графіки, таблиці, малюнки повинні бути чіткі, точні та акуратні.
- 8. Текст добре повинен читатися, навчальний матеріал записаний у певному порядку.
- 9. Відсутність граматичних та стилістичних помилок.
- 10. Наявність логічності в представленні слайдів.
- 11. Презентація повинна бути візуально приваблива.
- 12. Розуміння проблеми застосування в житті знань з даної теми. Показ чіткої стратегії для розв'язання різних проблем з використанням знань даної теми.
- 13. Підведення підсумків по закінченні презентації.

## **СПИСОК РЕКОМЕНДОВАНОЇ ЛІТЕРАТУРИ**

- 1. Turbo Pascal: алгоритми і програми: Чисельні, методи в фізиці та математиці: Навч. посібник для студ. фізикоматематичних. ф–тів пед. ін–тів / А.Б. Бартків, Я.І. Гринчкшин, А.М. Ломакович, Ю.С. Рамський. – К: Вища шк., 1992. – 248 с.
- 2. Абрамов Е.Г. и др. Введение в язык ІІАСКАЛЬ: Учеб. пособие для студ. вузов, обуч. по спец. "Прикладная математика" / В.Г.Абрамов, НЛ. Трифонов, І.Н.Трифонова. ММ.:Наука, 1988. 519с.
- 3. Алкок У. Язык Паскаль в иллюстрациях / Пер. с англ. А.Ю. Медникова; Под ред. А.Б. Усдулева. – М.: Мир,  $1991. - 192$  c.
- 4. Ахо А., Хопкрофт Д., Ульман Д. Структуры данных и алгоритмы.: Пер. с англ.: Уч. пос. ― М.: Издательский дом "Вильямс", 2000. ― 384 с., ил.
- 5. Березовський В.С., Потієнко В.О., Завадський І.О. Основи комп'ютерної графіки. — К., 2010, Вид. група BHV, 400c.
- 6. Верлань А.Ф., Апатова Н.В. Інформатика: Підручник для 10–11 кл. серед, загальноосвіт. шк., К: КВАЗАР–МІКРО, 1998. – 197 с.
- 7. Гусева А.И. Учимся информатике: задачи и методы их решения: Учеб.пособие. – М.: Диалог МИФИ, 1998. – 320 с.
- 8. Зарецька 1.1., Колодяжний Б.Г. Інформатика: Навч. посібник для 10–11 кл. загальноосвіт. шк. Харків:Факт; К: Гала., 1998. – 384 с.
- 9. Завадський І.О., Забарна А.П. Microsoft Excel у профільному навчанні. — К., Видавнича група BHV.  $2011 - 272$  c.
- 10. Завадський І.О., Заболотний Р.І.. Основи візуального програмування. — К., 2009, Вид. група BHV, 272 c.
- 11. Иенсен К, Вирт Н. Паскаль: руководство для пользователя / Пер. с англ. Д.Б. Подшивалова. – М.: Финансы и статистика, 1989.–255 с.
- 12. Информатика Приложение к газете "Первое сентября"
- 13. Информатика и образование. Журнал.
- 14. Інформатика Додаток до газети "Перше вересня"
- 15. Караванова Т.П. Інформатика: методи побудови алгоритмів та їх аналіз: обчислювальні алгоритми: .: Навч. посіб. для 9-10 кл. із поглибл. вивч. інф-ки – К.: Генеза. – 2009.- 336 с
- 16. Караванова Т.П. Інформатика: основи алгоритмізації та програмування: 777 задач з рекомендаціями та прикладами: Навч. посіб. для 8-9 кл. із поглибл. вивч. інфки – К.: Генеза. – 2009.- 286 с.
- 17. Керман, Митчел, К. Программирование и отладка в Delphi. Учебный курс. Пер. с англ. ― М.: Издательский дом "Вильямс", 2002, 672 с.: ил. – Парал. тит.англ.
- 18. Книга вчителя інформатики: Довідково-методичне видання / Упоряд. Н.С.Прокопенко, Т.Г.Проценко – Харків: ТОРСІНГ ПЛЮС, 2005.– 256с.
- 19. Левченко О.М., Завадський І.О., Прокопенко Н.С. Основи Інтернету. — К., 2009, Вид. група BHV, 320 c.
- 20. Левченко О.М., Коваль І.В., Завадський І.О. Основи створення комп'ютерних презентацій. — К., 2010, Вид. група BHV, 368 c.
- 21. Комп'ютер в школі та сім'ї. Журнал.
- 22. Пасічник О.Г., Пасічник О.В., Стеценко І.В. Основи вебдизайну. — К., Видавнича група BHV. 2009. — 336 c.
- 23. Руденко В.Д., Макарчук О.М., Патланжоглу М.О. Практический курс информатики. – К: Фенікс, 1997. – 304с.
- 24. Фаронов В.В. Турбо Паскаль.7.0. Начальный курс: Учеб. пособие. – М.:Нолидж, 1998.– 636 с.
- 25. Фаронов В.В. Турбо Паскаль.7.0. Практика программирования: Учеб. пособие. – М.:Нолидж, 1998. – 432 с.
- 26. Шестопалов Є.А. Інформатика. 10–11 кл. (Теоретичний курс):Осови інформатики та обчислювальної техніки. КН.l. –Тернопіль: Підручники і посібники, 1998. – 112 с.